SoftBench SDK: CodeAdvisor and Static Programmer's Guide

 $\overline{\phantom{a}}$ 

 $\overline{\phantom{a}}$ 

 $\Box$ 

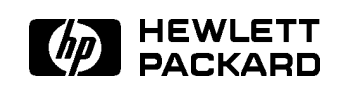

HP Part No. B6454-90005 Printed in USA February 1998

E0298

The information contained in this document is subject to change without notice.

Hew lett-Packard makes no warranty of any kind with regard to this manual, including, but not limited to, the implied warranties of merchantability and fitness for a particular purpose. Hewlett-Packard shall not be liable for errors contained herein or direct, indirect, special, incidental or consequential damages in connection with the furnishing, performance, or use of this material.

Warranty. A copy of the specific warranty terms applicable to your Hewlett-Packard product and replacement parts can be obtained from your local Hewlett-Packard Sales and Service Office.

Copyright  $\odot$  1983-1998 Hewlett-Packard Company

This document contains information which is protected by copyright. All rights are reserved. Reproduction, adaptation, or translation without prior written permission is prohibited, except as allowed under the copyright laws.

Restricted Rights Legend. Use, duplication, or disclosure by the Government is subject to restrictions as set forth in subparagraph  $(c)(1)(ii)$  of the Rights in Technical Data and Computer Software clause in DFARS 252.227-7013. Rights for non-DOD U.S. Government Departments and Agencies are as set forth in FAR  $52.227-19(c)(1,2)$ .

Use of this manual and  $CD-ROM(s)$  or tape cartridge(s) supplied for this package is restricted to this product only. Additional copies of the programs can be made for security and back-up purposes only. Resale of the programs in their present form or with alterations, is expressly prohibited.

Copyright © 1980, 1984, 1986 Novell, Inc.

 $\overline{\phantom{a}}$ 

Copyright  $\odot$  1979, 1980, 1983, 1985-1993 The Regents of the University of California.

This software and documentation is based in part on the Fourth Berkeley Software Distribution under license from the Regents of the University of California.

Copyright  $\odot$  1994 X/Open Company Limited.

UNIX<sup>®</sup> is a registered trademark in the United States and other countries, licensed exclusively through X/Open Company Limited.

Copyright C 1990 Motorola, Inc. All Rights Reserved.

"Sun" and the Sun logo are trademarks of Sun Microsystems, Inc.

Copyright C 1986-1992 Sun Microsystems, Inc.

Copyright  $\odot$  1989, 1990, 1993 Open Software Foundation.

Portions of this software and documentation are based in part on Motif software and documentation developed and distributed by the Open Software Foundation.

OSF/Motif is a trademark of the Open Software Foundation in the U.S. and other countries.

Copyright C 1985, 1986, 1988, 1989 Massachusetts Institute of Technology.

Copyright C 1986 Digital Equipment Corp.

Portions of this software and documentation are based in part on software and documentation for the X Window System, Version 11, developed and distributed by Massachusetts Institute of Technology.

## Printing History

 $\overline{\phantom{a}}$ 

New editions of this manual incorporate all material updated since the previous edition.

The manual printing date and part number indicate its current edition. The printing date changes when a new edition is printed. (Minor corrections and updates incorporated at reprint do not cause this date to change.) The manual part number changes when extensive technical changes are incorporated.

January 1996 Edition 1 (B5073-90004)

February 1998 Edition 1 (B6454-90005)

 $\blacksquare$ 

## Preface

 $\overline{\phantom{a}}$ 

 $\mathbb{R}$ 

This manual describes how to write new rules for the SoftBench CodeAdvisor product. It also documents the Static Database Application Programmer's Interace (API) for programmers who need to access the API for other purposes.

The following reference pages are available online via the man command:

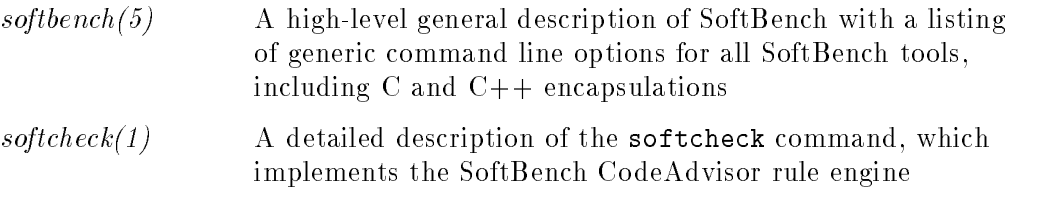

On-line help is also available by pressing the Help key (usually  $F_1$ ) or  $(Help)$ ) on any SoftBench tool.

 $\overline{\phantom{a}}$ 

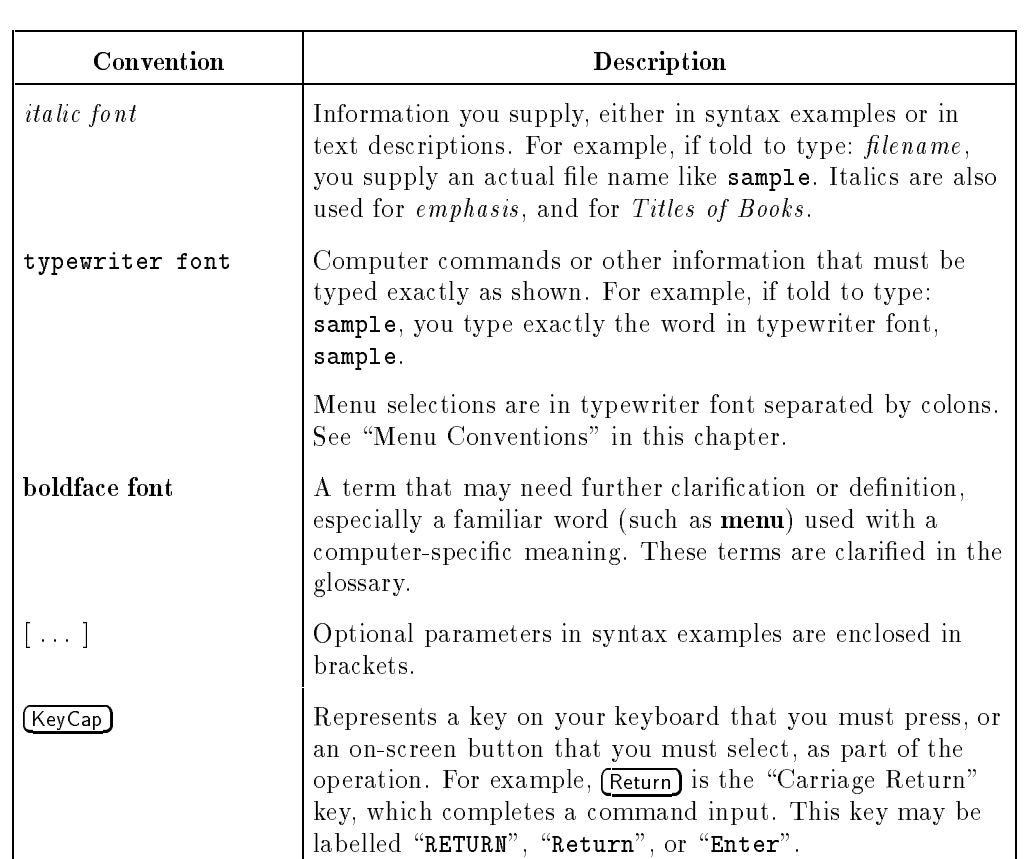

 $\sqrt{\text{Key1}}$ -(Key2) A hyphen between keys indicates that two or more keys

must be pressed at the same time. For example, "Control- $\bigcirc$ " means to press and hold the Control key while pressing and releasing the  $\overline{C}$  key. The Control key

may be labelled "CTRL", "Ctrl", or "Control".

## Typeface Conventions

 $\overline{\phantom{a}}$ 

 $\Box$ 

## **Contents**

 $\overline{\phantom{a}}$ 

 $\blacksquare$ 

## 1. User Defined CodeAdvisor Rules

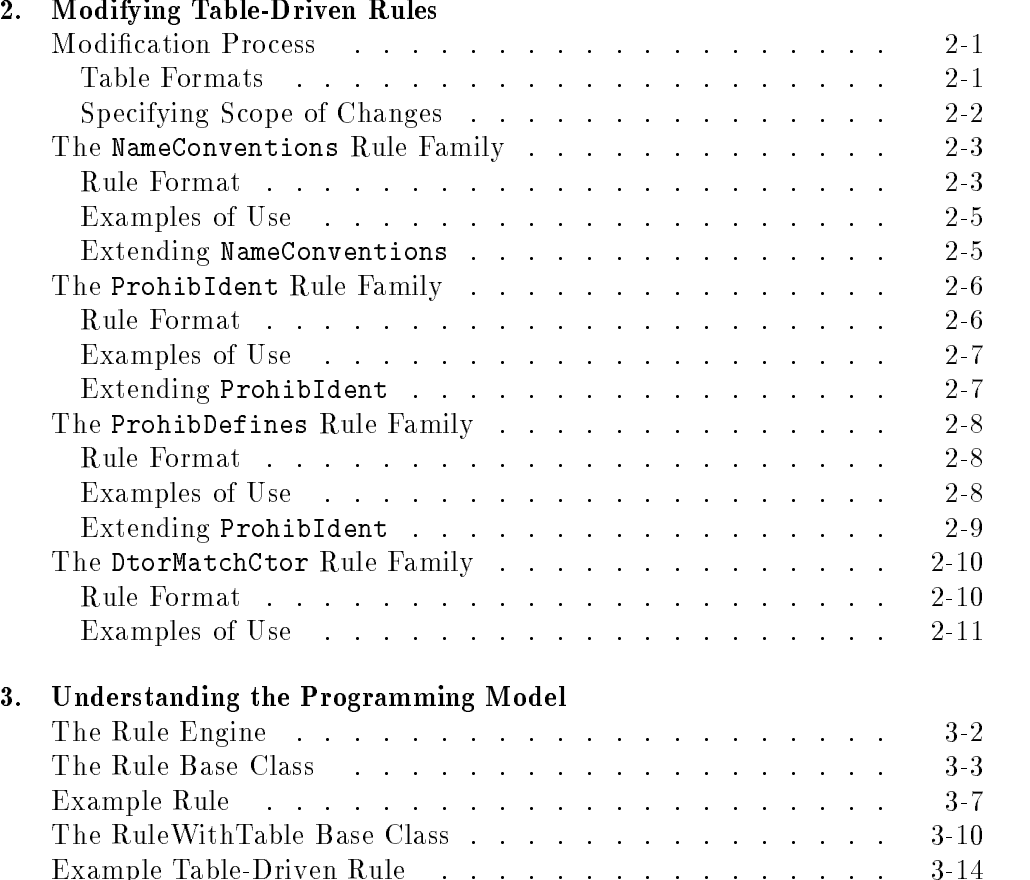

Contents-1

 $\overline{\phantom{a}}$ 

 $\overline{\phantom{a}}$ 

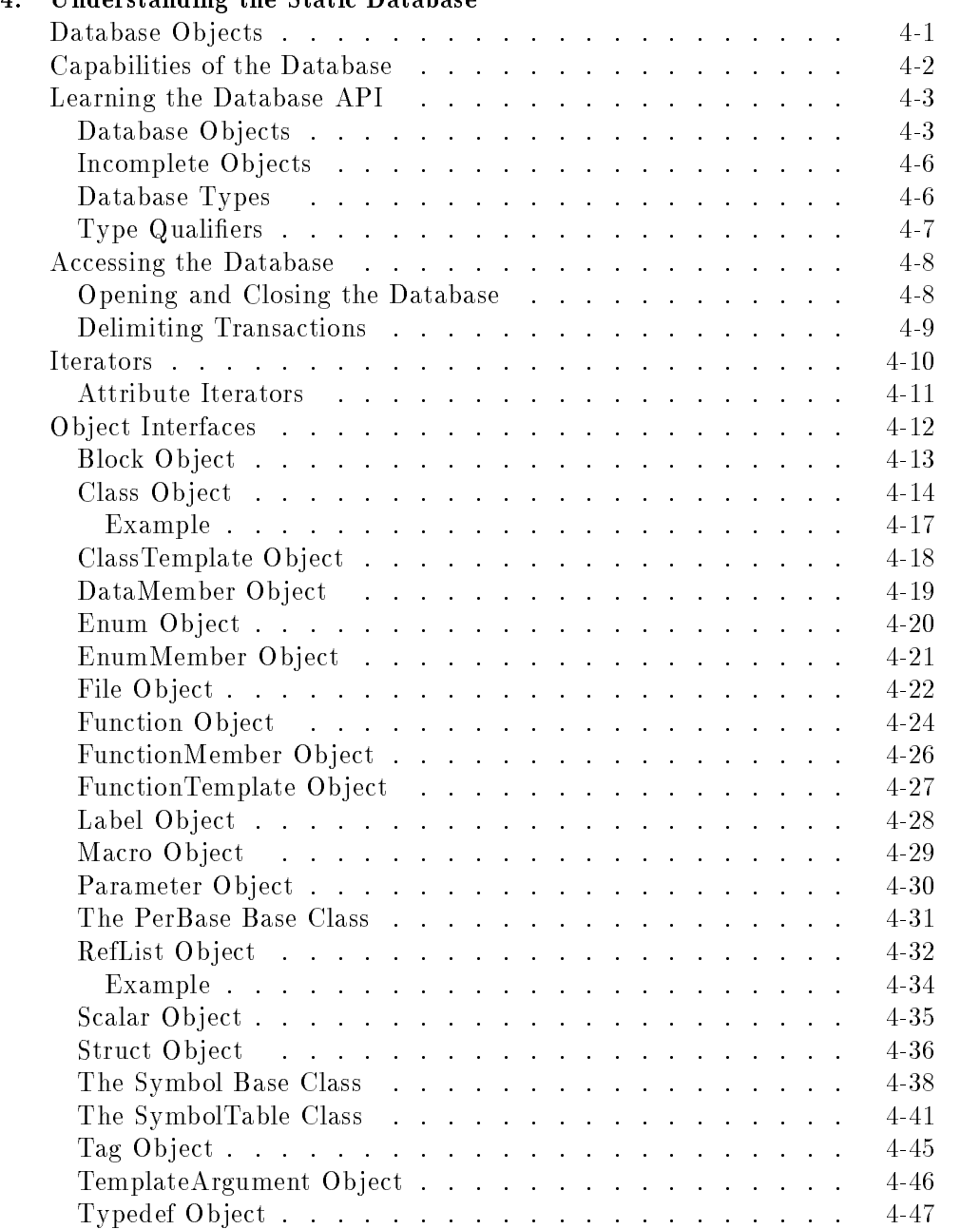

 $\begin{array}{c} \hline \end{array}$ 

## Understanding the Static Database

 $\Box$ 

## Contents-2

 $\frac{1}{\sqrt{2}}$ 

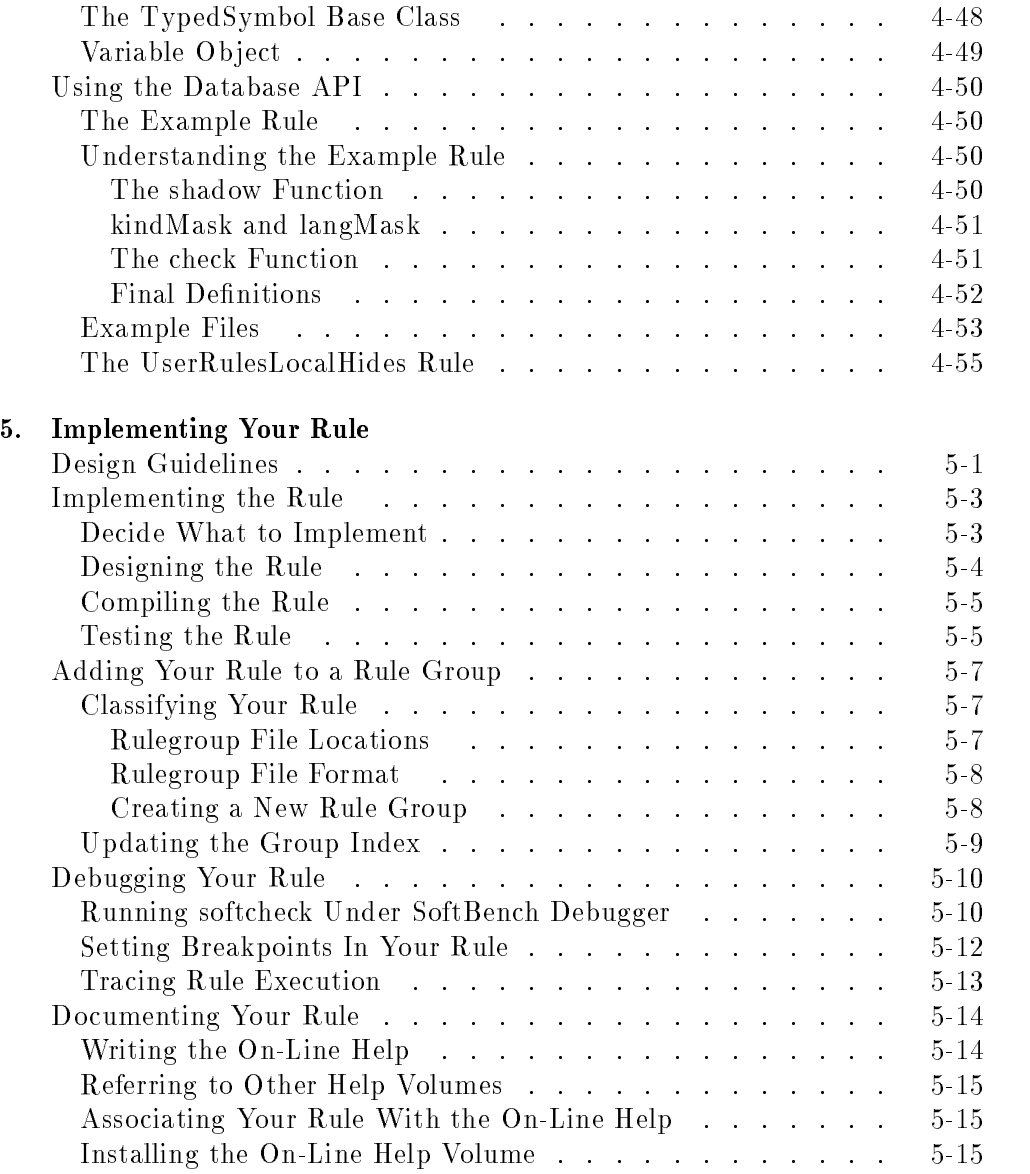

 $\overline{\phantom{a}}$ 

 $\frac{1}{\sqrt{2}}$ 

Contents-3

 $\overline{1}$ 

 $\begin{array}{c} \hline \end{array}$ 

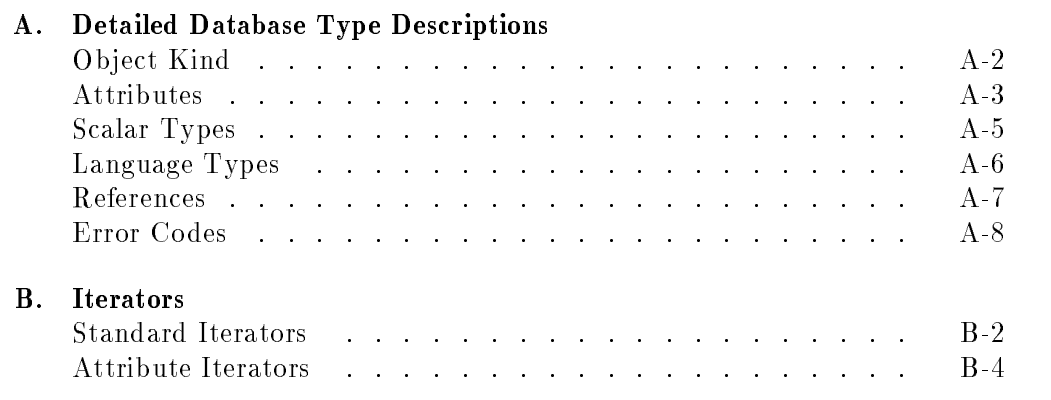

 $\overline{\phantom{a}}$ 

 $\overline{1}$ 

## Index

 $\overline{\phantom{a}}$ 

Contents-4

 $\frac{1}{\sqrt{2}}$ 

# Figures

 $\Box$ 

 $\overline{\phantom{a}}_1$ 

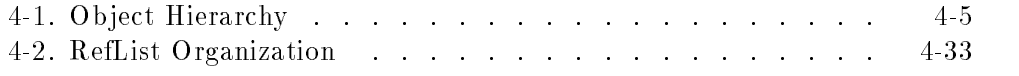

Contents-5

 $\overline{\phantom{a}}$ 

 $\begin{array}{c} \hline \end{array}$ 

 $\mathbb{R}^+$  $\mathbb{L}^+$  $\frac{1}{\sqrt{2}}$  $\overline{\mathbb{F}}$ 

## User Defined CodeAdvisor Rules

SoftBench CodeAdvisor offers you a powerful tool for improving the reliability and maintainability of your C and  $C++$  code. Many predefined rules come with the SoftBench CodeAdvisor product, allowing you to benefit from the product "right out of the box."

You can also extend the SoftBench CodeAdvisor functionality to meet your local needs.

- The simplest way to customize the SoftBench CodeAdvisor product is to modify the ASCII files that are read by existing table-driven rules. See Chapter 2 for information on this process.
- You can also create your own rules using the rule library interface. SoftBench CodeAdvisor uses the SoftBench Static Analyzer database as its \view" on your program. You must understand the Static database before you can begin to write rules.

Adding a rule to the SoftBench CodeAdvisor rule set requires several steps:

- 1. Understand the SoftBench CodeAdvisor programming model. Study the sample classes and examples in this manual.
- 2. Understand the Static database. Learn its capabilities and limitations. Learn the API (application programmer interface) used to interact with the database.
- 3. Design your rule, using the features of the database.
- 4. Write the rule and link it into the rule-checking environment. Add the rule to a rule group. Test and debug the rule.
- 5. Document the new rule.

These steps are documented starting in Chapter 3. That section assumes you have some experience with  $C++$  programming.

#### User Defined CodeAdvisor Rules 1-1

 $1.1$   $-1.1$   $-1.1$   $-1.1$   $-1.1$   $-1.1$   $-1.1$   $-1.1$   $-1.1$   $-1.1$   $-1.1$   $-1.1$   $-1.1$   $-1.1$   $-1.1$   $-1.1$   $-1.1$   $-1.1$   $-1.1$   $-1.1$   $-1.1$   $-1.1$   $-1.1$   $-1.1$   $-1.1$   $-1.1$   $-1.1$   $-1.1$   $-1.1$   $-1.1$   $-1.1$   $-1.1$ 

 $\mathbb{R}^+$  $\mathbb{L}^+$  $\frac{1}{\sqrt{2}}$  $\overline{\mathbb{F}}$ 

## Modifying Table-Driven Rules

Several rules shipped with the SoftBench CodeAdvisor product read their definitions from ASCII files. By modifying the files, you can modify the rules' behavior. You can add new rule cases, delete current rules, or change a rule's definition. You need not do any programming; you simply edit a text file.

## Modification Process

To modify table-driven rules, you edit or replace the table in the ASCII file to meet your needs. The exact changes you make will depend on the desired scope of the changes (how many users are affected) and the rule being changed. (See "Specifying Scope of Changes".)

### Table Formats

Each rule table actually encompasses a family of related rules. Many rule ID's can be defined in a single table. This allows you to specify different filtering and different online help for each rule ID in the table.

Each non-comment line defines a separate rule ID. The rule ID is the first field in the line, and subsequent fields specify the exact values used by the rule. Each family of rules species the format of its le, and the meaning of the fields in the file. Lines starting with  $\#$  are interpreted as a comment.

See the sections later in this chapter for details on each rule family.

Modifying Table-Driven Rules 2-1

## Specifying Scope of Changes

Your changes and additions can affect different scopes, depending on where you make the change or addition. SoftBench CodeAdvisor checks several locations for rule table information:

#### /opt/softbench/config/ruletables/\$LANG/rule-family

Standard pre-configured rule tables, as defined by Hewlett-Packard. Ordinarily you should not change these files, but you may copy them to create your own rule file.

#### /etc/opt/softbench/config/ruletables/\$LANG/rule-family

Local changes and customizations. All users on the system are affected by these changes. If any rule table is present under the /etc/opt/softbench hierarchy, it totally replaces the corresponding rule table under /opt/softbench.

#### $$HOME/$ .softbench/ruletables/rule-family

Personal changes. Visible within all projects for that user.

#### \$PROJECTROOT/Projects/project-name/ruletables/rule-family

Personal changes. Visible only within the specified project.

The locations are checked in the order above. Later information overrides previous information; for example, personal customizations under \$HOME/.softbench are merged in with the system-wide customization in /etc/opt/softbench/config, and override it on a rule-by-rule basis.

rule-family is the name of the rule table to be modified. In most cases it actually contains a collection of rules, since each rule table can define many rule ID's.

\$PROJECTROOT points to the user's specied pro ject information root. By default, this root is \$HOME/.softbench. project-name is the name of the specific project to customize.

#### 2-2 Modifying Table-Driven Rules

## The NameConventions Rule Family

NameConventions allows you to specify almost any kind of required or prohibited condition in an identifier name. For example, you can create a rule that requires all class names to be capitalized, or that flags the use of certain prohibited characters.

#### Rule Format

 $\overline{\phantom{a}}$ 

 $\Box$ 

Each line contains the following space-delimited fields:

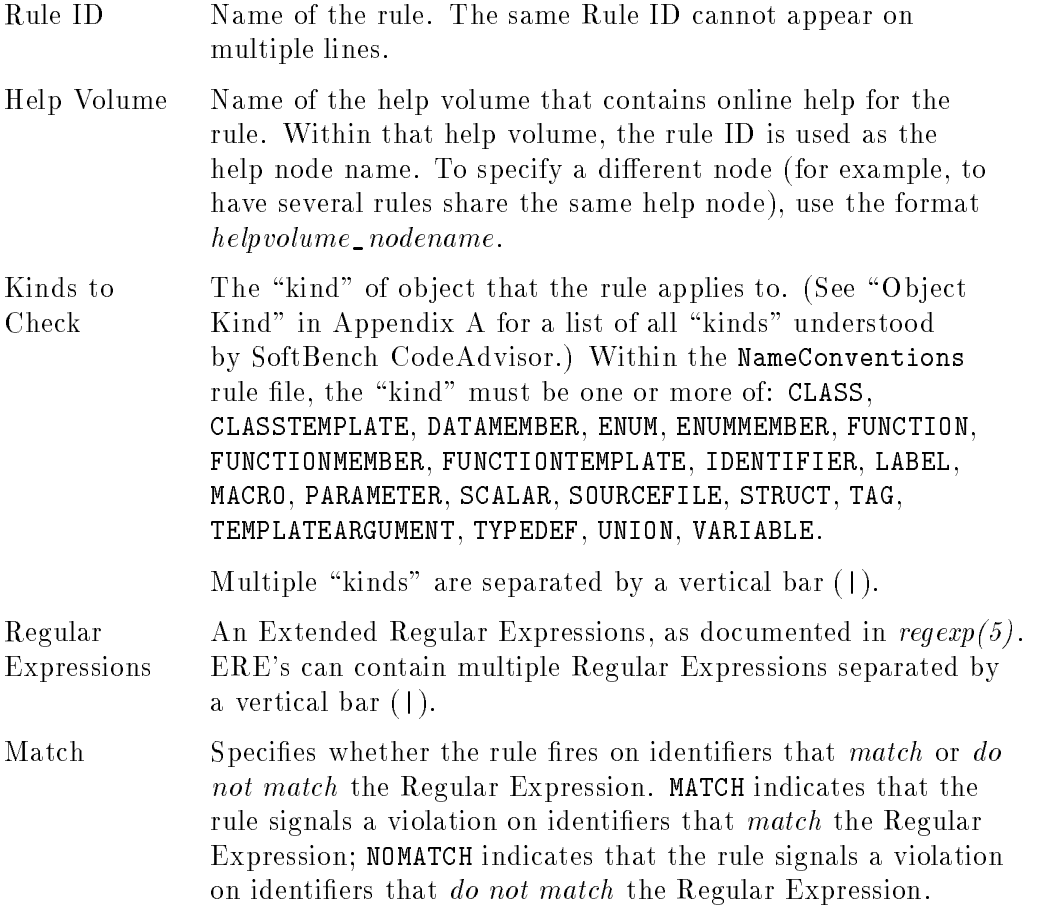

## Modifying Table-Driven Rules 2-3

 $\overline{\phantom{a}}$ 

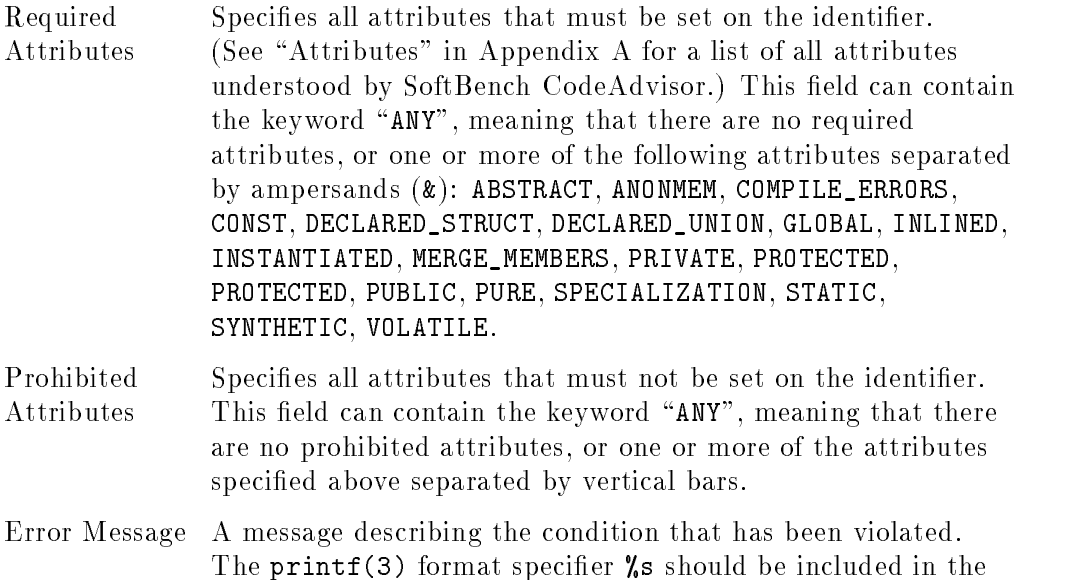

message. It will be replaced by the erroneous identifier name.

For example, the following line can be found in the NameConventions rule file:

NoUnderscoreOnExtern CommonCxx VARIABLE|FUNCTION ^\_ MATCH GLOBAL STATIC Identifier '%s' with external linkage beginning with underscore is in C language implementation reserved namespace

(This example has been broken into several lines for readability. It must appear on one line in the rule table.)

This line defines the NoUnderscoreOnExtern rule, which specifies that no externally-linked (global) identiers may begin with an underscore. The online help for this rule is found in help volume CommonCxx, node NoUnderscoreOnExtern. The rule applies to VARIABLE and FUNCTION identifiers, and fires on identifiers that match the regular expression " $\hat{\ }$ " (underscore at the beginning of the identier). The rule applies only to GLOBAL identifiers that are not STATIC.

#### 2-4 Modifying Table-Driven Rules

### Examples of Use

 $\overline{\phantom{a}}$ 

 $\Box$ 

The rules shipped with SoftBench CodeAdvisor use NameConventions to detect problems such as:

- Illegal identiers, such as global IDs beginning with underscore
- Stylistic conventions, such as non-capitalized class names

You can create additional rules like these to support your local conventions.

#### Extending NameConventions

The source for the NameConventions rule family can be found in /opt/softbench/examples/CodeAdvisor/Rules/ruleNameConventions.C. You can use this source to extend NameConventions for your local needs. See Chapter 3 and later chapters for information on writing rules.

Modifying Table-Driven Rules 2-5

## The ProhibIdent Rule Family

ProhibIdent checks for prohibited identifier names. This includes calls to unsafe functions, uses of obsolete functions and variables, and other similar situations.

### Rule Format

 $\overline{\phantom{a}}$ 

 $\overline{\phantom{0}}$ 

Each line contains the following space-delimited fields:

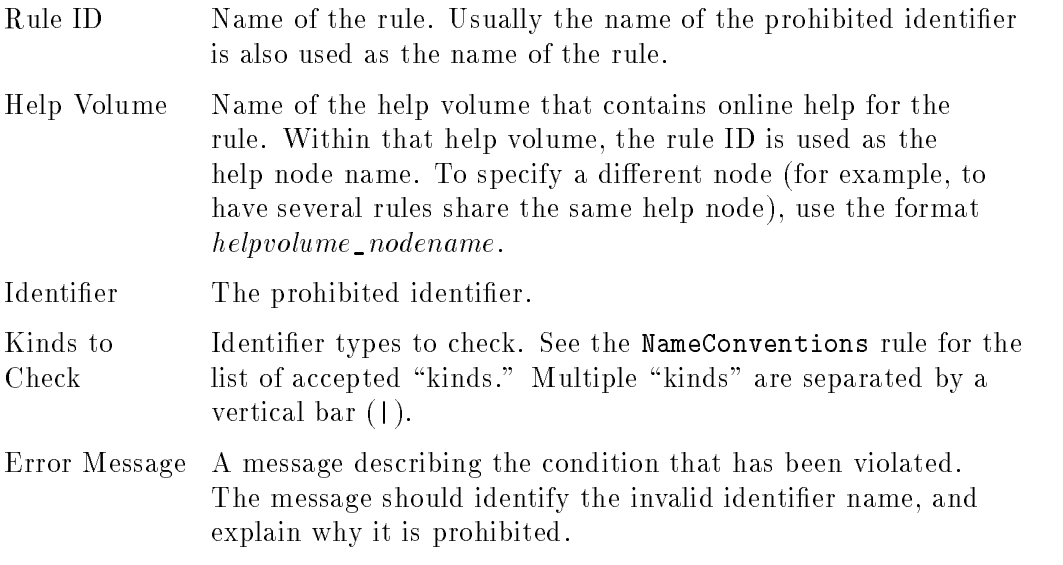

For example, the following line can be found in the ProhibIdent rule file:

gets CommonCxx gets FUNCTION gets can overflow buffer if input exceeds buffer size

This line defines the gets rule, which prohibits the use of the gets function. Note that the rule does not flag the use of local variables or parameters named gets, since it only applies to FUNCTION identiers. The online help for this rule is found in help volume CommonCxx, node gets. The error message is a simple text string.

#### 2-6 Modifying Table-Driven Rules

### Examples of Use

 $\overline{\phantom{a}}$ 

 $\overline{\phantom{0}}$ 

The rules shipped with SoftBench CodeAdvisor use ProhibIdent to detect the use of unsafe, obsolete, and non-portable identifiers. You may add your own rules to prohibit the use of other identifiers.

#### Extending ProhibIdent

The source for the ProhibIdent rule family can be found in /opt/softbench/examples/CodeAdvisor/Rules/ruleProhibIdent.C. You can use this source to extend ProhibIdent for your local needs. See Chapter 3 and later chapters for information on writing rules.

Modifying Table-Driven Rules 2-7

## The ProhibDefines Rule Family

ProhibDefines checks for prohibited identifier names, but it uses a more specialized algorithm than the ProhibIdent rule. ProhibDefines looks for identifiers that are not allowed in #define macros or in -D definitions on the compiler command line.

### Rule Format

Each line contains the following space-delimited fields:

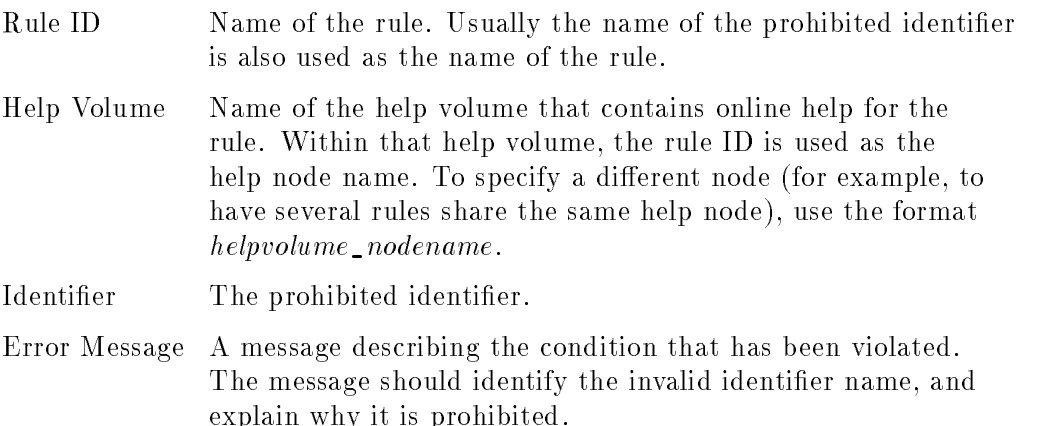

For example, the following line can be found in the ProhibDefines rule file:

\_FILE64 CommonCxx\_Port419 \_FILE64 \_FILE64 - may not be portable

This line defines the \_FILE64 rule, which prohibits the use of the \_FILE64 define. The online help for this rule is found in help volume CommonCxx, node ProhibDefines. The error message is a simple text string.

#### Examples of Use

The rules shipped with SoftBench CodeAdvisor use ProhibDefines to detect unsafe, obsolete, and non-portable define identifiers. You may add your own rules to prohibit the use of other identifiers.

#### 2-8 Modifying Table-Driven Rules

## Extending ProhibIdent

 $\overline{\phantom{a}}$ 

 $\Box$ 

The source for the ProhibIdent rule family can be found in /opt/softbench/examples/CodeAdvisor/Rules/ruleProhibIdent.C. You can use this source to extend ProhibIdent for your local needs. See Chapter 3 and later chapters for information on writing rules.

Modifying Table-Driven Rules 2-9

 $\overline{1}$ 

## The DtorMatchCtor Rule Family

DtorMatchCtor verifies that resources allocated in a class's constructor are deallocated in the destructor. Furthermore, the deallocator must match the allocator. For example, you cannot allocate memory using new and deallocate it using free.

## Rule Format

 $\overline{\phantom{a}}$ 

 $\mathbb{R}$ 

Each line contains the following fields. Fields in this rule table are separated by vertical bars  $(1)$ , since some of the field values (such as "operator new") have embedded spaces.

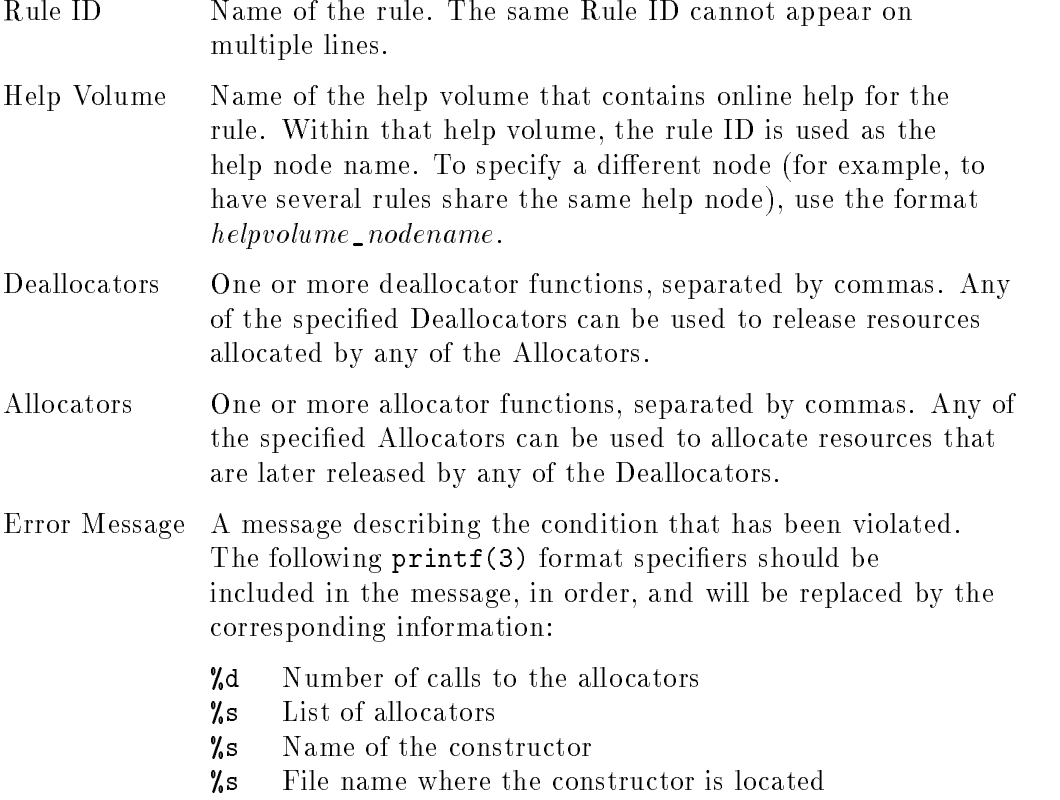

%d Line number in the file where the constructor is located

#### 2-10 Modifying Table-Driven Rules

For example, the following line can be found in the DtorMatchCtor rule file:

```
DtorMCtorXDeviceList|CommonCxx_DtorMatchCtor|
  XHPFreeDeviceList,XFreeDeviceMotionEvents|
  XHPListInputDevices,XGetDeviceMotionEvents|
  %d call(s) to (one of) %s in %s (file %s, line %d)
  not deallocated
```
(This example has been broken into several lines for readability. It must appear on one line in the rule table.)

This line defines the DtorMCtorXDeviceList rule, which specifies that X DeviceList objects allocated by XHPListInputDevices or XGetDeviceMotionEvents must be deallocated by XHPFreeDeviceList or XFreeDeviceMotionEvents. The online help for this rule is found in help volume CommonCxx, node DtorMatchCtor.

### Examples of Use

The rules shipped with SoftBench CodeAdvisor use DtorMatchCtor to check most allocator/deallocator pairs in standard HP-UX libraries. You may add your own allocator/deallocator pairs for locally-used resource managers.

Note, however, that this rule only checks allocators in constructors, and deallocators in destructors. It does not check allocators or deallocators used in the normal flow of other code. Some of the Flow Analysis rules attempt to detect errors of this type.

Modifying Table-Driven Rules 2-11

 $\mathbb{R}^+$  $\mathbb{L}^+$  $\frac{1}{\sqrt{2}}$  $\overline{\mathbb{F}}$ 

## Understanding the Programming Model

The SoftBench CodeAdvisor architecture implements rules in shared libraries. When the rule engine initializes itself, it reads in all the rule libraries it can find and invokes these rules as appropriate.

You can add your own rules by creating libraries for the rule engine to read. Your libraries will contain  $C++$  code that define classes to implement the rules. SoftBench CodeAdvisor defines the Rule and RuleWithTable base classes, and the interface through which your rule is invoked.

Note that you do not need to write a main() procedure for your rules. Your rules exist in a shared library, and are not intended to be run by themselves. The library is loaded and called by the rule engine in the softcheck command.

## The Rule Engine

SoftBench CodeAdvisor loads in all the rule libraries it finds in /opt/softbench/lib/rulelibs, /etc/opt/softbench/lib/rulelibs, and any directories specied by the -l option to softcheck. For each Rule or RuleWithTable in a rule library, exactly one instance of the rule must be created. The  $C++$  code that defines the rule instance should be of the form:

static  $NewRule Class$  instance;

All global data members are initialized when the shared library is loaded. Since the instance of  $NewRule Class$  is global, this code forces a call to the Rule base class constructor in the main rule engine. The constructor noties the rule engine of the existence of the new rule. The rule engine then calls each rule for all symbols that meet the rule's criteria (or only once, if that is what the rule specifies).

Once all rule libraries are loaded, and all rules are initialized, the rule engine scans through the Static database. For each symbol found in the database, the rule engine determines if any rules have expressed an interest in that symbol type, using the kindMask() and langMask() member functions documented in the next section.

If one or more rules are interested in that symbol, the rule engine calls the check() or check\_with\_table() function for each appropriate rule. The rule functions do whatever testing is required by the rule's definition. If the rule detects a violation, it signals the violation by calling the violation() function.

#### 3-2 Understanding the Programming Model

## The Rule Base Class

Non-table-driven rules are written as a class derived from the Rule base class. Rule defines the interface functions required of all rules.

A Rule can define a single rule, or it can define a "multi-rule" that can issue violations on any of several closely related rules. This can provide signicant performance benefits, since you can iterate through interesting objects (such as the base classes of a class) only once and check for several conditions.

The public interface to Rule is defined as follows:

```
class Rule {
public:
  Ru1e()Rule();
  virtual \text{``Rule() } {}; // to ensure derived class objects destructors are
                          // called even when it's deleted through a Rule ptr
   // Returns a mask of the kind of symbols this rule checks.
  virtual int kindMask() const = 0;
  // Returns a mask of the language(s) this rule applies to.
  virtual Language langMask() const = 0;
   // The member function check() is called when the engine has found a
   // symbol of interest to the rule and the rule should be checked.
  virtual void check(SymbolTable *symtab, const Symbol &sym)=0;
  // Returns a one-line summary of the violation with no
   // instance-specific information.
  virtual const char *errorMess() const = 0;
  // Returns the name of this rule, if only one rule defined.
  virtual const char *name() const;
  // Returns a NULL-terminated list of rule names, if multiple rules defined.
   // Should be persistent and should not require deallocation.
  virtual const char *const *names();
   /////// End of functions to be defined by each rule ///////
   // When check() find a rule violation, it calls violation() with the
   // violating symbol and possibly, reference site. Do not override these
   // functions.
  void violation(const Symbol &sym, const char *err,
                  const char *help_volume,
                  const char *rule_name = NULL);
  void violation(const char *file, const int line, const char *err,
```
#### Understanding the Programming Model 3-3

```
const char *help_volume,
                  const char *rule_name = NULL);
  // When defining a multi-rule, call report() to determine if
  // a particular sub-rule should be checked.
  DBboolean report(const char *name) const;
};
```
You should not access the other public members, the data members, or the friend functions of the Rule class. They are used by the rule engine.

You must provide your own versions of all the pure virtual functions: kindMask(), langMask(), check(), and errorMess(). You must also define name() (if defining a single rule) or names() (if defining a multi-rule).

The Rule public interface functions are:

 $\overline{\phantom{a}}$ 

 $\blacksquare$ 

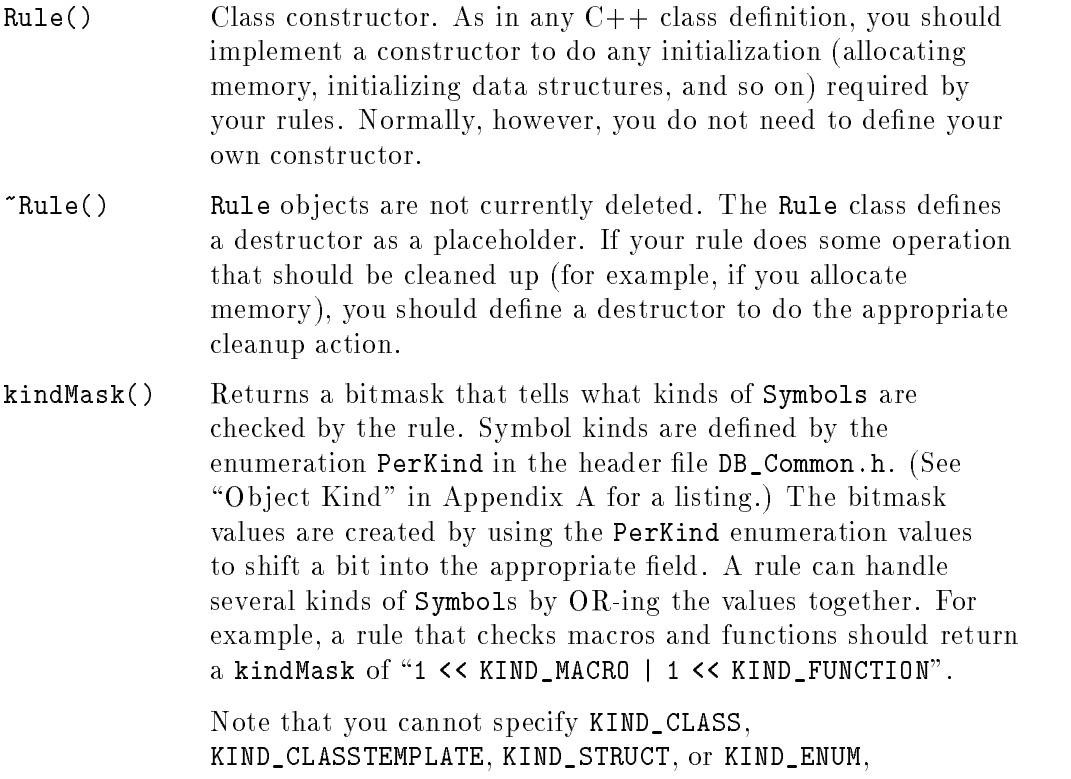

## since these object types do not inherit from Symbol. Specify

#### 3-4 Understanding the Programming Model

KIND\_TAG to receive all objects of these types. See the next section ("Example Rule") for an example.

As a special case, a value of 0 indicates the rule should be called only once for all symbols. You are then responsible for handling any iteration required by your rule. See /opt/softbench/examples/CodeAdvisor/Rules/ruleMixedIO.C for an example.

- langMask() Returns a bitmask that tells which languages the rule applies to. Languages are defined in DB\_Common.h. Language values do not need to be shifted, but can be used as they are defined. As an example, a rule that applies to C and  $C++$  should return a langMask of "LANGUAGE\_C | LANGUAGE\_CPP". Return LANGUAGE\_UNKNOWN if the rule applies to all languages.
- check() The main rule-check function. check() is called for every symbol in the database matching the types described by kindMask(). The rule engine passes check() the SymbolTable of the Static database and the Symbol that matches the kindMask() and appears in a file matching langMask(). check() accesses all elements of the program through the database. See Chapter 4.
- errorMess() Returns a string that gives a generic one-line summary of the rule.
- name(), names() Return the name or names of the rule(s). If the rule defines only one rule, name() should return the ID of that rule. If the rule defines multiple rules, names () should return a NULL-terminated list of all rule ID's dened by the rule.
- violation() If your rule's check() function finds a violation, it should call violation() to report the violation.

There are two variations of violation(). The first is used when a problem is found in a symbol definition or declaration. This form locates the definition of the symbol (or the declaration if no definition is found) for browsing purposes. The second form is used when a specific usage problem is detected, and specifies the location (file and line) of the violation.

#### Understanding the Programming Model 3-5

Both forms have three additional parameters: an err parameter, which is a string describing the specific violation; help\_volume, the name of the help volume containing the on-line help for this rule; and an optional rule\_name parameter. help\_volume can specify a help node using the format helpvolume\_helpnode. rule\_name is required only when issuing a violation from a multi-rule, and indicates which rule has fired.

You do not define your own violation(), but merely call it from check().

report() When implementing a multi-rule, some of the sub-rules in your rule may not be active. (Some sub-rules may belong to inactive rule groups.) You should call report(), passing it the name of a sub-rule, to determine if you should execute the code that tests for that sub-rule. You should not call violation() if report() returns a FALSE value.

See Chapter 4 for explanations of the Symbol, TypedSymbol, and SymbolTable classes.

3-6 Understanding the Programming Model

## Example Rule

The following code defines a very simple rule that enforces a common coding convention: every class name should be capitalized. (You could use the Class Editor in Static Analyzer to find and fix every occurrence of noncapitalized classes with one simple operation, by selecting the class and choosing "Edit:  $Modify ...$ ".)

This rule uses several data structures and functions from the Static API, which you don't need to understand yet. You can use this example to understand how rules are structured and linked into the rule engine. Since the rule uses the general XPG4 regexp(5) expression-matching library, it can easily be extended to implement other stylistic rules. (In fact, the NameConventions table rule is an example of such an extended rule.)

Source for this rule can be found in

/opt/softbench/examples/CodeAdvisor/Rules/ruleCapClass.C. To test the rule, make the example rule library, as explained in the Makefile, and install the new library in /etc/opt/softbench/lib/rulelibs.

```
// This is an example of a hypothetical design rule that
// could be implemented in an organization whose coding
// standards require that all Class names begin with a
// capital letter.
#include <Rule/Rule.H>
#include <ctype.h>
#include <stdio.h>
#include <regex.h>
// Define the rule interface
class UserRulesCapClass : public Rule
\overline{f}{\color{red} \bullet} . The contract of the contract of the contract of the contract of the contract of the contract of the contract of the contract of the contract of the contract of the contract of the contract of the contract of 
public:
    virtual int kindMask() const;
    virtual Language langMask() const;
    void check(SymbolTable *, const Symbol &);
    virtual const char *errorMess() const;
    virtual const char *name() const;
\mathcal{V}:
};
// This rule is invoked for all "Tag" objects. Tags include all
// compound objects, such as Classes, Templates, Structs, Unions, and Enums.
// Can't specify a kindMask() of KIND_CLASS, since check() is invoked
```
#### Understanding the Programming Model 3-7

```
// only on Symbol objects. Class is not a Symbol; Tag is.
int UserRulesCapClass::kindMask() const
{ return 1 << KIND_TAG; }
// This rule applies only to C++ code.
Language UserRulesCapClass::langMask() const
{ return LANGUAGE_CPP; }
// Find all non-capitalized class names
void UserRulesCapClass::check(SymbolTable *, const Symbol &sym)
{
   Tag tag;
  Class cl;
   // Don't want to check instances; only the class name must be capitalized.
   // This code is a common idiom to reject instances.
   // The !tag.ClassType(cl) call also rejects enums.
   if (!sym.SymbolToTag(tag) || !tag.ClassType(cl) || IS_INSTANTIATED(cl.Attrib()))
      return;
   // Reject structs and unions, which are also represented as Classes.
   if (WAS_STRUCT(cl.Attrib()) || WAS_UNION(cl.Attrib()))
      return;
   // Pattern specifying that:
   // First character is capital letter
   // If second character exists, it is not uppercase
   static char *capitalized_pattern = "^[[:upper:]]($|[^[:upper:]])";
   static regex_t capitalized_compiled_reg;
   static DBboolean initialized = false;
   // only build regular expression once.
   if (!initialized) {
      // Note that if the regular expression is rebuilt for each rule run,
      // then regfree(&capitalized_compiled_reg) should be called once
      // regexec will no longer be called with the expression to avoid
      // a memory leak.
      if (regcomp(&capitalized_compiled_reg, capitalized_pattern,
                  REG_EXTENDED | REG_NOSUB)!=0)
         return;
      initialized = true;
   }
```
#### 3-8 Understanding the Programming Model

```
if (regexec(&capitalized_compiled_reg, tag.Name(), 0, NULL, 0)!=0) {
      // doesn't match regular capitalized expression
      char buf[1024];
      sprintf(buf, "Class or class template name '%s' not capitalized", tag.Name());
      violation(tag, buf, "UserRules");
   }
}
// Generic one-line description of the rule
const char *UserRulesCapClass::errorMess() const
{
return("Class name not capitalized.");
}
// Rule name, should match name of C++ Class
const char *UserRulesCapClass::name() const
{
return("UserRulesCapClass");
}
// Force a call to base class constructor in the main program
static UserRulesCapClass instance;
```
Understanding the Programming Model 3-9

## The Rule With Rule Base Class

Table-driven rules are written as a class derived from the RuleWithTable base class. RuleWithTable inherits most of its interface from Rule, and adds components to work with rule tables.

Each RuleWithTable rule defines the family of rules included in its rule table, so every RuleWithTable rule is effectively a multi-rule. See the name() and names() function descriptions for specic information on how RuleWithTable uses them.

The public interface to RuleWithTable is defined as follows:

```
class RuleTableRecord {
public:
public:
        const char * const name;
        const char * const help_location;
        const char * const message; // printf format string
        const char * const * const data; // array of table data fields
        void *client_data; // available to cache anything associated with entry
        RuleTableRecord() : name(NULL), help_location(NULL), message(NULL),
                            data(WULL) {};
        RuleTableRecord(const char * const rule_name,
                         const char * const help,
                         const char * const msg,
                         const char * const * const fields) :
                                              name(rule_name),
                                              help_location(help),
                                              message(msg),
                                              data(fields),
                                              client_data(NULL) {}
        ~RuleTableRecord();
        // only test "key" for equality, so entry found
        unsigned int operator==(const RuleTableRecord &rec) const
          { return strcmp(rec.name,name)==0; }
        unsigned int operator<(const RuleTableRecord &rec) const;
};
class RuleWithTable : public Rule {
public:
        RuleWithTable(unsigned int number_of_fields, // not including name or
                                                       // help location
                       const char *field_separator = " \setminus t",
                       const char record_separator = '\n\langle n' \rangle :
                num_data_fields(number_of_fields),
                field_sep(field_separator),
                record_sep(record_separator),
                ruletable(NULL), ruletable_loaded(false) {}
```
#### 3-10 Understanding the Programming Model
```
// User-Defined table-based rules should define check_table_entry
// instead of check().
virtual void check_table_entry(const SymbolTable &symtab,
                               const Symbol &sym,
                               RuleTableRecord &entry) = 0;
virtual void check(SymbolTable *symtab, const Symbol &sym);
```
};

You should not access the private members of the RuleWithTable class. They are used by the rule engine.

The RuleWithTable interface is a combination of Rule and RuleWithTable. See the Rule description (earlier in this chapter) for an explanation of kindMask(), langMask(), errorMess(), and violation(). You will use them in table-driven rules just as you use them in normal Rule-derived rules.

You must provide your own version of the check\_table\_entry() function, as well as the functions required by Rule: kindMask(), langMask(), errorMess(), and name().

RuleWithTable::check() invokes check\_table\_entry() for each entry in the rule table. You should not provide a check() function for table-driven rules unless you need different behavior than that provided by the default definition of RuleWithTable::check(). You should not provide a names() function, since RuleWithTable overloads the Rule::names() definition.

In addition to the inherited Rule interface functions, the following member functions are defined for RuleWithTable:

RuleWith Class constructor. Accepts arguments to specify the format of the table: number of data fields in the table (not counting the Table() rule name and the help volume, which are always in fields 1 and 2, and the violation error message, which follows the last field), field separator characters (defaults to space and tab), and record (line) separator character (defaults to newline). Your table can use any field and record separator characters, allowing you to use fields with embedded spaces or newlines if necessary. The default format uses one record per line, with space/tab-separated fields. This is usually the best and most easily readable format.

### Understanding the Programming Model 3-11

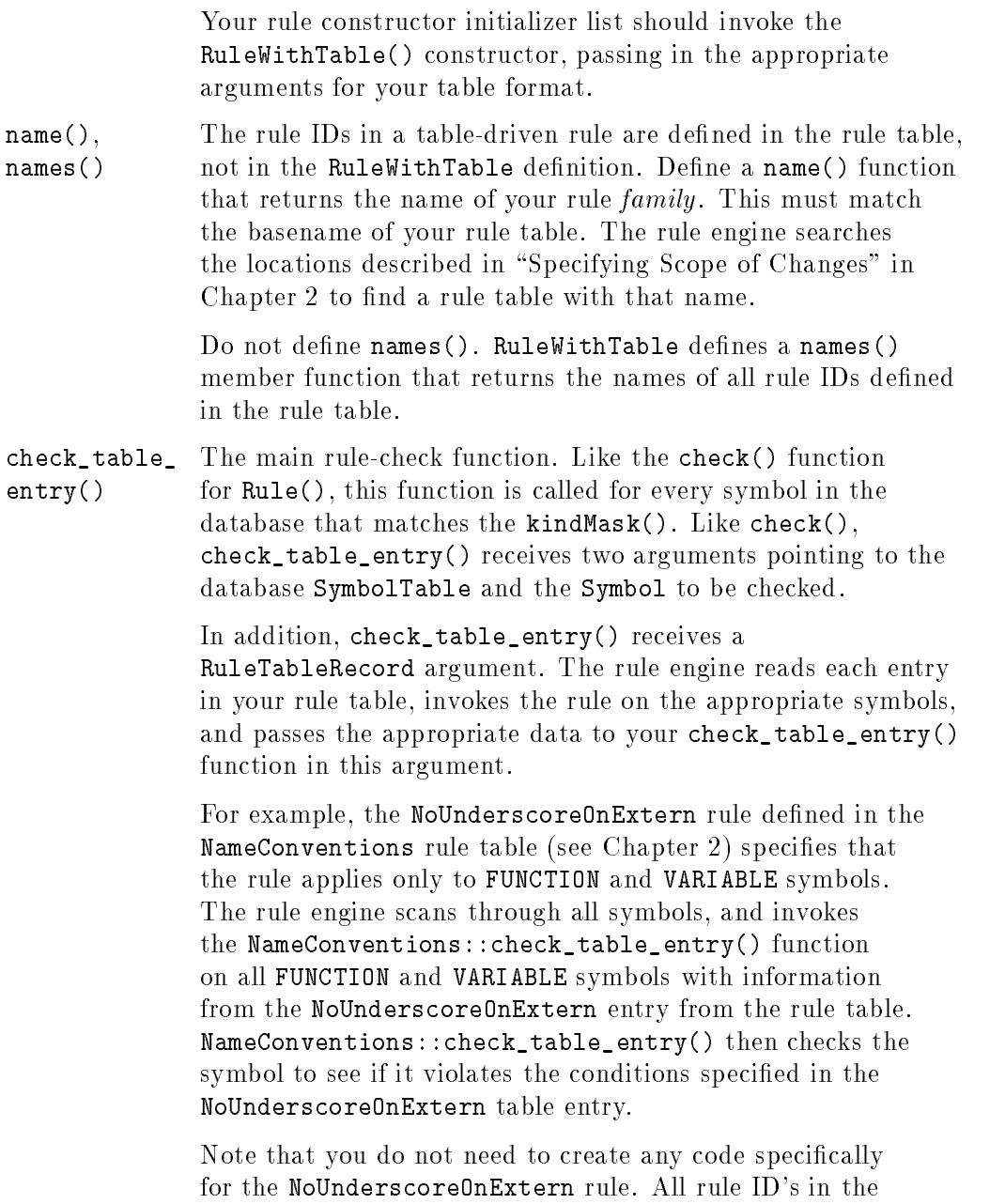

 $\overline{\phantom{a}}$ 

## 3-12 Understanding the Programming Model

 $\overline{\phantom{a}}$ 

 $^{-}$ 

NameConventions family are handled by the NameConventions rule code.

 $\overline{\phantom{a}}$ 

 $\Box$ 

 $^{-}$ 

Understanding the Programming Model 3-13

# Example Table-Driven Rule

The following code defines ProhibDefines, a simple rule that is identical (except for its name) to the ProhibDefines rule that is shipped with SoftBench CodeAdvisor. See /opt/softbench/config/ruletables/\$LANG/ProhibDefines for the table format used by this rule. (Since this rule is named UserRulesProhibDefines, it would normally search for a rule table with that same name. However, for demonstration purposes, this rule uses the ProhibDefines table.) The source for this rule can be found in /opt/softbench/examples/CodeAdvisor/Rules/ruleProhibDefines.C.

```
#include <Rule/RuleWithTable.H>
#include <iostream.h>
#include <stdio.h>
#include <regex.h>
class UserRulesProhibDefines : public RuleWithTable
{\color{red} \bullet} . The contract of the contract of the contract of the contract of the contract of the contract of the contract of the contract of the contract of the contract of the contract of the contract of the contract of 
public:
    UserRulesProhibDefines() : RuleWithTable(1) {} // 1 data field,
                                                               // default separators
   virtual int kindMask() const;
   virtual Language langMask() const;
    void check_table_entry(const SymbolTable &symtab, const Symbol &sym,
                                RuleTableRecord &entry);
    virtual const char *errorMess() const;
    virtual const char *name() const;
};
int UserRulesProhibDefines::kindMask() const
{ return (1<<KIND_SOURCEFILE | 1<<KIND_MACRO); }
Language UserRulesProhibDefines::langMask() const
{ return LANGUAGE_C | LANGUAGE_CPP; }
struct UserRulesProhibDefinesClientDataRecord {
    regex_t compiled_regex;
};
// Table Driven Rule: Detect prohibited defines in #define and -D
void UserRulesProhibDefines::check_table_entry(const SymbolTable &,
                                                         const Symbol &sym,
                                                         RuleTableRecord &entry)
{
    char buf[1024];
```
#### 3-14 Understanding the Programming Model

```
File file;
UserRulesProhibDefinesClientDataRecord *cache;
if (entry.client_data)
   cache = (UserRulesProhibDefinesClientDataRecord *) entry.client_data;
else {
    cache = new UserRulesProhibDefinesClientDataRecord;
    entry.client_data = cache;
    const char *regexp = "([[:space:]]|^)-D";
    char *pattern = new char[strlen(regexp) + strlen(entry.data[0]) + 2];
   if (pattern)
    \sqrt{ }the state of the state of the state of the state of the state of the state of the state of
        sprintf(pattern, "%s", regexp, entry.data[0]);
        if (regcomp(&cache->compiled_regex,
                       pattern,
                       REG_EXTENDED | REG_NOSUB)) {
                 delete cache;
                 delete pattern;
                 entry.client_data = NULL;
                 cache = NULL;
                 return;
       }
       delete pattern;
     }
}
if (sym.SymbolToFile(file)) {
   if (cache && file.CompileOptions())
    f.
    {\color{blue} \ddots} . The contract of the contract of the contract of the contract of the contract of the contract of the contract of the contract of the contract of the contract of the contract of the contract of the contract of
            if (regexec(&cache->compiled_regex,
                           file.CompileOptions(),
                           0,
                           NULL,
                           0)==0) {
               char buf2[1024];
               sprintf(buf, entry.message, entry.data[0]);
               sprintf(buf2, "File compiled with -D%s : %s", entry.data[0], buf);
               violation(file.Name(), 0, buf2,
                            entry.help_location, entry.name);
           }
   }
}
else { // not a file, must be a macro
    if (strcmp(sym.Name(), entry.data[0])!=0)
       return;
    SourcePosition defn;
   if (sym.DefinitionSite(defn)) {
        sprintf(buf, entry.message, entry.data[0]);
```
Understanding the Programming Model 3-15

```
violation(defn.file, defn.position.line, buf,
                  entry.help_location, entry.name);
     }
  }
}
const char *UserRulesProhibDefines::errorMess() const
{
return("Identifier prohibited for specified reason.");
}
// Rule name -- also used as name of rule table. By default, this rule
// uses the ProhibDefines rule shipped with CodeAdvisor.
const char *UserRulesProhibDefines::name() const
{
return("ProhibDefines");
// return("UserRulesProhibDefines"); // Use this line to use your own table
}
```
// forces a call to base class constructor in the main program static UserRulesProhibDefines instance;

3-16 Understanding the Programming Model

# Understanding the Static Database

Rules use the Static database as their view on the program being checked.

The Static database is represented as a set of persistent ob jects. That is, the ob jects are stored in the le system of your computer so they are remembered from one session to another. Each time you build your program and regenerate the Static database, a new set of ob jects is created in the database for future use.

## Database Objects

The ob jects in the database represent programming constructs such as functions and variables. Each object contains attributes that define the object, and associations with other objects to reflect semantics such as references, scope, and binding. For example, a variable object has an attribute of being either global or local to some scope, and a function ob ject is associated with its parameter list.

The API (application programmer interface) for the database allows you to open the database, examine the contents of the database, and close the database. The database API notifies you of any changes made to the database (by another process rebuilding the database) while you are accessing it.

See the files under /opt/softbench/examples/DbApi/Query for some simple example database queries.

# Capabilities of the Database

Since the Static database contains attributes and associations for each ob ject, it is best matched to certain kinds of rule algorithms.

For example, the database is an ideal match for a rule that examines the member functions defined in a class. The class object lists its member functions on its association list, and each member function object gives full details on its type and declaration information. You can determine inheritance information on the class, allowing you to see if any member function shadows a function inherited from a parent class.

On the other hand, the database does not contain complete information on the structure of your code. For example, the database might indicate that your code references the variable Count in the function Compute\_it. Using the information in the database, you could determine if Count is modified or merely used. The database would not, however, indicate exactly what kind of statement the reference was in; you could not tell from the database whether the variable was referenced in an if test, or as a parameter in a function call.

If you consider the information provided by SoftBench Static Analyzer (function and variable references, pointers to locations in the code, and so on), you will have a good idea of the information available to you in the Static database.

If your rule requires more understanding of the program than the database can provide, you may be able to get it by directly examining the source of your program. The Static database indicates on what line of what file the variable reference occurs; from this you can open the source file and examine the code as carefully as necessary for your rule.

Even in cases that aren't a perfect match for the database's capabilities, the information in the database is a tremendous aid in finding the information you need.

# Learning the Database API

You access the Static database through an Application Programmer Interface (API). The API gives you an ob ject-oriented view onto the contents of the database, through which you can access information on your program files.

### Database Objects

The database is implemented as a collection of objects. The interface to the database consists of functions to open the database and examine those objects.

In order to understand the functions in the API, you must first understand the ob jects manipulated by the API.

This is a brief overview of the important objects in the database. Each object type has attributes to describe its name, its type, the other objects associated with it, and other important information. See "Object Interfaces" for detailed definitions.

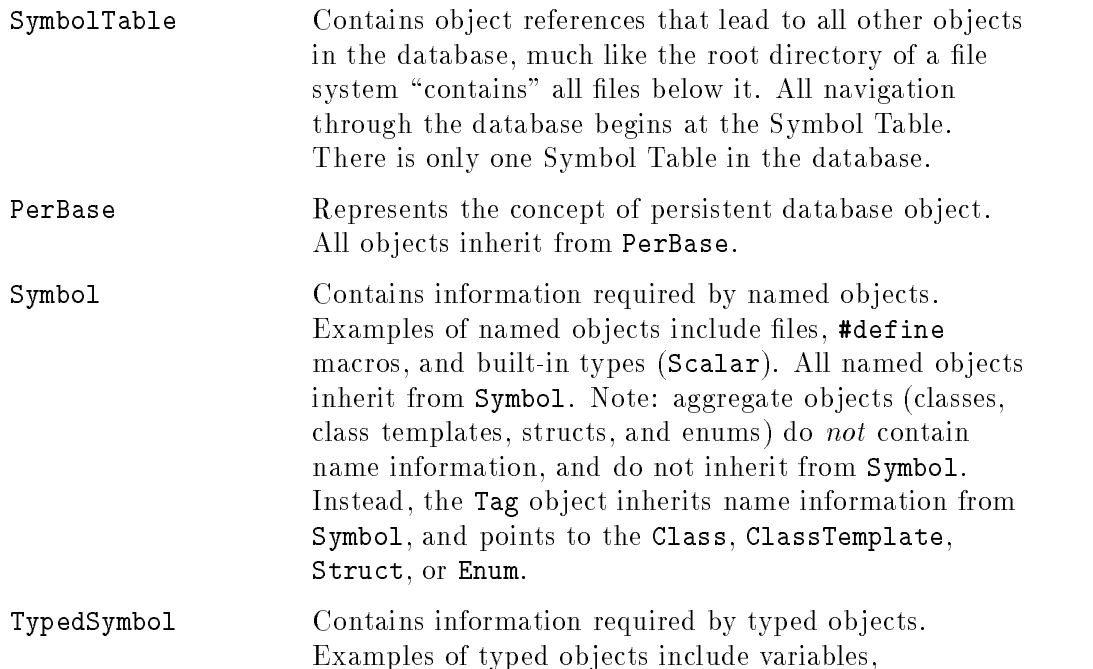

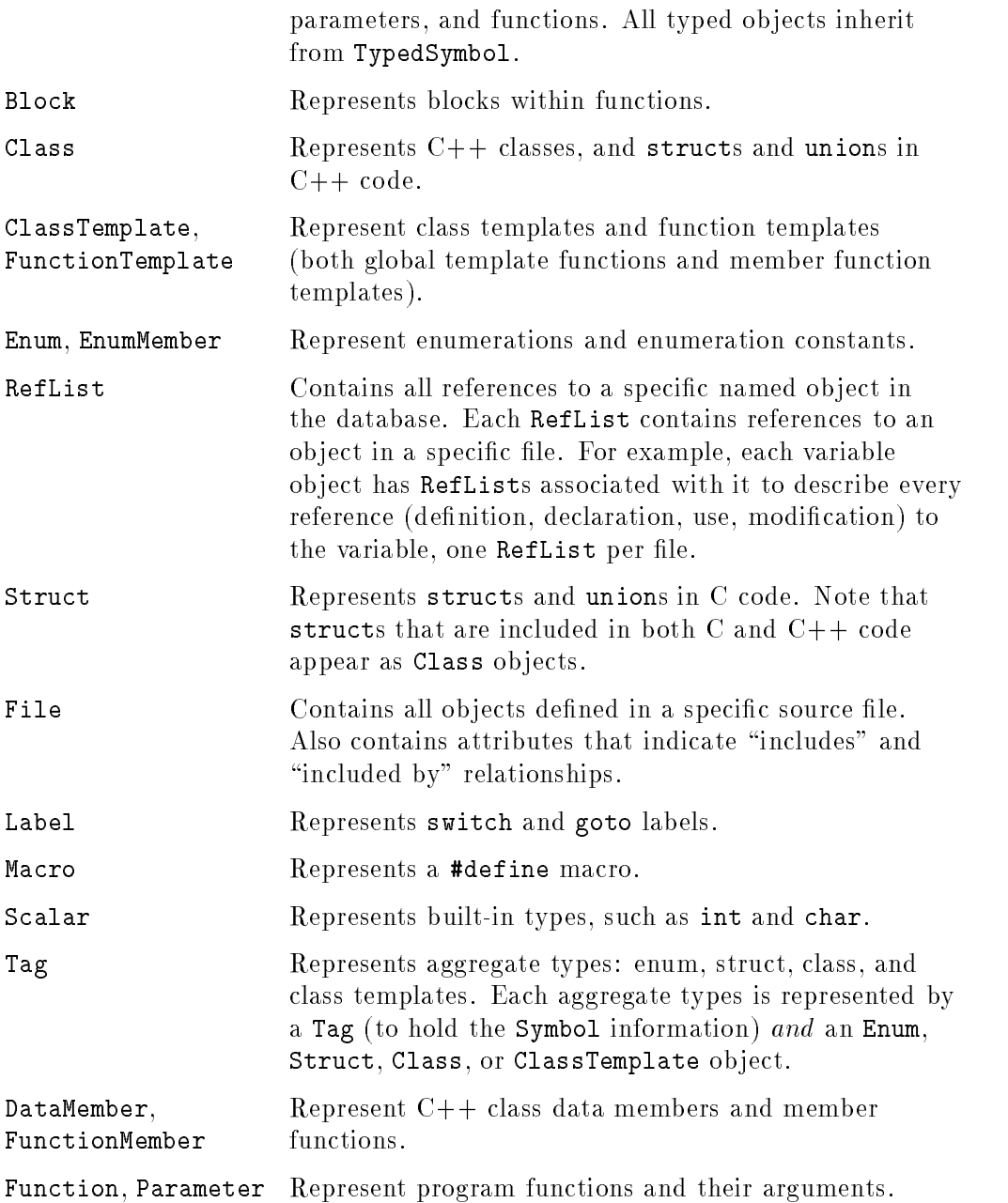

 $\overline{\phantom{a}}$ 

### 4-4 Understanding the Static Database

 $\Box$ 

 $^{-}$ 

TemplateArgument Represents class template and function template arguments.

\Typedef\ Represents named user-defined types.

 $\Variable\$  Represents program variables.

See Figure 4-1 for a graphical representation of the database objects. Notice that Class, Enum, and Struct do not inherit from Symbol. The Tag object inherits from Symbol, holds the name information, and refers to the aggregate type.

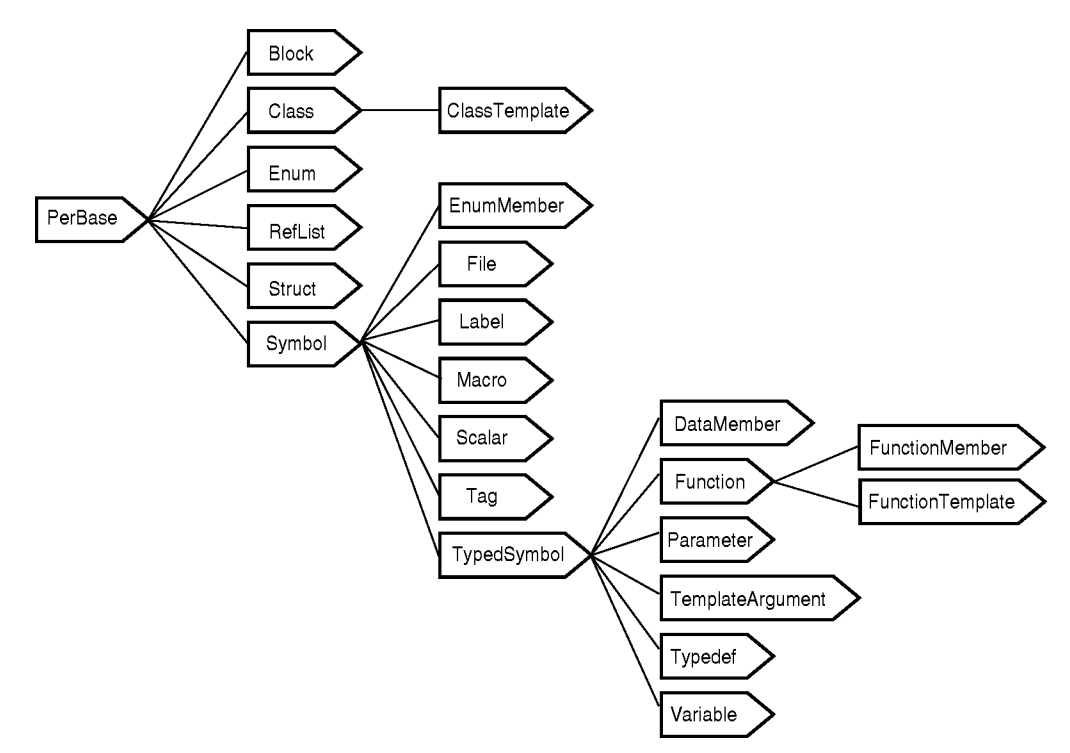

Figure 4-1. Object Hierarchy

### Incomplete Objects

Some object types can be "complete" or "incomplete." An incomplete object is one for which complete information is not available; in particular, no definition is available for the symbol. This is most often encountered with externally defined objects. For example, a program might include the declaration "class" Myclass;", but no denition of the class. The database knows Myclass is a class, but knows no more about it. Myclass will be incomplete in the database.

Incomplete objects behave differently than complete objects. For example, Function::Parameters() returns FALSE for an incomplete function. (See each ob ject description for details.) In general, many methods return FALSE for incomplete ob jects. You must test the return value of appropriate methods to ensure an object is complete before using the values returned by the object's methods. Use Symbol::DefinitionSite() to test for completeness. If no definition is available, the object is incomplete.

Note that aggregate objects, such as Class and Enum, do not inherit from Symbol. You must retrieve the Tag associated with the aggregate to test DefinitionSite().

### Database Types

A number of utility types are used by the database to describe objects. The most important types include:

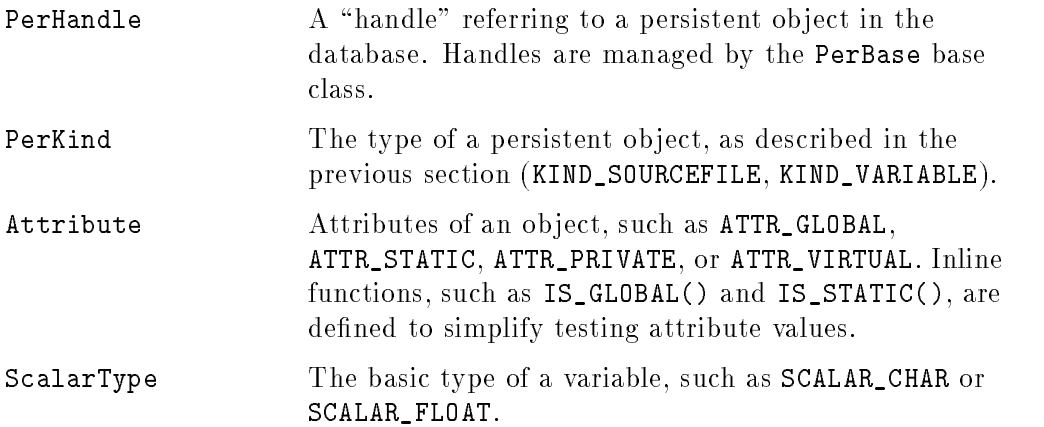

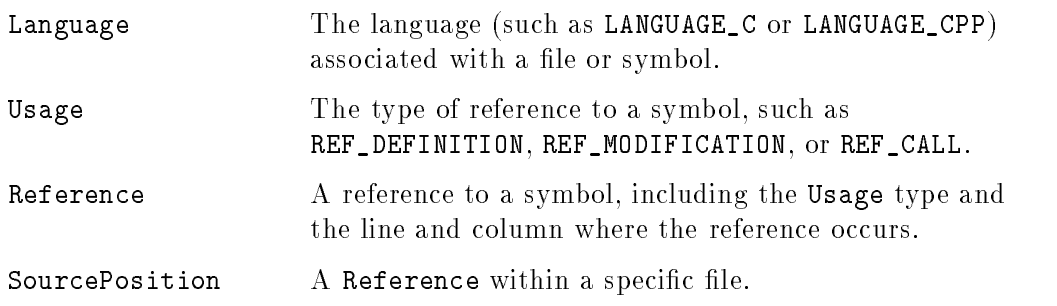

These types are defined in the header file DB\_Common.h. See Appendix A for a complete listing.

### Type Qualifiers

Typed objects, such as Variables and Parameters, inherit "type" and "type qualier" information from the TypedSymbol base class. The Type() member returns a Symbol object referencing the derived object that describes the type. The TypeQualifier() member returns all modifying information on the base type, such as \*, &, [], or const.

For example, a Variable defined by "int count" has a Type() of "int". That is, the Symbol returned by Type() represents a Scalar object with a ScalarType() of SCALAR\_INT. The TypeQualifier() string is null.

A Variable defined by "class C  $&Cref$  const" has a Type() that returns the Tag for "class C". The TypeQualifier() member returns "& const".

The possible values that may be found in a TypeQualifier() string are:

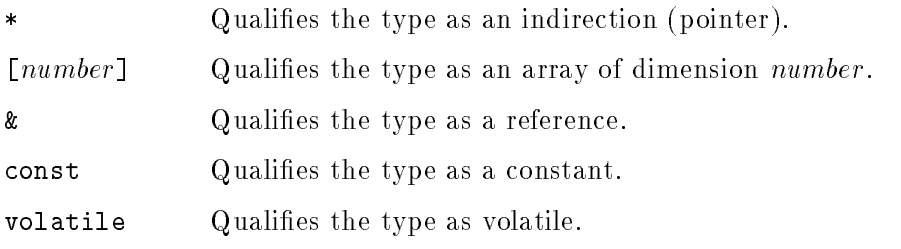

Use the type-safe conversion routines  $Symbol: :SymbolTotype()$  to test the value returned by Type() and to convert it to the appropriate type for use.

# Accessing the Database

The basic interface to the database is quite simple. You open the database, specifying what language(s) you are interested in, and the open call returns the database's global symbol table.

You then bracket each request to the database in a "transaction," so that no other process can change the database while you are reading it.

Remember to close the database when you are finished.

Note: rule writers do not need to open or close the database or manage transactions. The rule engine handles all transaction processing.

### Opening and Closing the Database

The SymbolTable class (described later) defines two friend functions, OpenDatabase and CloseDatabase. As their names imply, these functions are used to open and close a specied database. The database manages the accesses to it, and can safely handle a writer (such as a compiler updating the database) at the same time a reader (such as your rule) has the database open.

```
DBboolean OpenDatabase(const char *filename,
                       SymbolTable &globalsymboltable,
                       Language language,
                       DBModifiedCallback callback);
```
void CloseDatabase(SymbolTable &globalsymboltable);

Given a filename, OpenDatabase opens the database in that le and returns a pointer to the SymbolTable in the database. Language is used to specify the language(s) you are interested in; normally you will pass in LANGUAGE\_CPP or LANGUAGE\_CPP | LANGUAGE\_C. Use LANGUAGE\_UNKNOWN if you are interested in all languages. The function callback is called if the database is modied by a writer while you have it open. You can use this to indicate that the database is now out of date, just like SoftBench Static Analyzer does. The callback function must be defined as "void callback(void) {  $body$  }".

It is possible to open and manipulate multiple databases at once. This is useful if there are multiple databases representing your program. For example, if you compiled a library separately from the main program, in another directory, the library would have its own Static database.

CloseDatabase simply closes the database and clears the globalsymboltable pointer.

### Delimiting Transactions

 $\overline{\phantom{a}}$ 

The database can be accessed by a writer while readers have the database open, but not while readers are actively accessing the database. You must enclose each request to the database in a "transaction." This prevents a writer from changing the database in the middle of your access.

Call the method GST .StartTransaction() immediately before your database access, and call  $GST$ . EndTransaction() as soon as you have finished. ( $GST$ is the Global Symbol Table ob ject returned by your call to OpenDatabase.)

Since an ob ject may have an arbitrary number of items associated with it (for example, a variable may be accessed in arbitrarily many locations), the database provides a mechanism to successively select and operate on each item in a list.

The Iterators mechanism manages the iteration through a collection of items. Using Iterators, it is easy to iterate through all ob jects in a list, without needing to understand the underlying iteration mechanism.

Iterators are accessed by calling an "iterator definition function" defined in certain database objects. As an example, the SymbolTable class defines "ITERATOR(File) Files() const;". This function returns a  $C++$  object of type ITERATOR(File). You use this iterator by saving the value returned by Files() and looping using the macros ITERATE\_BEGIN and ITERATE\_END. Within the body of the iteration loop, the current value of the iterator variable points to the current object to be operated upon.

```
ITERATOR(File) filei; // Declare the iterator pointer
filei = GST.Files(); \frac{1}{10} Get the File iterator
ITERATE_BEGIN(filei) // Iterate on all Files
{
  // Access information in each file, using filei as File pointer.
  // For example, to list all source files found in the database:
  cout << "File name is " << filei.Name() << endl;
}
ITERATE_END(filei);
```
See Appendix B for a more complete explanation of iterators.

### Attribute Iterators

The Static API also defines a subset of iterators, called Attribute Iterators, that define a set of attributes along with each object in the iteration list. Attributes, as defined in the Static database, specify characteristics of a symbol such as Global, Static, Public, Private, and Virtual. See "Database Types". Attribute Iterators are identical to normal iterators, with the addition of two member functions (GetIteratorAttribute() and SetIteratorAttribute()) to access the attributes.

Attribute Iterators are primarily used for class inheritance links. Since a base class may be referenced by many derived classes, and each derived class may define a different inheritance characteristic (public, private, virtual), the inheritance information cannot be stored in either base or inherited class. The Attribute Iterator associates the inheritance information with each inheritance link.

See Appendix B for more information.

# Object Interfaces

The class interfaces for the database objects define the bulk of the Static API. Each object defines the methods (functions) that are used to access the object. In addition, many objects also inherit from other, more generic objects (usually Symbol), which in turn define additional function interfaces.

The following sections describe the class definition interface to each object type.

Note that many object methods accept complex objects as parameters and, using C++ references, modify the parameters. These routines return the DBBoolean value FALSE if any error occurs.

Each object defines constructors and destructors. You should not use these functions, since ob jects are created and destroyed automatically as needed by your code. You are only interested in the additional public methods dened by each object type.

These object classes are defined in the header file DB\_Read.h.

The descriptions in this chapter are arranged alphabetically for ease of reference. In addition to the actual objects you will encounter in the database. this chapter also includes descriptions for the SymbolTable class and the three object "base" classes: the PerBase class, which all database objects inherit from, the Symbol class, which all named objects inherit from, and the TypedSymbol class, which all typed Symbol ob jects inherit from.

The SymbolTable ob ject is returned when you open a database, and is the source of navigation for all further database operations. You do not normally need to use the SymbolTable object when writing rules, since the rule engine handles the database manipulations for you. The exception occurs when you specify a kindMask() of 0. In that case you must handle all iteration through the SymbolTable.

### Block Object

 $\overline{\phantom{a}}$ 

 $\overline{\phantom{0}}$ 

Block represents the entire code block within a function.

Block inherits from PerBase, and has no type or name properties.

```
class Block : public PerBase {
 public:
   Block();
    ~Block();
   unsigned int BeginLine() const;
    unsigned int EndLine() const;
   Attributes Attrib() const;
   File BlockFile() const;
   ITERATOR(Variable) BlockVariables() const;
   ITERATOR(Tag) BlockTags() const;
    ITERATOR(Typedef) BlockTypedefs() const;
    ITERATOR(Function) BlockFunctions() const;
    ITERATOR(Label) BlockLabels() const;
};
```
#### Method Definitions

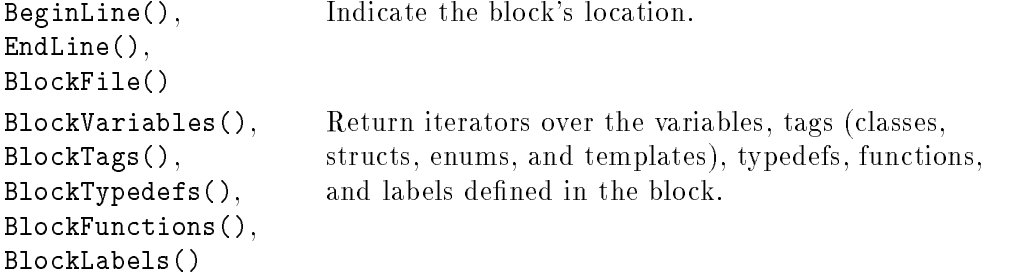

### Class Object

Class objects represent  $C++$  classes. Structs and unions in  $C++$  code are also represented by Class, since  $C++$  makes little distinction between classes and the other aggregate types. (You can determine if the Class was declared as a struct or union by testing the Attrib() value using the attribute-testing functions WAS\_STRUCT() and WAS\_UNION().) Structs parsed only by a C compiler are represented as Structs.

Each Class has a corresponding Tag.

Class ob jects contain DataMember and FunctionMember ob jects to represent the data fields and methods defined by the class. Class objects also contain iterators to list the parent (base) classes and children (derived) classes of the class.

Class objects contain only the members that are defined by that class. You must seek back through parent classes to find all members inherited from base classes. See below for an example.

For an incomplete struct, only ClassTag() and Attrib() return meaningful results. All other methods return FALSE or null values.

Note that class instances are represented as incomplete Classes. In this specific case, when the attribute IS\_INSTANTIATED is set, ExpandedFrom() returns the template from which the class is instantiated. To derive information about instances, you must access the instantiating template.

Class inherits from PerBase, and has no type or name properties. The corresponding Tag contains the name information.

```
class Class : public PerBase {
 public:
   Class();
   ~Class();
   DBboolean ClassTag(Tag &tag) const;
   Attributes Attrib() const;
   int MemberCount() const;
   DBboolean FindDataMember(const char *name, DataMember &member) const;
   DBboolean FindFunctionMember(const char *name, FunctionMember &member) const;
   ITERATOR(DataMember) DataMembers() const;
   ITERATOR(FunctionMember) FunctionMembers() const;
   ITERATOR(Function) AllFunctions() const;
```

```
ATTRIBUTE_ITERATOR(Tag) BaseClasses() const;
ATTRIBUTE_ITERATOR(Tag) DerivedClasses() const;
ITERATOR(Tag) NestedClasses() const;
ITERATOR(Tag) NestedEnums() const;
ITERATOR(Typedef) NestedTypedefs() const;
ITERATOR(Symbol) Friends() const;
// Class Template this class is an instance of.
DBboolean ExpandedFrom(Tag &tag) const;
```

```
friend class Tag;
};
```
### Method Definitions

 $\overline{\phantom{a}}$ 

 $\Box$ 

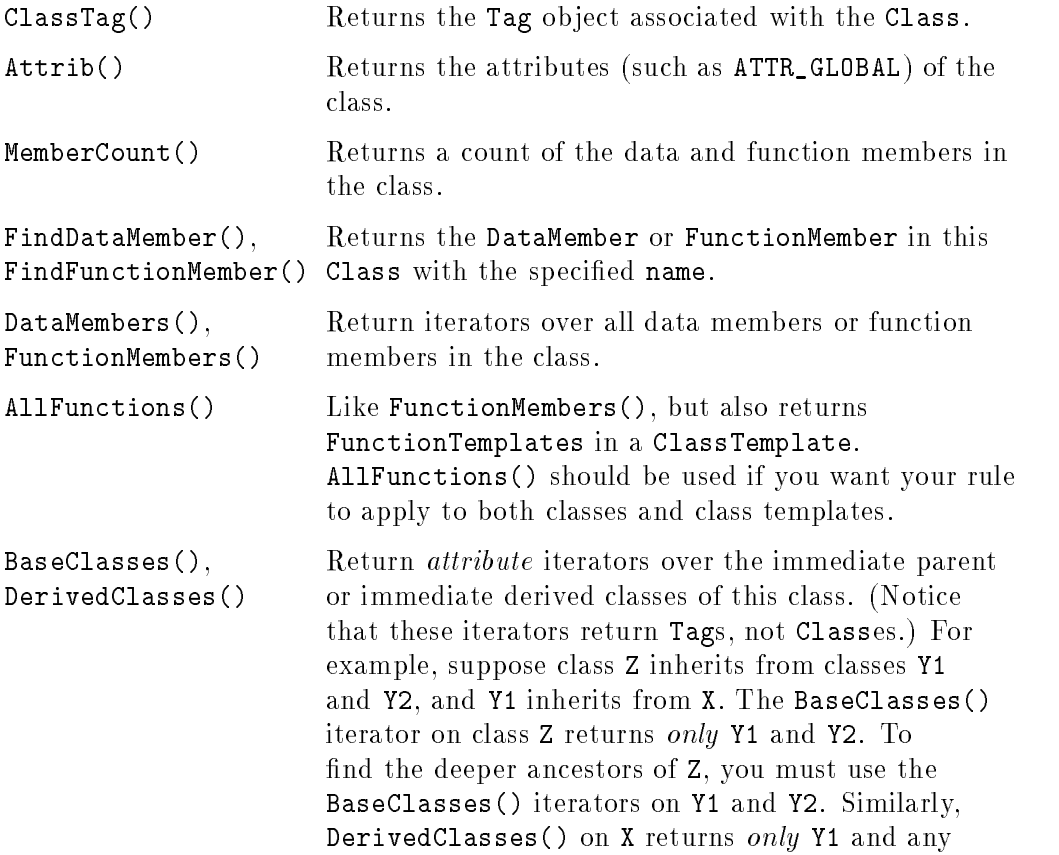

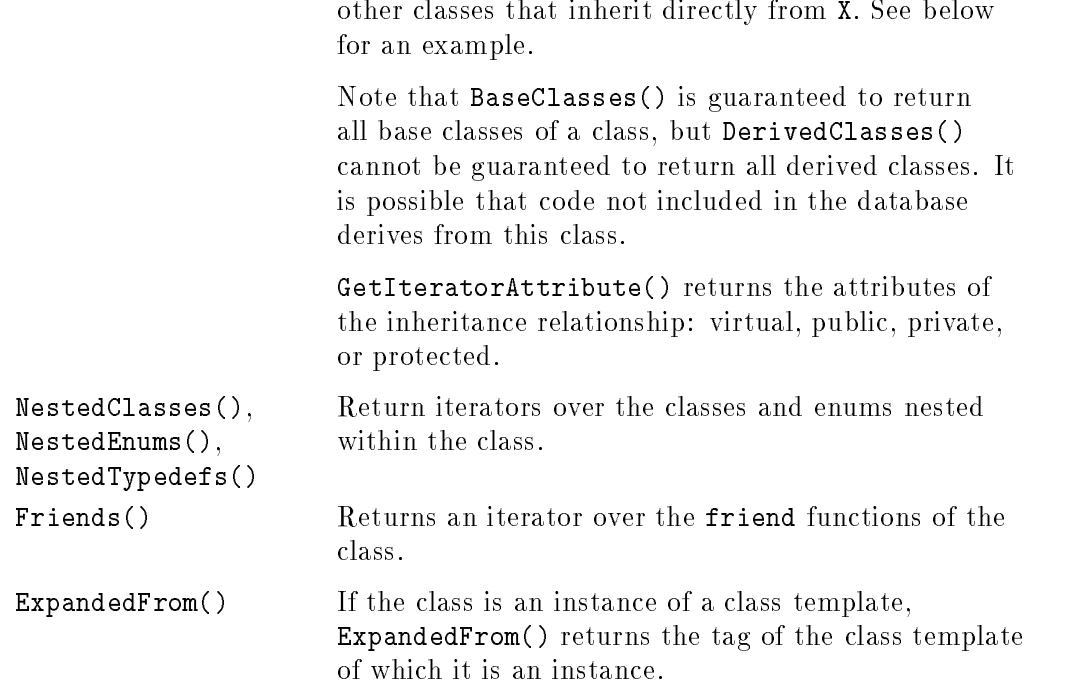

 $\overline{\phantom{a}}$ 

4-16 Understanding the Static Database

 $\Box$ 

 $\mathcal{L}_{\parallel}$ 

### Example

This function prints all function members in the class referred to by a specied Class, including all inherited function members.

```
void function_members(Class cls) {
   Tag tag;
   cls.ClassTag(tag);
   printf("Function Members defined in class %s:\n", tag.Name());
   ITERATOR(FunctionMember) fmi = cls.FunctionMembers();
   ITERATE_BEGIN(fmi)
   {
        printf(" \%s:\n\left\{\n\right.\n\left\{\n\right.\}
   ITERATE_END(fmi)
   // Iterate over immediate parent classes of this class
   // and recursively print their function members
   ATTRIBUTE_ITERATOR(Tag) bci = cls.BaseClasses();
   ITERATE_BEGIN(bci)
   {
      Class cls2;
      bci.ClassType(cls2); // BaseClasses returns Tags;
      function_members(cls2); // convert to Class & recurse
   }
   ITERATE_END(bci)
}
```
### ClassTemplate Object

ClassTemplate objects represent  $C++$  parametric classes. Each ClassTemplate has a corresponding Tag.

Like Class objects, ClassTemplate objects contain the data members and member functions defined by that class template.

For an incomplete object, only ClassTag() and Attrib() return meaningful results. All other methods return FALSE or null values.

ClassTemplate inherits from PerBase, and has no type or name properties. The corresponding Tag contains the name information.

```
class ClassTemplate : public Class {
 public:
   ClassTemplate();
    ~ClassTemplate();
    int ArgumentCount() const;
    ITERATOR(TemplateArgument) TemplateArguments() const;
   DBboolean FindFunctionTemplate(const char *name,
      FunctionTemplate &ftemplate) const;
    ITERATOR(FunctionTemplate) FunctionTemplateMembers() const;
    ITERATOR(Tag) Instantiations() const;
};
```
#### Method Definitions

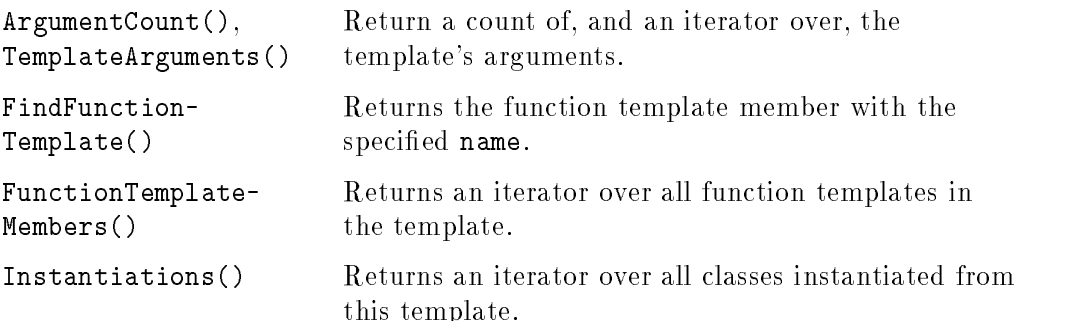

### DataMember Object

 $\overline{\phantom{a}}$ 

DataMember objects represent the data members of structures, classes, and class templates.

DataMember inherits type and name information from TypedSymbol.

```
class DataMember : public TypedSymbol {
 public:
   DataMember();
    ~DataMember();
   DBboolean MemberOf(Struct &parentstruct) const;
    DBboolean MemberOf(Class &parentclass) const;
};
```
### Method Definitions

MemberOf() The overloaded functions MemberOf return the aggregate structure (struct, class, or class template) of which this ob ject is a member. If you do not know what type of object contains the DataMember, you can call each of the overloaded MemberOf functions until one returns TRUE.

### Enum Object

 $\overline{\phantom{a}}$ 

 $\blacksquare$ 

Enum ob jects represent enumerated types. Each Enum has a corresponding Tag. Enums objects contain EnumMember objects representing each value defined by the enum.

For an incomplete enum, only EnumTag() and Attributes() return meaningful results. All other methods return FALSE or null values.

Enum inherits from PerBase, and has no type or name properties. The corresponding Tag contains the name information.

```
class Enum : public PerBase {
 public:
   Enum();
    "Enum();
   DBboolean EnumTag(Tag &tag) const;
   Attributes Attrib() const;
   int MemberCount() const;
   DBboolean FindEnumMember(const char *name, EnumMember &member) const;
   ITERATOR(EnumMember) EnumMembers() const;
   friend class Tag;
```
#### };

#### Method Definitions

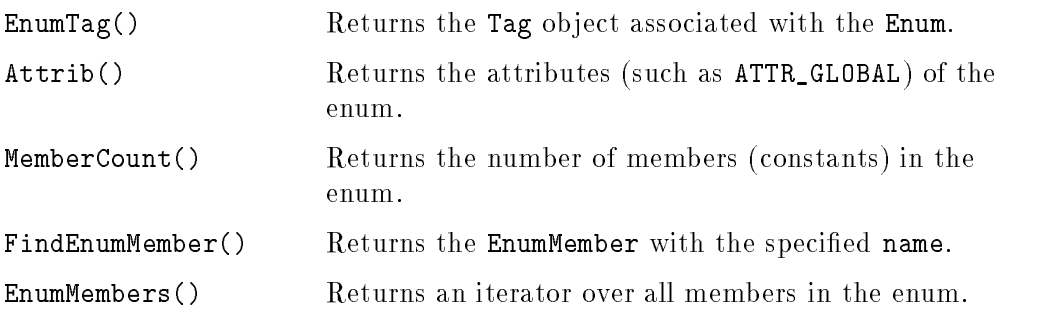

### EnumMember Object

 $\overline{\phantom{a}}$ 

 $\blacksquare$ 

EnumMember ob jects represent the constant values of an Enum.

EnumMember inherits name information from Symbol.

```
class EnumMember : public Symbol {
 public:
   EnumMember();
    ~EnumMember();
   Enum MemberOf() const;
   int Value() const;
};
```
### Method Definitions

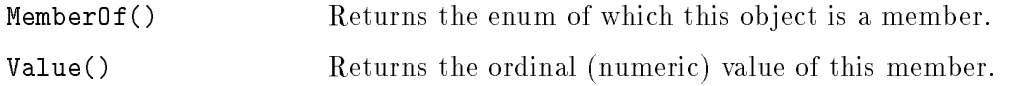

### File Object

 $\overline{\phantom{a}}$ 

File objects contain all the Symbols and RefLists defined within a file.

File inherits name information from Symbol.

```
class File : public Symbol {
 public:
   File();
   ~File();
   Language FileType() const;
    const char *CompileName() const;
    const char *CompileOptions() const;
    const char *CompileHost() const;
    const char *CompileDir() const;
   time_t ModifiedTime() const;
    ITERATOR(RefList) RefLists() const;
    ITERATOR(File) Includes() const;
    ITERATOR(File) IncludedBy() const;
    ITERATOR(Module) Modules() const;
   ITERATOR(Macro) Macros() const;
   ITERATOR(Variable) Variables() const;
   ITERATOR(Function) Functions() const;
    ITERATOR(Tag) Tags() const;
    ITERATOR(Typedef) Typedefs() const;
    ITERATOR(FunctionTemplate) FunctionTemplates() const;
```

```
DBboolean EnclosingFunction(Symbol &symbol, int line) const;
```
#### Method Definitions

};

 $\overline{\phantom{0}}$ 

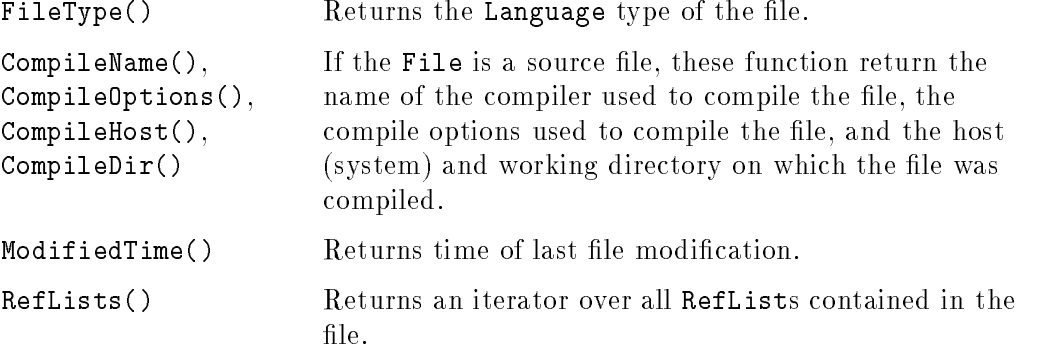

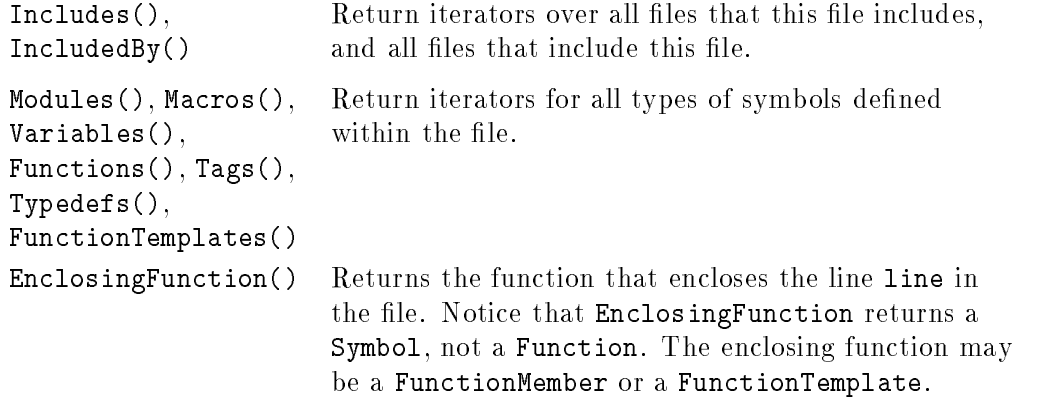

 $\overline{\phantom{a}}$ 

 $\Box$ 

 $\overline{\phantom{a}}$ 

### Function Object

Function represents complete and incomplete functions. An "incomplete" function is a function that is known only by its signature. It may be defined by an extern reference, or by a forward reference that is never completed.

Many incomplete function references are created by #include files, since they declare a function without defining it.

For incomplete functions, only the base Symbol methods are valid. All other methods return FALSE and/or null results.

Function inherits type and name information from TypedSymbol.

```
class Function : public TypedSymbol {
  public:
   Function();
    ~Function();
   DBboolean ParameterCount(int &count) const;
    ITERATOR(Parameter) Parameters() const;
   DBboolean ParameterTypeInfo(int N, Symbol &type, char *&qual) const;
    DBboolean DefinitionSite(SourcePosition &position) const;
   DBboolean FunctionBlock(Block &funblock) const;
   DBboolean MemberFunction(FunctionMember &funmem) const;
   DBboolean ExpandedFrom(FunctionTemplate &funtempl) const;
};
```
#### Method Definitions

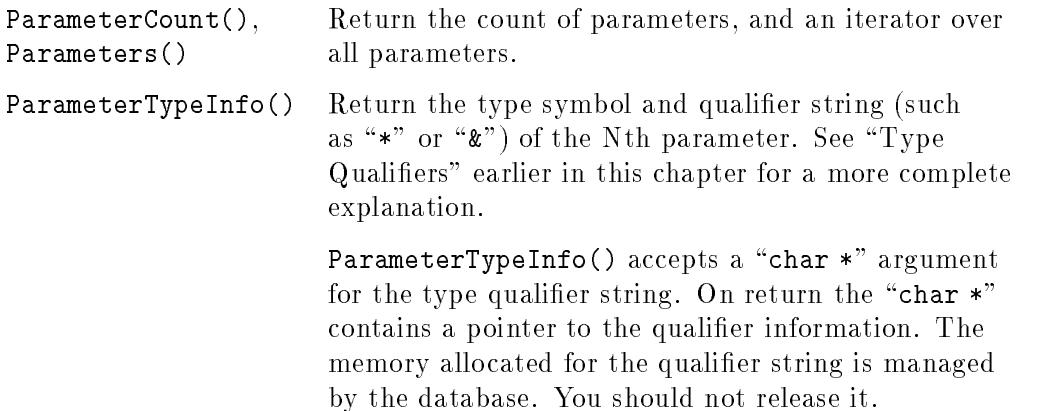

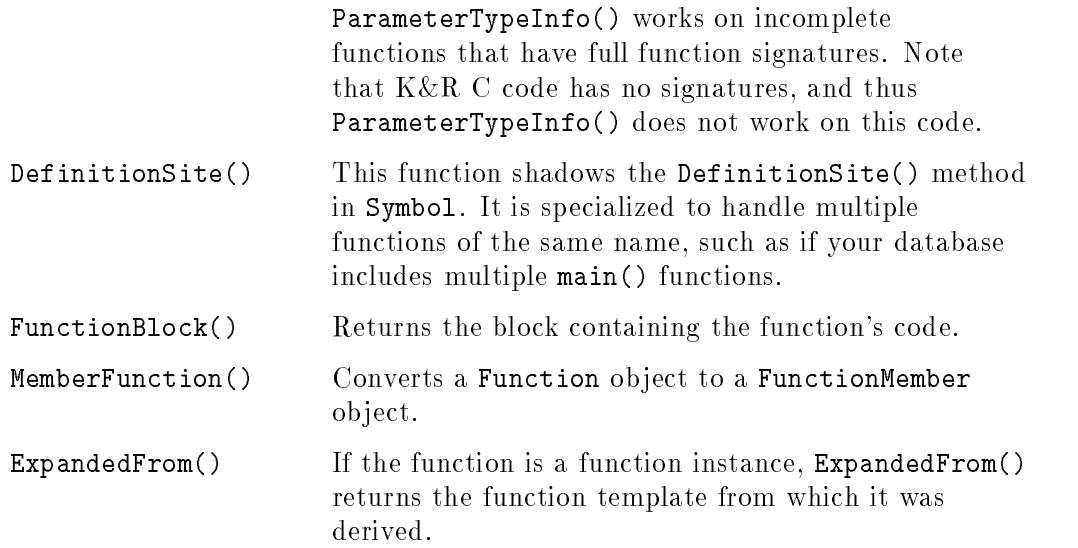

 $\Box$ 

 $^{-}$ 

 $\overline{\phantom{a}}$ 

### FunctionMember Object

 $\overline{\phantom{a}}$ 

 $\blacksquare$ 

FunctionMember objects represent function members of  $C++$  classes. FunctionMember inherits from the Function class.

FunctionMember inherits type and name information from TypedSymbol.

```
class FunctionMember : public Function {
 public:
   FunctionMember();
    ~FunctionMember();
   Class MemberOf() const;
};
```
#### Method Definitions

MemberOf() Returns the class of which this function is a member.

### FunctionTemplate Object

 $\overline{\phantom{a}}$ 

FunctionTemplate objects represent  $C++$  parametric functions. FunctionTemplate inherits from the Function class.

```
class FunctionTemplate : public Function {
 public:
   FunctionTemplate();
    ~FunctionTemplate();
    int ArgumentCount() const;
    ITERATOR(TemplateArgument) TemplateArguments() const;
   DBboolean MemberOf(ClassTemplate &parenttemplate) const;
    ITERATOR(Function) FunctionInstantiations() const;
    ITERATOR(FunctionMember) FunctionMemberInstantiations() const;
};
```
### Method Definitions

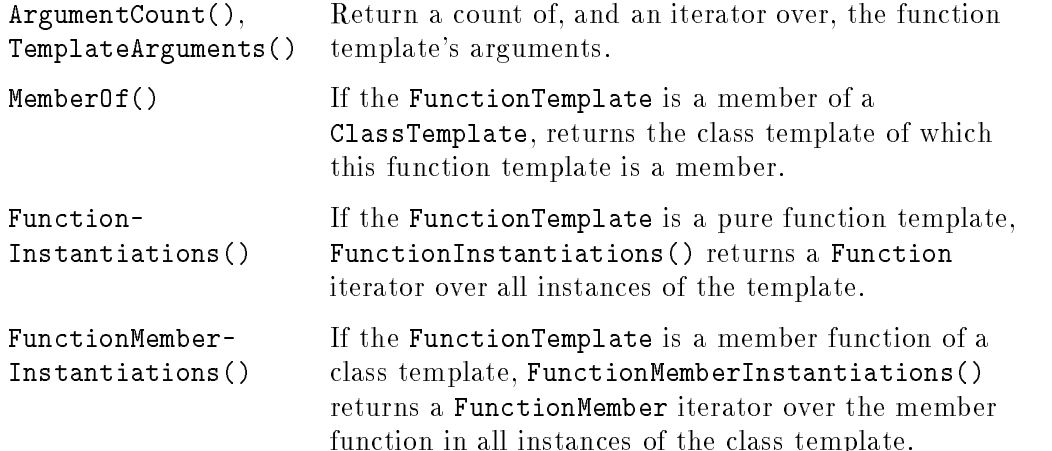

### Label Object

 $\overline{\phantom{a}}$ 

 $\overline{\phantom{0}}$ 

Label represents the target of switch or goto commands. The RefLists() defined for a Label refer to the statements that branch to the Label.

Label inherits name information from Symbol.

```
class Label : public Symbol {
 public:
    Label();
    \tilde{\text{Label}}();
    // Label container; Block, Module or File.
    DBboolean Scope(Block &block) const;
    DBboolean Scope(Module &module) const;
    DBboolean Scope(File &file) const;
};
```
#### Method Definitions

Scope() These overloaded functions return the Block, Module, or File that contains the Label.

### Macro Object

 $\overline{\phantom{a}}$ 

 $\Box$ 

The Macro object represents C preprocessor macros (#define). It is not used for C++ inline functions.

Macro inherits name information from Symbol.

```
class Macro : public Symbol {
 public:
   Macro();
    ~Macro();
};
```
Macro defines no interface methods of its own. All Symbol methods are available; in particular, EnclosingFile() and EnclosingBlock() can be used to find the definition scope for global and local macros, respectively.

### Parameter Object

 $\overline{\phantom{a}}$ 

 $\Box$ 

Parameter represents function parameters.

Parameter inherits type and name information from TypedSymbol.

```
class Parameter : public TypedSymbol {
 public:
   Parameter();
    ~Parameter();
};
```
### Method Definitions

Parameter defines no interface methods of its own. All TypedSymbol methods are available.

Parameter objects are empty for incomplete functions. Use ParameterTypeInfo() for information on incomplete functions.
## The PerBase Base Class

PerBase is the foundation class that defines the concepts of persistent database objects. In particular, PerBase defines object "handles" and conversion to higher-level ob jects. All database ob jects inherit directly or indirectly from PerBase. All PerBase methods are available to all database objects.

You will not encounter PerBase objects in the database. It is used only as a parent class for constructing ob jects.

```
class PerBase {
 public:
   PerBase();
    ~PerBase();
   // Handle, null test, and kind of this object.
   PerHandle Handle() const;
   DBboolean IsHandleNull() const;
   PerKind Kind() const;
   // Type-safe conversions to derived classes.
   DBboolean BaseToSymbol(Symbol &symbol) const;
   DBboolean BaseToBlock(Block &block) const;
   DBboolean BaseToEnum(Enum &enumeration) const;
   DBboolean BaseToStruct(Struct &structure) const;
   DBboolean BaseToClass(Class &cppclass) const;
   DBboolean BaseToRefList(RefList &reflist) const;
};
```
 $\mathbf{H}$  is a substantial of the set of the observation of the  $\mathbf{H}$  of  $\mathbf{H}$  is the set of the set of  $\mathbf{H}$ HandleNull() the ob ject's identier in the database. IsHandleNull() tests to see if the symbol's Handle is null. Certain access methods, such as Find in the SymbolTable object, can return a null ob ject handle. Normally, however, you will not encounter null handles.

- Kind() Returns an enumerated type that tells what kind of object (such as KIND\_VARIABLE or KIND\_FUNCTION) the PerBase represents. See "Database Types".
- BaseTotype() These functions provide a type-safe conversion from a base ob ject to the appropriate higher-level ob ject class. Use Kind() to determine which converter to use.

# RefList Object

 $\overline{\phantom{a}}$ 

 $\Box$ 

RefList represents an array of references. Each RefList lists all references to a symbol within one file. The Symbol object contains an iterator of Reflists, one for each file containing a reference to the Symbol.

RefList inherits from PerBase, and has no type or name properties.

```
class RefList : public PerBase {
  public:
   RefList();
    ~RefList();
    Symbol SymbolFor() const;
    File FileIn() const;
    int ReferenceCount() const;
    Reference operator[] (int index) const;
};
```
#### Method Definitions

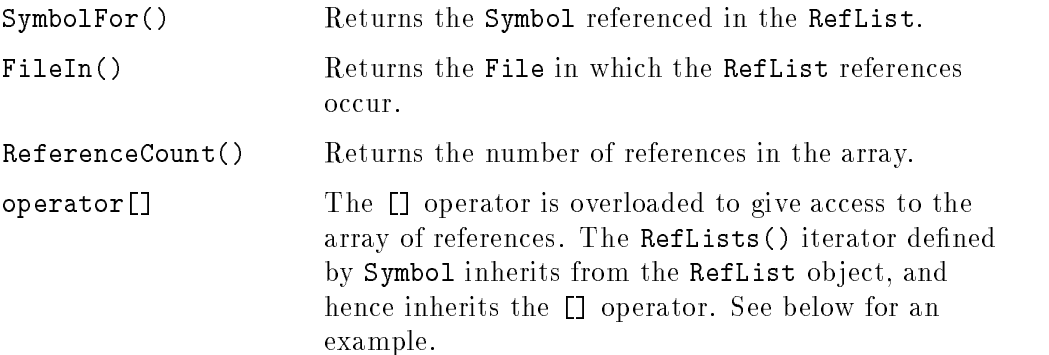

Notice that there are RefLists () iterators defined on Symbol and File ob jects. The two-dimensional organization of RefLists (below) allows you to access references by symbol (stepping through the accesses in each file) or by file (stepping through accesses to all the symbols defined in that file).

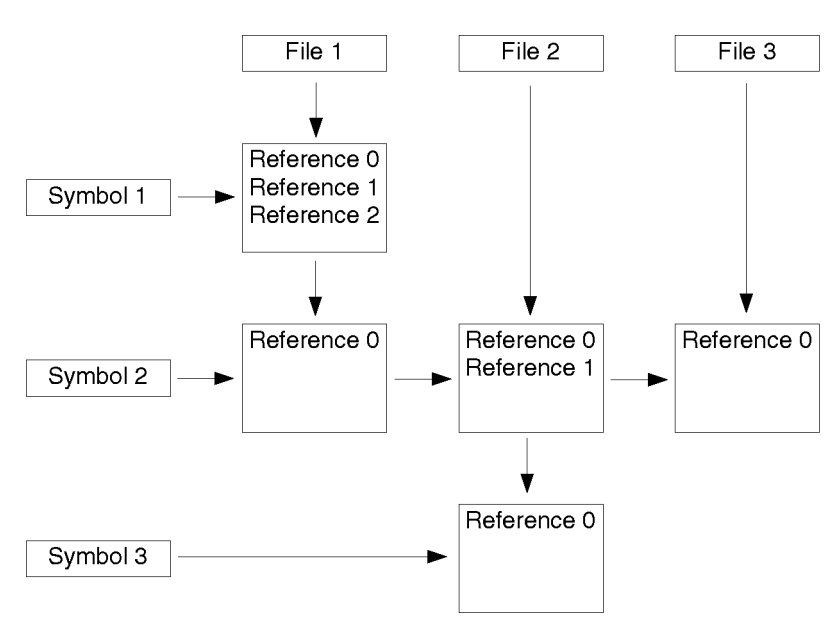

Figure 4-2. RefList Organization

In this illustration, the boxes containing "References" are RefLists. In this example, Symbol1 is a local symbol referenced only in File1. Symbol2 is global, and is referenced in all three files. File1 contains references to Symbol1 and Symbol2.

The RefLists() iterator on Symbol1 returns one element: a RefList containing three references in File1. The RefLists() iterator on File1 returns two elements: a RefList containing three references (the same RefList that was returned for Symbol1, since the references are references for Symbol1) and a RefList containing one reference to Symbol2.

See below for example code that illustrates the two-dimensional organization.

## Example

These code fragments illustrate the use of RefLists. Notice the use of the overloaded [] operator.

This code is equivalent to choosing a "Symbol" in Figure 4-2 and following the arrows to the right:

// Print location of all references for the variable "var".

```
ITERATOR(RefList) rli = var.RefLists();
ITERATE_BEGIN(rli)
{
   printf("References in file %s:\n", rli.FileIn().Name());
   int i;
   for (i=0; i<rli.ReferenceCount(); i++) {
     printf("Line = \lambda d, column = \lambda d \n\lambda n",
        rli[i].line, rli[i].column);
     ኑ
      }
}
ITERATE_END(rli)
```
This code is equivalent to choosing a "File" in Figure 4-2 and following the arrows downward:

```
// Print location of references to all symbols in the file "file".
ITERATOR(RefList) rli = file.RefLists();
ITERATE_BEGIN(rli)
\mathcal{L}{\color{blue} \bullet} . The contract of the contract of the contract of the contract of the contract of the contract of the contract of the contract of the contract of the contract of the contract of the contract of the contract of 
    printf("References to symbol %s:\n", rli.SymbolFor().Name());
    int i;
    for (i=0; i<rli.ReferenceCount(); i++) {
        printf("Line = \lambda d, column = \lambda d \n\cdot",
              rli[i].line, rli[i].column);
         ኑ
         }
}
ITERATE_END(rli)
```
# Scalar Object

 $\overline{\phantom{a}}$ 

 $\blacksquare$ 

Scalar objects represent built-in intrinsic types, such as int or char.

Notice that Scalar does not inherit from TypedSymbol, since a type has no TypeQualifier information. Instead, Scalar inherits name information from Symbol, and provides a ScalarType function to describe the type of the scalar.

```
class Scalar : public Symbol {
 public:
    Scalar();
    ~Scalar();
    ScalarType Type() const;
};
```
#### Method Definitions

Type() Returns the type of the Scalar. ScalarType is defined in DB\_Common.h. See Appendix A for a listing.

# Struct Object

Struct objects represent structures and unions in C code. Structures and unions are represented as Class objects in  $C++$  code, since  $C++$  makes no real distinction between structs, unions, and classes.

Note: if a header file is included by both C and  $C++$  files, any structs defined in the header file are promoted to Class objects even when they are used in C code.

Each Struct has a corresponding Tag.

Struct objects contain DataMember objects to represent the data fields in the struct.

For an incomplete struct, only StructTag() and Attributes() return meaningful results. All other methods return FALSE or null values.

Struct inherits from PerBase, and has no type or name properties. The corresponding Tag contains the name information.

```
class Struct : public PerBase {
  public:
    Struct();
    ~Struct();
    DBboolean StructTag(Tag &tag) const;
    Attributes Attrib() const;
    int MemberCount() const;
    DBboolean FindDataMember(const char *name,
                            DataMember &datamember) const;
    ITERATOR(DataMember) DataMembers() const;
    friend class Tag;
};
```
#### Method Definitions

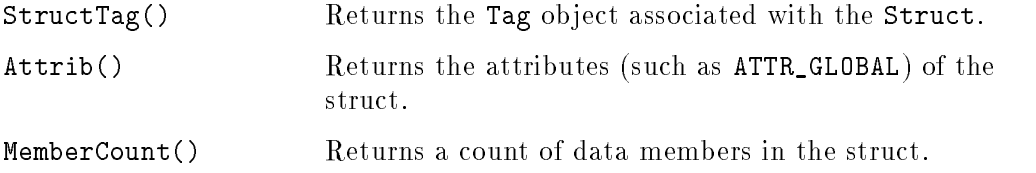

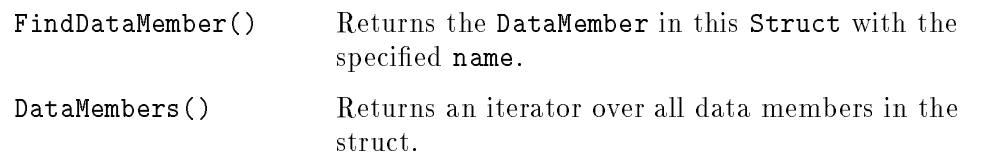

 $\Box$ 

 $^{-}$ 

Understanding the Static Database 4-37

 $\overline{\phantom{a}}$ 

## The Symbol Base Class

Symbol is the base class through which all named objects (Macro, Variable, Parameter, Function, File, Scalar, Tag, Typedef, EnumMember, DataMember, and TemplateArgument) are derived (directly, or indirectly through TypedSymbol) from the Symbol class.

You will not encounter Symbol objects in the database; the class is used only as a parent class for other objects. All properties that make sense for named objects, such as the object's name, definition location, and so on, are defined in Symbol and are available to all derived types. Notice that Symbol inherits its concept of persistent database objects from PerBase.

Typed ob jects inherit from TypedSymbol.

```
class Symbol : public PerBase {
 public:
    Symbol();
    \tilde{\text{Symb}}ol();
    char *Name() const;
    Attributes Attrib() const;
    // Enclosures of the symbol.
    DBboolean EnclosingBlock(Block &eblock) const;
    DBboolean EnclosingClass(Class &eclass) const;
    DBboolean EnclosingFile(File &efile) const;
    DBboolean DefinitionSite(SourcePosition &position) const;
    DBboolean DeclarationSite(SourcePosition &position) const;
    DBboolean ReferenceSite(SourcePosition &position,
            int mask = REF_MODIFICATION | REF_USE | REF_CALL | REF_DEREF |
                       REF_ADDROF | REF_VIRTUALCALL) const;
    ITERATOR(RefList) RefLists() const;
    // Conversion of this symbol to the derived kind.
    DBboolean SymbolToTypedSymbol(TypedSymbol &typedsymbol) const;
    DBboolean SymbolToVariable(Variable &variable) const;
    DBboolean SymbolToParameter(Parameter &parameter) const;
    DBboolean SymbolToFunction(Function &function) const;
    DBboolean SymbolToDataMember(DataMember &datamember) const;
    DBboolean SymbolToEnumMember(EnumMember &enummember) const;
    DBboolean SymbolToFunctionMember(FunctionMember &functionmember) const;
    DBboolean SymbolToScalar(Scalar &scalar) const;
    DBboolean SymbolToTag(Tag &tag) const;
```
DBboolean SymbolToTypedef(Typedef &tdef) const;

```
DBboolean SymbolToTemplateArgument(TemplateArgument &templatearg) const;
   DBboolean SymbolToFunctionTemplate(FunctionTemplate &functiontempl) const;
   DBboolean SymbolToModule(Module &module) const;
   DBboolean SymbolToFile(File &file) const;
};
```
# Method Definitions

 $\overline{\phantom{a}}$ 

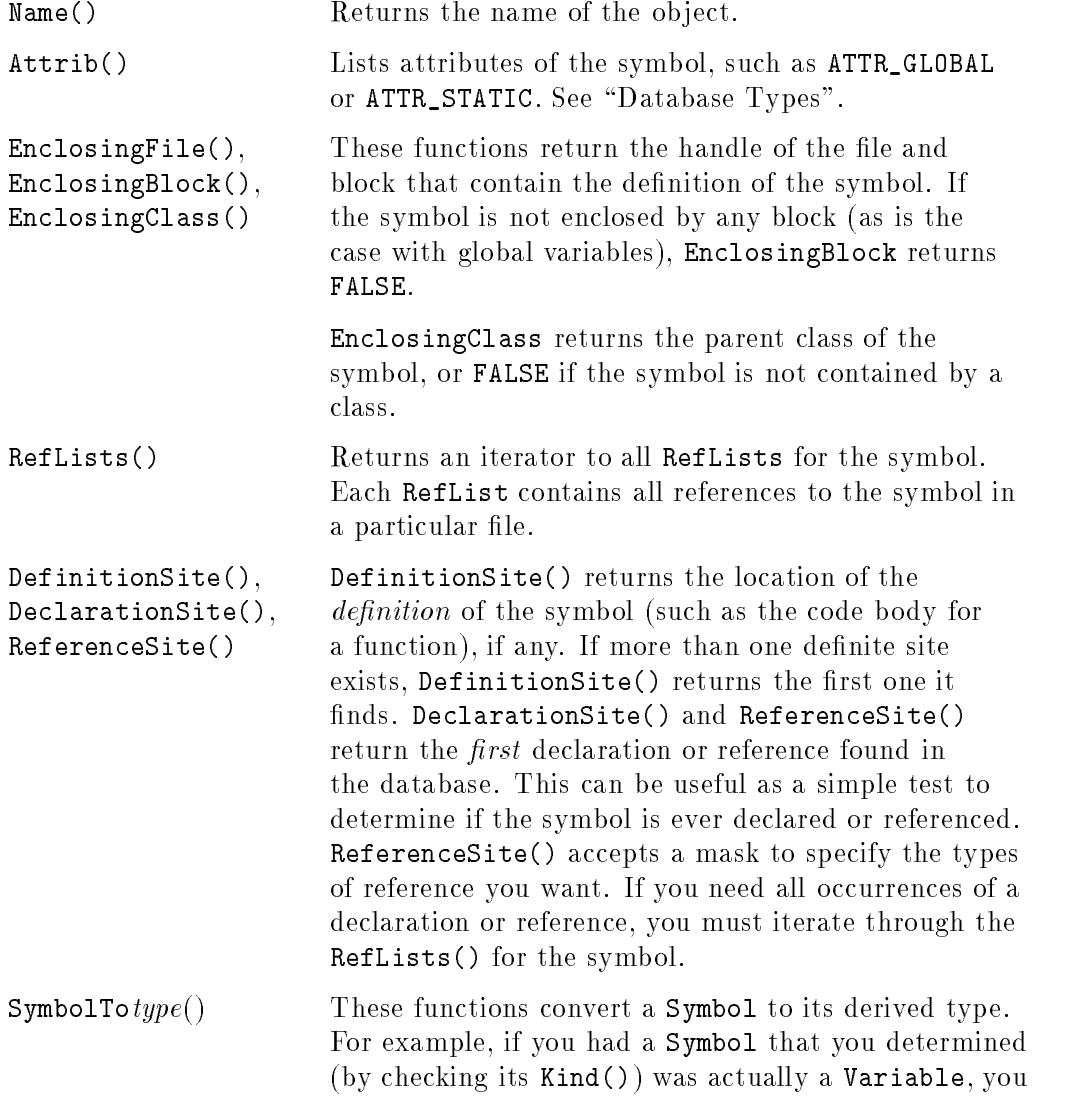

could use SymbolToVariable to create a Variable object. For example, " $sym.SymbolToVariable(var)$ " converts the Symbol sym into the Variable var. If the Symbol is not actually of (or derived from) type type, the function returns FALSE.

 $\overline{\phantom{a}}$ 

4-40 Understanding the Static Database

 $\overline{\phantom{a}}$ 

 $^{-}$ 

## The SymbolTable Class

The SymbolTable class defines the global symbol table for a database. A database contains exactly one SymbolTable, which acts as the "root" of the database just as " $\prime$ " acts as the "root" of a filesystem. The SymbolTable contains all Files and all globally-scoped ob jects in the database.

```
class SymbolTable {
 public:
    SymbolTable();
    ~SymbolTable();
   PerHandle Handle() const;
   // Time stamp of database and transaction management.
   const char *FileName() const;
   time_t ModifiedTime() const;
   DBboolean StartTransaction() const;
   DBboolean EndTransaction() const;
   DBboolean Contains(Symbol) const;
   ITERATOR(Macro) Macros() const;
   DBboolean Find(const char *name, Macro &macro) const;
    ITERATOR(Variable) GlobalVariables() const;
   DBboolean Find(const char *name, Variable &variable) const;
   ITERATOR(Function) GlobalFunctions() const;
   DBboolean Find(const char *name, Function &function) const;
    ITERATOR(Tag) GlobalTags() const;
    ITERATOR(Tag) LocalTags() const;
   DBboolean Find(const char *name, Tag &tag) const;
   ITERATOR(Typedef) GlobalTypedefs() const;
   DBboolean Find(const char *name, Typedef &tdef) const;
   ITERATOR(Module) GlobalModules() const;
   DBboolean Find(const char *name, Module &module) const;
   ITERATOR(File) Files() const;
   DBboolean Find(const char *name, File &file) const;
   void ActivateFiles(int count, char **filename) const;
   void ActivateFiles(int count, char **filename, Language lang) const;
   ITERATOR(FunctionTemplate) FunctionTemplates() const;
   DBboolean Find(const char *name, FunctionTemplate &funtempl) const;
```

```
ITERATOR(Symbol) GlobalSymbols() const;
   ATTRIBUTE_ITERATOR(Symbol)
                    GlobalSymbols(const char *name, PerKind kind) const;
   DBboolean Find(const char *name, FunctionMember &funmember) const;
   DBboolean Find(const char *name, DataMember &datamember) const;
   ATTRIBUTE_ITERATOR(Symbol) SymbolsAtLocation(
        const char *name,
        const char *filename,
       long line,
       long column,
       DBboolean ignorecase,
       DBboolean useregexp,
        SymbolsAtLocationScoping& scoping,
       DBboolean allowFuzzyMatch = true) const;
   DBboolean EnclosingFunction(Symbol& fun,
                                const char *fileName,
                                int line);
 private:
   PerHandle SymbolTableHandle;
 friend DBboolean OpenDatabase(const char *filename,
                                SymbolTable &globalsymboltable,
                                Language language,
                                DBModifiedCallback callback);
 friend void CloseDatabase(SymbolTable &globalsymboltable);
};
```
#### Method Definitions

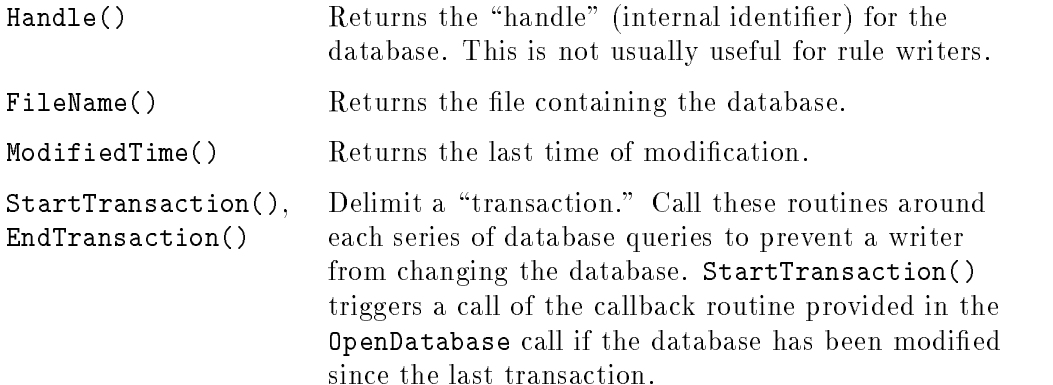

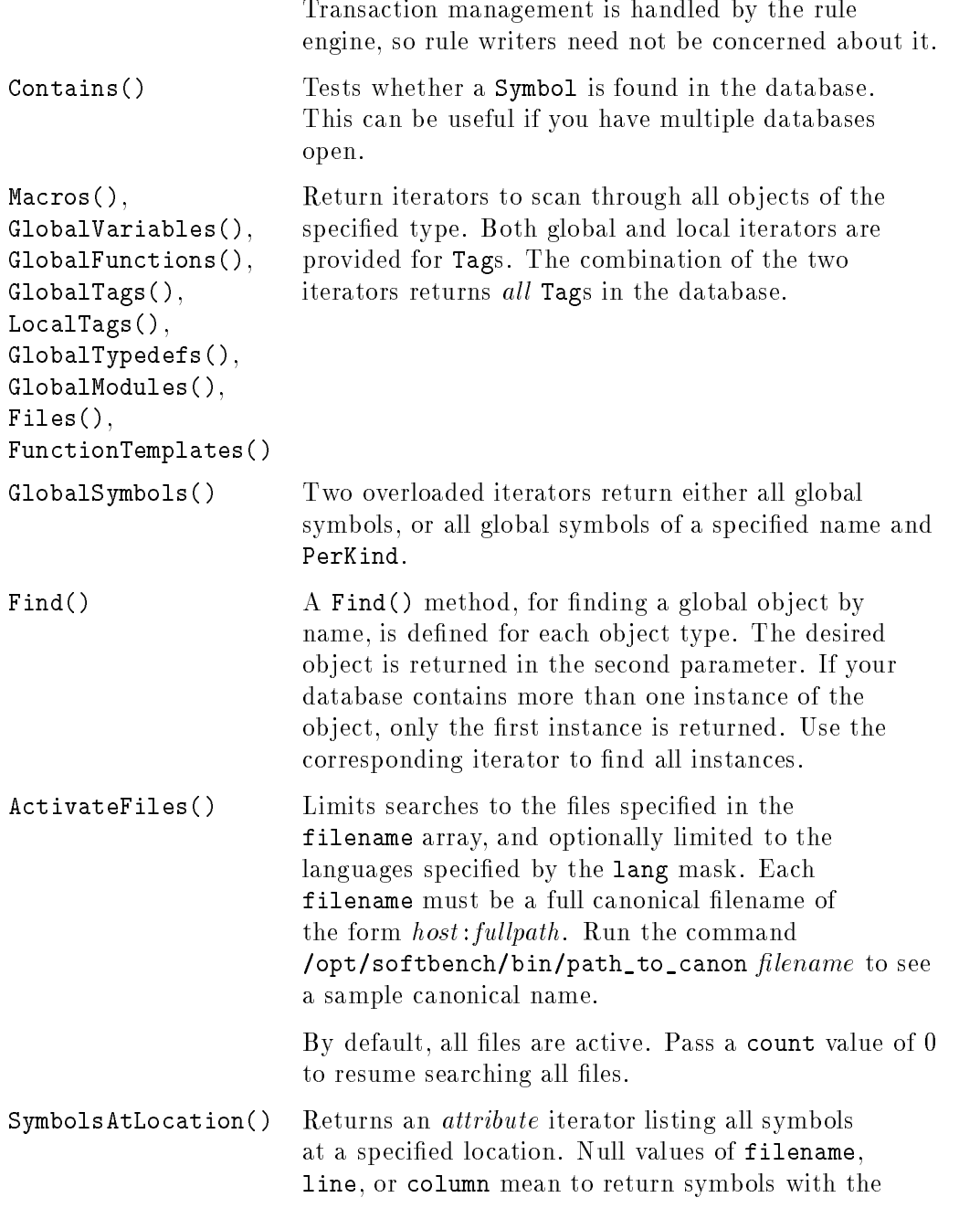

 $\Box$ 

 $^{-}$ 

# Understanding the Static Database 4-43

 $\overline{\phantom{a}}$ 

specified name in any File, or line or column in a File. ignorecase specifies a case-insensitive search, and useregexp specifies that name is a regexp(5)-style regular expression. If useregexp is true, name can contain any normal non-extended regular expression. The RE can also use <sup>+</sup> (preceding RE must appear 1 or more times) and ? (preceding RE must appear 0 or 1 times). scoping specifies the type of "scoping" to use when searching for the symbols. See the Static Analyzer chapter of the C and  $C++$  User's Guide for an explanation of scoping.

**EnclosingFunction()** The function whose scope includes the specified file and line. Returns FALSE if no function includes the location.

4-44 Understanding the Static Database

 $\overline{\phantom{a}}$ 

 $\mathbb{R}$ 

# Tag Object

 $\overline{\phantom{a}}$ 

Tag objects represent all aggregate types, such as classes and enums. The two-part representation of aggregates (the Tag and the Enum, Struct, Class, or ClassTemplate) allows the database to handle self-referential ob jects.

Each tag can be mapped onto its corresponding aggregate, and vice versa.

The Tag inherits from Symbol, and therefore contains all information about the aggregate's name.

```
class Tag : public Symbol {
  public:
    Tag();
    ^{\sim}Tag();
    PerKind TypeKind() const;
    DBboolean EnumType(Enum &enumeration) const;
    DBboolean StructType(Struct &structure) const;
    DBboolean ClassType(Class &cppclass) const;
    DBboolean ClassTemplateType(ClassTemplate &classtempl) const;
};
```
## Method Definitions

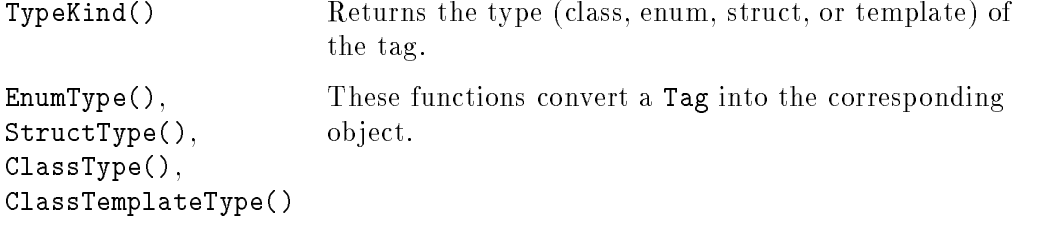

# TemplateArgument Object

TemplateArgument objects represent  $C++$  parametric type arguments. They are used for class template and template function arguments.

TemplateArgument inherits type and name information from TypedSymbol.

```
class TemplateArgument : public TypedSymbol {
 public:
   TemplateArgument();
    ~TemplateArgument();
   DBboolean ArgumentOf(ClassTemplate &classtempl) const;
   DBboolean ArgumentOf(FunctionTemplate &funtempl) const;
};
```
## Method Definitions

 $\overline{\phantom{a}}$ 

 $\Box$ 

ArgumentOf() Returns the class or function template of which this is an argument. If you do not know what type of object contains the TemplateArgument, you can call each of the overloaded ArgumentOf() functions until one returns TRUE.

# Typedef Object

 $\overline{\phantom{a}}$ 

 $\blacksquare$ 

Typedef objects represent named types.

Typedef inherits type and name information from TypedSymbol.

```
class Typedef : public TypedSymbol {
 public:
   Typedef();
    ~Typedef();
};
```
## Method Definitions

Typedef defines no methods of its own, but inherits all typing and symbol information from TypedSymbol.

# The TypedSymbol Base Class

TypedSymbol is the base class through which all typed objects (Variable, Parameter, Function, Typedef, DataMember, and TemplateArgument) inherit their type and name information. TypedSymbol inherits its name information from Symbol.

As with Symbol, you will not encounter TypedSymbol objects in the database. The class is used only as a parent class for other objects. The attributes that describe an object's type (Type and TypeQualifiers) are inherited from TypedSymbol. All attributes that make sense for named ob jects, such as the object's name, definition location, and so on, are defined in Symbol and are available to all derived types.

Notice that Symbol and TypedSymbol inherit their concept of persistent database objects from PerBase.

```
class TypedSymbol : public Symbol {
  public:
    TypedSymbol();
    ~TypedSymbol();
    // Type and type qualifiers of this symbol.
    Symbol Type() const;
    const char *TypeQualifiers() const;
};
```
 $\mathbf{F}$  ,  $\mathbf{F}$  ,  $\mathbf{F}$  ,  $\mathbf{F}$  ,  $\mathbf{F}$  is the type symbol and qualifier string (such as  $\mathbf{F}$  for  $\bullet$  a point of the variable. See  $\bullet$  is a more complete  $\bullet$  in  $\bullet$  in  $\bullet$  . The set  $\bullet$ complete explanation.

# Variable Object

 $\overline{\phantom{a}}$ 

 $\Box$ 

Variable represents complete and incomplete program variables.

For incomplete variables, only the base Symbol methods are valid. All other methods return FALSE and/or null results.

Variable inherits type and name information from TypedSymbol.

```
class Variable : public TypedSymbol {
 public:
   Variable();
    ~Variable();
    DBboolean Scope(Block &block) const;
};
```
#### Method Definitions

Scope() Returns the enclosing block within which the variable is defined, or FALSE if the variable is global.

# Using the Database API

The following example is one of the actual rules delivered with the SoftBench CodeAdvisor product. This real-life example will help you to understand how the database API is used in rules.

# The Example Rule

This rule, UserRulesLocalHides, detects local identifiers with the same name as a local or inherited data member or member function. You can read a description of the rule in the SoftBench CodeAdvisor online help for the UserRulesLocalHides rule. The source of the rule is included in the next section, and can also be found in /opt/softbench/examples/CodeAdvisor/Rules/ruleLocalHides.C. To test the rule, make the example rule library, as explained in the Makefile, and install the new library in /opt/softbench/lib/rulelibs.

The algorithm used is straightforward: for each class, scan through all member functions. In each function, check all parameters and all local variables to see if there is a conflict.

The ma jority of this processing happens in two functions: UserRulesLocalHides::check() and shadow(). shadow() is a utility routine that does the actual checking for con
icts.

# Understanding the Example Rule

As with the simple UserRulesCapClass rule in Chapter 3, UserRulesLocalHides starts out by defining the UserRulesLocalHides class interface. Every rule you write should define the class interface like this. The only difference will be the actual name of the rule class.

## The shadow Function

After defining a short utility function to extract the simple name of a class member (the part after the "::"), the code defines the shadow utility function. This function returns TRUE if it finds any visible symbol in the class c1 or any base (inherited) classes with the same name as sym. If so, the hidden symbol is returned in hidden\_sym.

After getting the name of the symbol, shadow() begins by iterating through all local functions in cl. (AllFunctions() returns all member functions in a class, and all function templates in a template.) Next it iterates through all local data members. The test is the same for both types of symbols: if the symbol is visible (if it is in this class, or is a non-private member of a base class), and has the same name as sym, return the hidden\_sym.

If there are no collisions in the current class, shadow iterates through all base classes of the current class and calls itself recursively to check the base classes. Note that BaseClasses() returns only the *immediate* parent or parents of a class, not all ancestor classes. The recursive call takes care of moving up the inheritance chain.

If the current class has no base classes, BaseClasses() returns no items, so the iterator loop is never entered. Execution continues after the ITERATE\_END(tagi) and the function returns FALSE, indicating it has not yet found any collisions.

#### kindMask and langMask

kindMask() returns the bitmask 1 << KIND\_TAG, indicating that check() should be called on all Tag objects. As with UserRulesCapClass, this rule applies only to Class ob jects, but check() is invoked only on Symbol ob jects. Class does not inherit from Symbol, so check() cannot be invoked on Class. The rule must accept all Tags and filter out the non-Class objects.

**langMask()** indicates that the rule applies only to  $C++$  code.

#### The check Function

Other than  $shadow()$ , the check() function handles the majority of the rule processing. check() is called for each Tag object. The first test in check(), as with UserRulesCapClass, screens out all class or template instances. (Since the instances have the same member names as the classes and class templates, there is no need to check them.) Note that UserRulesLocalHides does not filter out structs and unions like UserRulesCapClass did. Since structs and classes are essentially identical in  $C++$ , it is possible to have name conflicts in structs just as in classes.

check() then iterates through all functions in the class. Remember that AllFunctions() returns all member functions of a class, as well as all function templates in a template, so the same code can handle both cases.

The loop first rejects "synthetic" compiler-generated functions and "incomplete" functions. (Incomplete functions have a declaration but no definition, and therefore no FunctionBlock. Ordinarily you should check for incompleteness by testing the DefinitionSite(), as explained in \Incomplete Objects". However, since check() needs the FunctionBlock later, testing for FunctionBlock is a handy alternate way to check for incompleteness.) Since \incomplete" functions have no code denition and therefore no parameter definitions, they should not be checked.

Finally, check() iterates through all the member function parameters and all variables defined within the function, calling shadow() on each one. If shadow() detects any conflicts, check() calls violation() to signal a problem.

Notice that violation() passes UserRules as the \help location." Since no help node is specified (using the *helpvolume\_helpnode* convention), the help system uses the rule name (UserRulesLocalHides) as the name of the help node.

#### Final Definitions

errorMess() defines a generic one-line description of the rule.

name() returns the name of the rule. For simplicity, name() should be the same as the rule class name.

Once the rule class is completely defined, a static definition forces a call to the Rule constructor. This links the rule into the rule engine and enables it for use.

# Example Files

 $\overline{\phantom{a}}$ 

Source files for the example rules are available on-line in /opt/softbench/examples/CodeAdvisor/Rules. The files in this directory include:

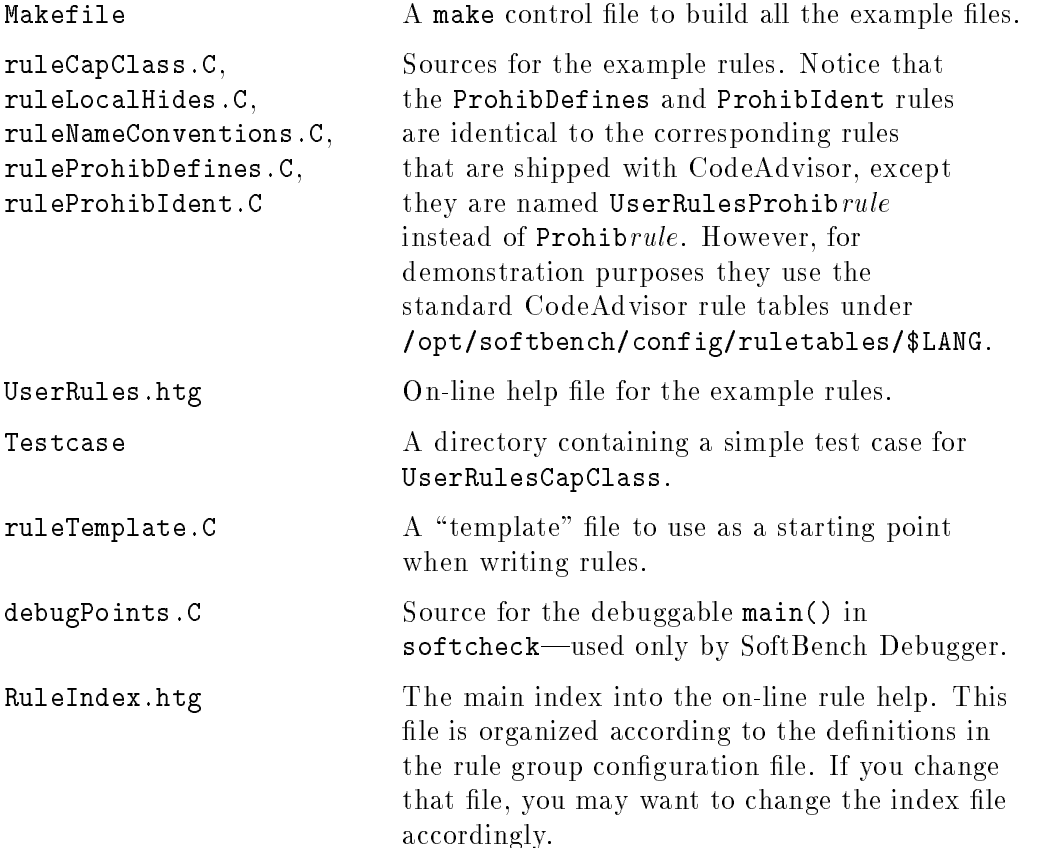

You can examine the sources for any of the rules and support files. You can also build and test the rules using the Makefile. "make" builds the rule library. "make all" builds the rule library, test case, and help volume. See the comments in the Makefile for more information.

You can test the rule library using SoftBench CodeAdvisor, or using softcheck. Install the library in /opt/softbench/lib/rulelibs to test using

SoftBench CodeAdvisor, or specify the library location using the -1 flag to softcheck.

 $\overline{\phantom{a}}$ 

 $\overline{\phantom{a}}$ 

 $^{-}$  [

"make install" installs the rule library and help volume in the standard locations. Note that you must do the install as "root" in order to install, since the required directories under /opt/softbench are not typically writeable by ordinary users.

# The UserRulesLocalHides Rule

```
#include <Rule/Rule.H>
#include <string.h>
#include <assert.h>
#include <stdio.h> // Note, only sprintf is used; no stdio/iostream mix
class UserRulesLocalHides : public Rule
{
public:
  virtual int kindMask() const;
   virtual Language langMask() const;
   void check(SymbolTable *, const Symbol &);
   virtual const char *errorMess() const;
   virtual const char *name() const;
};
// Return a pointer to the simple name of member or namespace qualified obj.
// Note that member names can be as complicated as
// Outer::Inner::Inner(const Outer::Inner &)
// so between last '::' (before '(') and first '(' is what is needed
//
void simpleName(char const *x, char *buf)
{
    char const *currcolon, *nextcolon, *start, *end = strchr(x, '(');
    if (!end)
        end = x + strlen(x);currcolon = str(x, "::");
    while (currcolon &&
           ((nextcolon = start(curreolon + 1, "::")) \le end) &&
           nextcolon)
        currcolon = nextcolon;
    if (currcolon)
        start = currcolon + 2;
    else
        start = x;
    strncpy(buf, start, end-start);
    buf[end-start] = \sqrt{0};
}
```

```
// Test to see if a symbol hides (or has the same name but doesn't hide)
// some member of a class, or some inherited member.
static DBboolean shadow(const Symbol &sym, // symbol that may be shadowed
                       const Class &cl, // class to check members of
                       Symbol &hidden_sym, // symbol that sym collides with
                       DBboolean baseclassp = false \frac{1}{10} is this a baseclass
                                              // of one where sym defined?
                       )
{
  char name[1024];
  simpleName(sym.Name(), name);
  // test sym name against local member functions
  ITERATOR(Function) fmi=cl.AllFunctions();
  ITERATE_BEGIN(fmi)
  {
     char buf[1024];
     simpleName(fmi.Name(), buf);
     if ((!(baseclassp && IS_PRIVATE(fmi.Attrib()))) && // visible
         strcmp(name, buf)==0) { // name matches
        hidden_sym = fmi;
        return true;
     }
  }
  ITERATE_END(fmi)
  // test sym name against local member data
  ITERATOR(DataMember) dmi=cl.DataMembers();
  ITERATE_BEGIN(dmi)
  {
     char buf[1024];
     simpleName(dmi.Name(), buf);
     if ((!(baseclassp && IS_PRIVATE(dmi.Attrib()))) && // visible
         strcmp(name, buf)==0) { // name matches
        hidden_sym = dmi;
        return true;
     }
  }
  ITERATE_END(dmi)
  // test base classes of this class
  ATTRIBUTE_ITERATOR(Tag) tagi=cl.BaseClasses();
  ITERATE_BEGIN(tagi)
  {
     Class baseclass;
     if (!tagi.ClassType(baseclass)) {
        // Can't put ClassType call in assert, since assert does not
        // invoke its argument in non-debugging environments.
        // We always need the side-effect of setting "baseclass".
```

```
assert(tagi.ClassType(baseclass));
      }
      if (shadow(sym, baseclass, hidden_sym, true))
        return true; // as soon as you find one, it's safe to return
   }
   ITERATE_END(tagi)
  return false;
}
int UserRulesLocalHides::kindMask() const
{ return 1<<KIND_TAG; }
Language UserRulesLocalHides::langMask() const
{ return LANGUAGE_CPP; }
// For all member functions of all classes,
// Find all local variables defined in all blocks within function
// Also find all parameters of the member function
// See if any local variable/parameter duplicates the name of any local or
// inherited *visible* member.
// If so, report a violation.
//
void UserRulesLocalHides::check(SymbolTable *, const Symbol &sym)
{ Tag tag, templ;
  Class cl;
   Symbol hidden_sym;
   if (!sym.SymbolToTag(tag) || !tag.ClassType(cl) || IS_INSTANTIATED(cl.Attrib()))
     return; // look at classes and templates, skip instances
   // Find all member functions
   ITERATOR(Function) fmi=cl.AllFunctions();
   ITERATE_BEGIN(fmi)
   {
      if (IS_SYNTHETIC(fmi.Attrib()))
         continue; // skip compiler generated functions
      // locate function's main block
     Block fblock;
      if (!fmi.FunctionBlock(fblock)) // Incomplete function?
         continue;
      char buf[1024];
      // check member function's parameters
     ITERATOR(Parameter) parami=fmi.Parameters();
     ITERATE_BEGIN(parami)
      {
```

```
if (shadow(parami, cl, hidden_sym)) {
             sprintf(buf,
                     "Parameter '%s' of '%s' hiding member '%s' with same name",
                     parami.Name(), fmi.Name(), hidden_sym.Name());
             violation(parami, buf, "UserRules");
          }
      }
      ITERATE_END(parami)
      // check variables defined in any block within function
       ITERATOR(Variable) vari=fblock.BlockVariables();
      ITERATE_BEGIN(vari)
       \mathbf{f}if (shadow(vari, cl, hidden_sym)) {
              sprintf(buf,
                     "Local variable '%s' in '%s' hiding member '%s' with same name",
                     vari.Name(), fmi.Name(), hidden_sym.Name());
             violation(vari, buf, "UserRules");
          }
      }
      ITERATE_END(vari)
   }
   ITERATE_END(fmi)
}
const char *UserRulesLocalHides::errorMess() const
the state of the state of the state of the state of the state of the state of the state of
return("Local variable or parameter hiding member (function or data) with same name");
}
const char *UserRulesLocalHides::name() const
\mathbf{f}return("UserRulesLocalHides");
}
// Force a call to base class constructor in the main program
```
#### static UserRulesLocalHides instance;

# Implementing Your Rule

Now that you understand the building blocks you can work with, you can decide how to implement your rule. You must decide what approach will work best within the SoftBench CodeAdvisor framework.

# Design Guidelines

The following are suggested guidelines for your rule designs.

Do not generate excessive violations.

It's usually better to miss flagging a few errors than to flag incorrect violations. If you generate incorrect violations, or too many violations, the user will tend to discount the warnings.

Rules that flag "possible" errors should be placed in a "possible error" rule group, so the user can enable them only if desired.

Note that "noisy" rules may be useful to flag possible problems for code-reading sessions.

 $\blacksquare$  Choose breadth over depth.

Do not try to cover every possible case when writing a rule. There is often a nearly-infinite supply of odd corner cases. Your time is better spent covering the ma jor cases, and then moving on to cover the ma jor cases of another

 $\blacksquare$  Check templates and classes, not instances.

Almost all rules that test classes check the class structure. For example, a rule might check the safety of the constructor, or the member functions and data members in the class. Since class instances have the same structure as their parent template, you should not test instances. If you did, it would result in duplicate error messages for the template and for all its instances.

## Implementing Your Rule 5-1

 $\blacksquare$  Write your code to work for both classes and templates. Most class rules apply equally well to classes and templates, so it makes sense to check both. Convert Symbol objects to Tags using Symbol::SymbolToTag(), then verify the Tag refers to a Class using Tag::ClassType(). This test succeeds for both classes and class templates. Be aware that the test also succeeds for structs and unions in  $C++\text{ code}$ , since C++ treats them almost identically. Use the functions WAS\_STRUCT and WAS\_UNION to test the object's Attrib() value in the rare case (such as UserRulesCapClass) when it's important to distinguish between classes, structs, and unions. See the UserRulesCapClass rule in Chapter 3 for an example.

Use AllFunctions() to iterate through member functions, since this iterator also returns function templates.

 $\blacksquare$  Test for incomplete objects.

Design your rules so they properly handle incomplete ob jects. Certain ob jects (Variables, Functions, Enums, Structs, Classes, and ClassTemplates) can exist in an \incomplete" state. This happens when only a forward or external reference is found, so no denitional information is available. (Class template instances are also represented as incomplete classes.) See \Incomplete Ob jects" in Chapter 4 for more information on detecting incomplete objects.

- $\blacksquare$  Implement a test case before implementing a rule. It's possible that the  $C++$  compiler already detects the rule you are considering. Make sure the job hasn't already been done for you. Try higher "verbosity" levels on your compiler, such as " $+v$ " on HP-UX.
- $\blacksquare$  For table-driven rules, implement a general solution. When writing a table-driven rule, consider similar problems that could be solved by your rule. Would the addition of another field make the rule more generally useful, without making the table unwieldy?

### 5-2 Implementing Your Rule

# Implementing the Rule

Once you understand the rule model, the Static API, and the design guidelines, you can begin implementing your rules.

The example files provided with the system can be very helpful when learning the rule programming environment. If you have not studied the examples described in "Example Files" in Chapter 4, please do so before proceeding.

The following sections outline a recommended procedure for developing rules.

# Decide What to Implement

First, you should consider what kind of rules you want to implement. There are several possible classes of rules:

- Rules that detect subtle  $C++$  usage errors, such as the rules shipped with SoftBench CodeAdvisor. You may be aware of other C++ areas that can cause problems. If so, you may want to implement your own rules to check for them. Be aware that Hewlett Packard intends to continue to expand the set of rules shipped with SoftBench CodeAdvisor, and it is possible that your rule may be superseded by a new rule in a future release. However, in the meantime you will benefit from the rule.
- Rules that detect common coding errors, such as the SoftBench CodeAdvisor rule that detects accidental use of "/n" instead of " $\langle n \rangle$ ".
- Rules that enforce adherence to a standard such as XPG4.
- Stylistic rules that help to enforce local coding conventions. This can be done most efficiently with table-driven rules.

Develop a list of rule candidates. You may want to examine the current literature to get ideas for good rules. Your local coding conventions may provide a good source of ideas.

When you have drawn up a list of potential rules, you should prioritize them. Which rules are the most practical to implement? You don't want to spend time on a rule that turns out to be nearly impossible to implement. Your time might be better spent writing several less-challenging rules.

Implementing Your Rule 5-3

Keep the Static API capabilities in mind when assigning difficulty scores. An apparently simple rule may be difficult to implement if it requires program knowledge that the database does not provide.

Next, which rules would provide the most benefit? Which rules detect severe errors, and which detect minor problems? A rule might be simple to implement, but will it actually help to prevent coding problems? Will it catch only minor problems that could be ignored without penalty?

Once you understand these properties, you can use a simple \biggest bang for the buck" measure to decide which rules to implement.

# Designing the Rule

Write a clear description of the rule. Write example code that illustrates the problem. This example will provide useful test cases.

Examine the logic of the rule. Can it be implemented as a table-driven rule? How can you implement it using the database? For example, does the rule apply to all functions? If so, you should use the API's built-in iteration to select all functions for you. Define a  $\text{kindMask}()$  that causes the rule engine to invoke your rule on every Function object.

Does the rule apply to all classes? If so, you must implement a "two-step" approach. Your rule's check() function can only be called on ob jects derived from Symbol, but Class does not inherit from Symbol. You must instead specify a kindMask() of "1 << KIND\_TAG", and filter out the non-Class objects. See the UserRulesLocalHides rule in "Using the Database API" in Chapter 4 for an example.

It's a good idea to add a prefix to the beginning of your rule to avoid possible name collisions with future HP-supplied rules. For example, you could name your rule MyruleTestThis instead of just TestThis. Because your rule name is often used as the name of the corresponding online help node, you should only use alphanumeric characters in your rule name.

Once you have decided how the API should call your check() function, you can determine what check() should do when it is called. What does the rule test for? If it checks the parameters of a function, you would want to iterate using Function::Parameters(). If the rule checks for inheritance problems in classes, you would iterate over Class::BaseClasses() and recursively test

## 5-4 Implementing Your Rule

each of the base classes. The exact procedure you use will depend on your rule's semantics.

# Compiling the Rule

The Makefile in /opt/softbench/examples/CodeAdvisor/Rules correctly compiles and links rule libraries, and can be invoked from the SoftBench Project builder. If you create your own Makefile or compile from the command line, you must remember the following points:

Rule code must be compiled with the aCC compiler, using the following options:

aCC  $-I$ /opt/softbench/include +z -c  $ruleC$ 

The Rule class and other important types are defined in files under /opt/softbench/include. The +z option instructs the compiler to generate relocatable (position-independent) code.

Rules should be linked using a command like this:

 $\texttt{acc -L}$  /opt/softbench/lib/SB6.0 -b rulefile.o -o libRules.sl

Notice that the rule library name must start with lib and end with .sl.

The rule libraries are defined in /opt/softbench/lib/SB6.0. -b instructs the linker to create a shared library.

## Testing the Rule

After you write the initial code for your rule, you will enter an iterative development process. Run the rule on your example code. Does it catch all the cases it should?

You should also run the rule on some large code samples. Verify that any violations are valid. Does the rule detect the appropriate error cases? Does it flag code that should not be flagged? Does it trigger so many violations that users will get overwhelmed and tend to ignore the rule's warnings?

Modify your implementation to refine the error cases detected by the rule, and test again. Continue in this process until your rule meets your requirements.

Implementing Your Rule 5-5

You may find softcheck very useful in testing your rules. You can easily invoke SoftBench CodeAdvisor on your rule with the command

 $\overline{\phantom{a}}$ 

softcheck -1  $YourRuleLibDir$  -r  $RuleToCheck$ 

 $\overline{\phantom{a}}$ 

See  $\mathit{softcheck}(1)$  for more information on softcheck. See "Debugging Your Rule" for a full explanation of running and debugging rules.

5-6 Implementing Your Rule

 $\blacksquare$ 

# Adding Your Rule to a Rule Group

The SoftBench CodeAdvisor product includes over 1000 rules. Many of them ag potential problems, so they can generate violations in cases where there is currently no error. Since it would be difficult to use the output of all rules at once, rules are organized into rule groups .

Each rule group contains rules that are related in some way. You can select any set of rule groups, and run the analysis using only those rules.

For example, one of the most useful rule groups is the DefiniteDefects group. Any violations generated by these rules almost certainly indicate a serious problem in your program.

You must add your rule to a rule group in order to use it from the CodeAdvisor user interface.

# Classifying Your Rule

You should examine the set of rule groups and determine which group is the best match for your rule.

## Rulegroup File Locations

To add your rule to an existing rule group, copy the file /opt/softbench/config/rulegroups/\$LANG (where \$LANG is <sup>C</sup> for English installations) into one of the following locations, depending on how widely the group should be made visible. You can copy only the groups that you want to change, rather than copying the entire rulegroups file.

## /etc/opt/softbench/config/rulegroups/\$LANG

Local changes and customizations. All users on the system are affected by these changes. A rulegroups file in the /etc/opt/softbench hierarchy totally replaces the rulegroups file under /opt/softbench on the same machine.

Implementing Your Rule 5-7

## \$HOME/.softbench/rulegroups

Personal changes. Visible within all projects for that user. \$PROJECTROOT/Projects/project-name/rulegroups

Personal changes. Visible only within the specified project.

The locations are checked in the order above. Later information overrides previous information; for example, personal customizations under \$HOME/.softbench are merged in with the system-wide customizations in /etc/opt/softbench/config, and override it on a group-by-group basis.

\$PROJECTROOT points to the user's specied pro ject information root. By default, this root is \$HOME/. softbench. project-name is the name of the specific project to customize.

#### Rulegroup File Format

Each non-comment line in the rulegroups file contains three fields, separated by commas:

- The rulegroup name. Note that some groups are sub-groups that are included in other groups. These group names start with a period  $(\cdot, \cdot)$ .
- $\blacksquare$  A comment field.
- A list of rule names, separated by colons  $(\cdot, \cdot)$ .

Edit your copy of the file and add the name of your rule to the appropriate rule group. (Note that you cannot edit this le using the standard vi or Softvi editors, since those editors can't handle the extremely long lines in the file. SoftXEmacs, the default editor, can edit the file.)

#### Creating a New Rule Group

If your rule does not fit into any of the existing rule groups, or if you want to create a group that contains only your locally-written rules, you can add a new group to the rulegroup file. Simply add a new line, using the format described above. If you add your rule to one of the local customization locations, you can create a file containing only your new group. The new file will be merged into the existing rulegroup file.

### 5-8 Implementing Your Rule
The name of your group can contain only alphanumeric characters. The first character must be alphabetic.

After adding your new group to the rulegroup file, start SoftBench and display the CodeAdvisor page. You should see your group in the "Rule Groups" area.

## Updating the Group Index

 $\overline{\phantom{a}}$ 

Under the rule group selection area on the CodeAdvisor page, the (Rule Group Help...) button displays an index of all rules sorted by rule group.

After adding a new rule or rulegroup, or after moving a rule from one group to another, you should update the rule group index.

The source for the group index help volume is located in /opt/softbench/examples/CodeAdvisor/Rules/RuleIndex.htg. Edit this file to reflect your changes, compile the help volume using \\$PATH=/usr/dt/bin:\$PATH dthelptag RuleIndex.htg", and install the RuleIndex.sdl file in /etc/opt/softbench/dt/appconfig/help/\$LANG.

Implementing Your Rule 5-9

## Debugging Your Rule

After you have implemented your rule, you can test it by running it under SoftBench CodeAdvisor or by using the softcheck command.

SoftBench CodeAdvisor provides the complete user interface that your users will see, and also allows you to test the linkage to your on-line help. Install the new library in /opt/softbench/lib/rulelibs.

softcheck provides a very simple and "light-weight" interface to the rule engine. You *must* use softcheck if you need to use SoftBench Debugger to find subtle problems. See the *softcheck* $(1)$  reference page for an explanation of softcheck.

Be aware that the rule engine holds open a transaction during the time that you debug your rule. Other processes will be unable to update the database (the Static.sadb file) while you are debugging.

## Running softcheck Under SoftBench Debugger

The example Makefile handles debug and static flags  $(-g$  and  $-y)$  from Builder. If you invoke make directly from the command line, you must specify the debug flags using "make CXXOPTS="-g -y"".

The softcheck executable shipped with SoftBench CodeAdvisor is not debuggable. User defined rules can be debugged by building the rules into a debuggable shared library and then running the debuggable SDK version of softcheck, /opt/softbench/examples/CodeAdvisor/softcheck, under SoftBench Debugger.

- 1. Run Debugger and load the debuggable softcheck program (above).
- 2. If the debugger is running in "stand-alone mode," so that SoftBench has not conveyed project information to it, you may need to choose "File: Add Source Directories ... " to tell the debugger where your source files are located.
- 3. Once Debugger has started, choose \File: Rerun . . . ".
- 4. In the "Program Arguments" Input Box, enter "-p project" to specify the project you are working on. If you do not specify a project, enter "-d  $dir / \text{Static.sadd}$ " to tell softcheck where to find your program's

### 5-10 Implementing Your Rule

Static database. Enter "-1 library-dir", where library-dir is the directory containing your debuggable rule library. (This is not necessary if your library is in the standard location, /opt/softbench/lib/rulelibs.)

- 5. If you want to run only a few rules in your test library, specify them by entering "-r rule-name" or "-r rule-group'" in the "Program Arguments" Input Box. Multiple rules or rule groups can be specified by separating them by colons. Individual rules can be excluded using the syntax  $"$ -r  $"rule-name"$ .
- 6. If desired, you can set the environment variable RULE\_DEBUG by entering the appropriate values in the "Program Environment Variables" section of the dialog box. See \Tracing Rule Execution".
- 7. You may want to select (Save As Defaults) so the preceding setup information is stored for future debugging sessions. If you save your settings, you can retrieve them in future sessions by selecting (Load Defaults)
- 8. Select  $\overline{OK}$  to run softcheck.
- 9. SoftBench Debugger now starts softcheck, and pauses in main() in the file debugPoints.C. Set a breakpoint at the procedure libsLoaded() and select (Continue). See the next section for detailed instructions on setting breakpoints at libsLoaded() and in your rule library.
- 10. Your program pauses at libsLoaded(). Your rule library is now loaded into the program. Choose "File: Enable Images/Libraries ... " and load debug information about your rule library, as described in the next section.
- 11. You can now display your rule's source or set breakpoints in your rule by referring to the fully-qualied procedure names (such as UserRulesCapClass::check).

Implementing Your Rule 5-11

## Setting Breakpoints In Your Rule

Since rules are stored in dynamically-loaded shared libraries, you must know how to debug these libraries within SoftBench Debugger. You cannot set breakpoints in your rule library immediately after running your program, since the library has not been loaded. You must load your rule libraries first.

- 1. Enter "libsLoaded" in the SoftBench Debugger "( ):" Input Box and choose "Break: Set At ()".  $(Or, since \n *libsLoader()* is directly after$ main() in debugPoints.C, you can simply scroll the window down to libsLoaded and set the breakpoint by clicking in the Annotation Margin to the left of the Source File Edit Area.) This sets a breakpoint on an empty function that is called after the rule libraries are loaded, but before any rules are checked.
- 2. Select (Continue) as needed until you reach the breakpoint at libsLoaded. Depending on how the libraries were built and a few timing issues, you may encounter SIGCHLD and/or SIGALRM signals, or you may stop as your shared library is loaded.
- 3. Choose "Execution: Images ... ".

Your rules library will be one of the last libraries listed in the "Dynamic Images" dialog box. Select the toggle button next to your library to load its debug information.

The debug information can also be loaded by entering "property libraries -add" (or \pro lib -add") followed by the basename of your rule library in the "Debugger Input" Input Box.

- 4. Set any break points needed in your rules.
- 5. Select (Continue). When you encounter the breakpoints in your rule, you can debug as you normally would.

#### 5-12 Implementing Your Rule

## Tracing Rule Execution

You can cause softcheck to generate some extra output that may be useful in your debugging. The environment variable RULE\_DEBUG accepts several values:

- RULE\_DEBUG=1 Displays a message just before calling each rule. The message indicates the object on which the rule is being invoked. This can be very useful if, for example, you encounter a core dump in your rules. By turning on this message, you can immediately see what rule caused the core dump, and what object triggered the problem.
- RULE\_DEBUG=4 Displays a message when the Static.sadb file is loaded into the database.

These values are elements in a bitmask, and can be combined. For example, "RULE\_DEBUG=5" displays messages when rules are called and when Static.sadb files are loaded.

You can also set the SA\_SHLIB\_TEST variable (to any value) to display a message when a rule library is loaded. This allows you to ensure that your library is being loaded properly. If not, you may need to change the -l arguments to softcheck, or ensure your library is installed in the standard location searched by softcheck. Note that this diagnostic message can sometimes appear *after* violations have been displayed.

You can set RULE\_DEBUG and SA\_SHLIB\_TEST at a shell prompt before calling the softcheck command, or in the "Program Environment Variables" Input Box in the "File: Load New Executable ... " dialog box in SoftBench Debugger.

Implementing Your Rule 5-13

## Documenting Your Rule

In addition to the normal documentation that is recommended for any program, you should provide on-line help for your rule.

When your rule detects and reports a violation, the user has the option of displaying an on-line summary and explanation of the rule. In SoftBench Program Builder, this is done by selecting the  $(H_{\text{elp}})$  button after selecting the violation display.

When the user selects  $(H_{\text{elp}})$ , a message is sent to the SoftBench On-Line Help server to display the help text. The help server searches for and displays the help associated with your rule.

## Writing the On-Line Help

SoftBench uses the CDE-standard dthelptag on-line help tool. Use dthelptag to compile your help volume, and dthelpview to view it. See Common Desktop Environment: Help System Author's and Programmer's Guide for a description of the HelpTag language and compilation tools. A compressed PostScript copy of this manual is available in /opt/softbench/dt/doc/Help\_Pgrmer\_Guide.ps.Z.

Your help text should conform to the format used by the standard SoftBench CodeAdvisor help. Each node should include the following:

- A node title, named after the rule
- An italicized one-line summary of the rule
- A more in-depth explanation of the rule and its rationale
- "What Triggers Rule": A clear description of the conditions that cause the rule to fire
- $\blacksquare$  "Corrective Action": Recommended steps to resolve the problem
- $\blacksquare$  "Exceptions": Cases in which a rule violation may be ignored

If desired, you may also mention the rule's origin.

See /opt/softbench/examples/CodeAdvisor/Rules/UserRules.htg for a sample help volume. Notice the two entity declarations at the start of the example file. These entities define the character set to be used, and are *required* 

### 5-14 Implementing Your Rule

in all help volumes. If you are writing help for languages other than English, refer to the CDE Help System Author's Guide for additional instructions.

## Referring to Other Help Volumes

The basic HelpTag tools allow you to refer to other nodes within your help volume. The SoftBench help server has been extended to allow you to refer to a node in another volume, using the EXTERNREF hyperlink keyword:

```
<link hyperlink="EXTERNREF helpvolume helpnode" type="AppDefined">
Hyperlink text
<\link>
```
### Associating Your Rule With the On-Line Help

Your rule specifies a help volume name (and, optionally, a help node) in the help\_volume argument to violation(). The help volume (the helpvol.sdl file generated by the dthelptag command) must use the same name as the help\_volume argument.

Each rule help node within the help volume must have an id= entry that specifies the node name. This may be the same as the name of the rule it describes, or it may be any arbitrary name if the name is specied in help\_volume.

For example, the help node for the UserRulesCapClass rule is in the UserRules.htg help volume, and is named UserRulesCapClass. The help\_volume parameter specifies UserRules as the name of the help volume. By default, the name of the rule (UserRulesCapClass) is used as the name of the associated help node. To specify a different help node name, pass a value like "UserRules\_AnotherNode" in help\_volume.

Help node names can contain only alphanumeric characters, and must begin with a letter. For this reason, it is best if you use only alphanumeric characters in your rule name.

## Installing the On-Line Help Volume

As root, install the *rulelib*. sdl file in the /etc/opt/softbench/dt/appconfig/help/\$LANG directory. For non-localized installations, \$LANG has a value of C.

Implementing Your Rule 5-15

 $\mathbb{R}^+$  $\mathbb{L}^+$  $\frac{1}{\sqrt{2}}$  $\overline{\mathbb{F}}$ 

## Δ  $\overline{\phantom{a}}$  and  $\overline{\phantom{a}}$  and  $\overline{\phantom{a}}$  and  $\overline{\phantom{a}}$  and  $\overline{\phantom{a}}$  and  $\overline{\phantom{a}}$  and  $\overline{\phantom{a}}$  and  $\overline{\phantom{a}}$  and  $\overline{\phantom{a}}$  and  $\overline{\phantom{a}}$  and  $\overline{\phantom{a}}$  and  $\overline{\phantom{a}}$  and  $\overline{\phantom{a}}$  and  $\overline{\phantom{a}}$  a

# Detailed Database Type Descriptions

 $\overline{\phantom{a}}$ 

The Static database interface provides two header files to declare the constants, types, and functions used to access the database. These files are:

- DB\_Common.h Common types and constants used by the database. The contents of this file are described in this Appendix.
- DB\_Read.h The "read" interface to the database. The contents of this file are described in "Object Interfaces" in Chapter 4.

The database header files are found under  $install\_dir/include/DB\_Access$ .

Detailed Database Type Descriptions A-1

## Object Kind

Database objects are represented by a "handle" of type PerHandle. They are typed by the enum PerKind.

The first four PerKind values (KIND\_BADSYMBOL, KIND\_SYMBOLENTRY, KIND\_FILEENTRY, KIND\_RELATION) are only used internally. You will not encounter them.

The remaining PerKind values correspond to the different object types defined in the database:

> KIND\_REFLIST, KIND\_ENUM, KIND\_STRUCT, KIND\_CLASS, KIND\_CLASSTEMPLATE, KIND\_SOURCEFILE, KIND\_SCALAR, KIND\_MODULE, KIND\_MACRO, KIND\_IDENTIFIER, KIND\_LABEL, KIND\_TAG, KIND\_TYPEDEF, KIND\_VARIABLE, KIND\_PARAMETER, KIND\_BLOCK, KIND\_FUNCTION, KIND\_ENUMMEMBER, KIND\_DATAMEMBER, KIND\_FUNCTIONMEMBER, KIND\_FUNCTIONTEMPLATE, and KIND\_TEMPLATEARGUMENT.

See "Object Interfaces" in Chapter 4 for a description of each object type.

Each database ob ject is tagged with a PerKind, allowing you to determine what type of object it represents. Various functions (such as the SymbolTable::GlobalSymbols iterator) allow you to "filter" their results by specifying the PerKind you are interested in.

Rules specify a kindMask that limits the PerKinds for which they are designed.

#### A-2 Detailed Database Type Descriptions

## Attributes

 $\overline{\phantom{a}}$ 

Each object has an attribute field that describes the attributes pertinent to that object. The Attribute type is defined as a bit vector:

```
typedef unsigned long Attribute;
```
Attributes are combined as necessary for a given object.

The interface also defines inline functions in DB\_Common.h to test the associated Attribute values. These predicate functions generally start with IS\_, WAS\_, or HAS\_, such as IS\_GLOBAL(), WAS\_STRUCT(), and HAS\_DEFAULT(). The predicate associated with each Attribute value is listed below.

The attributes are:

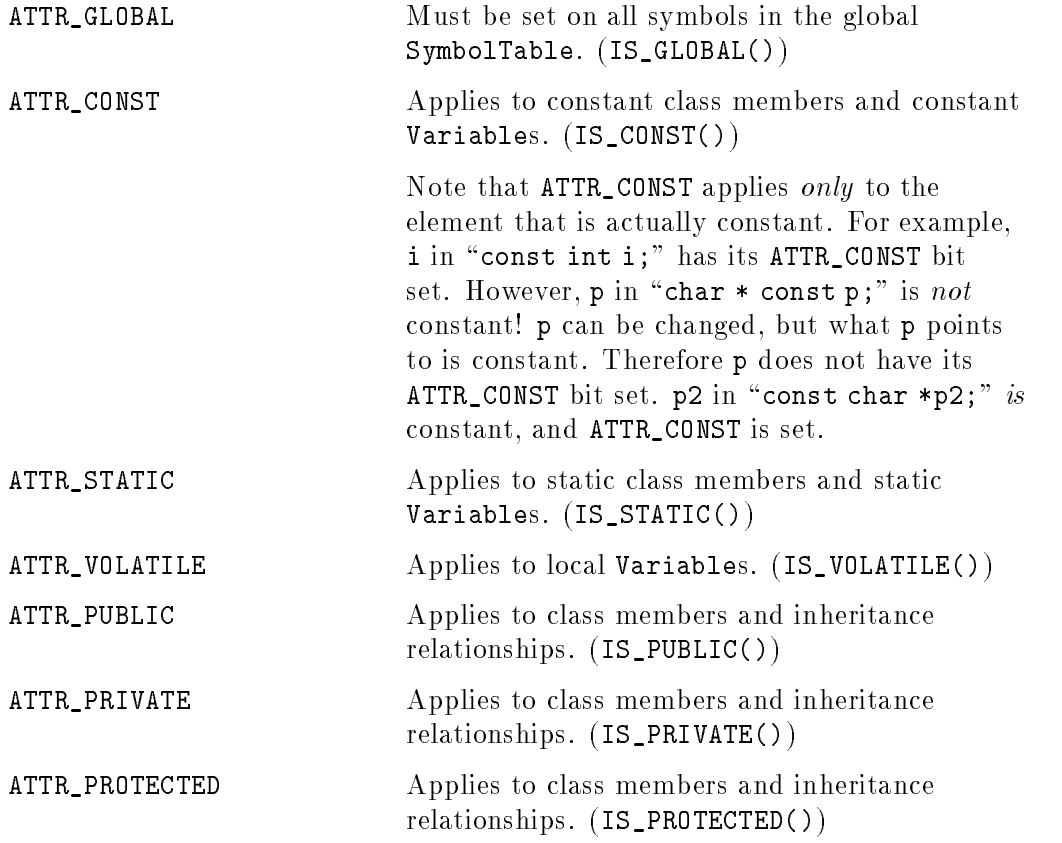

## Detailed Database Type Descriptions A-3

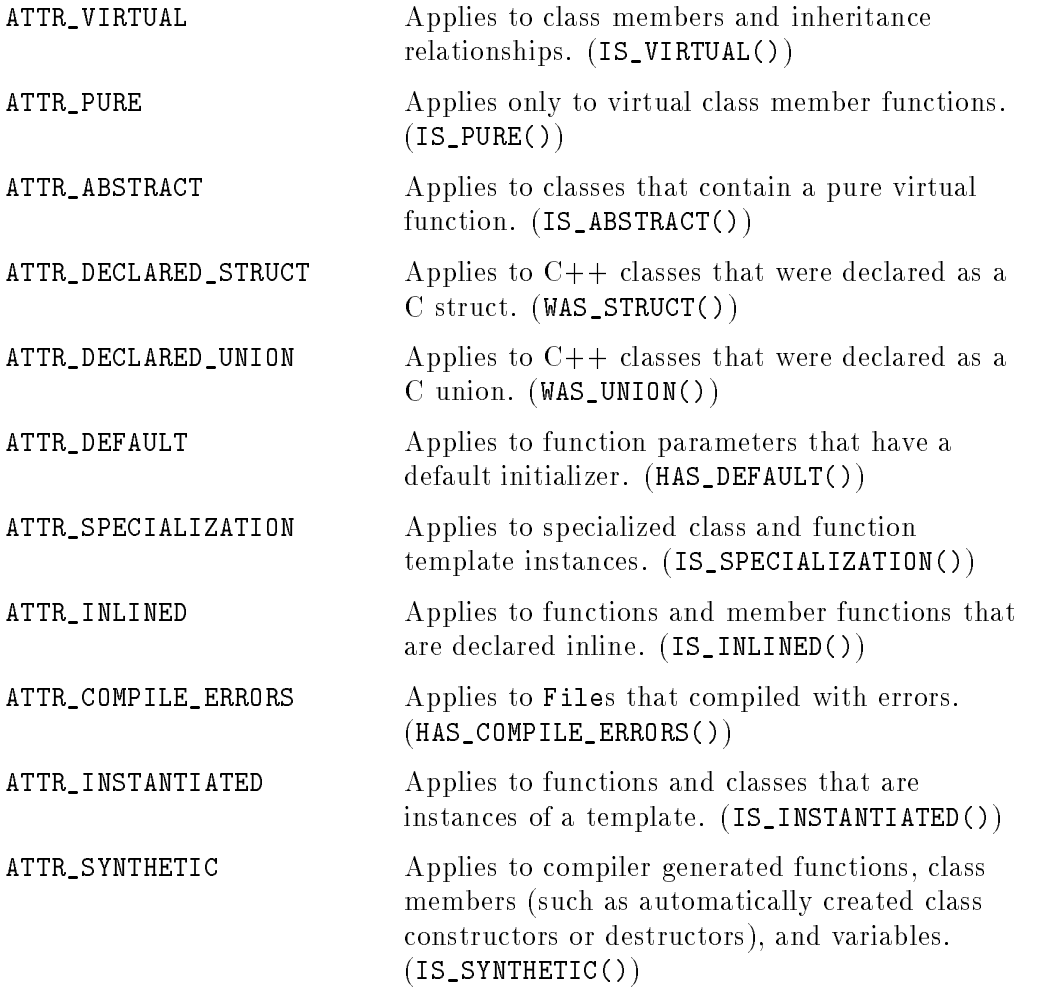

 $\overline{\phantom{a}}$ 

## A-4 Detailed Database Type Descriptions

 $\Box$ 

 $\frac{1}{\sqrt{2}}$ 

# Scalar Types

 $\overline{\phantom{a}}$ 

 $\blacksquare$ 

Scalar types are described by members of the ScalarType enum. Legal ScalarType values are:

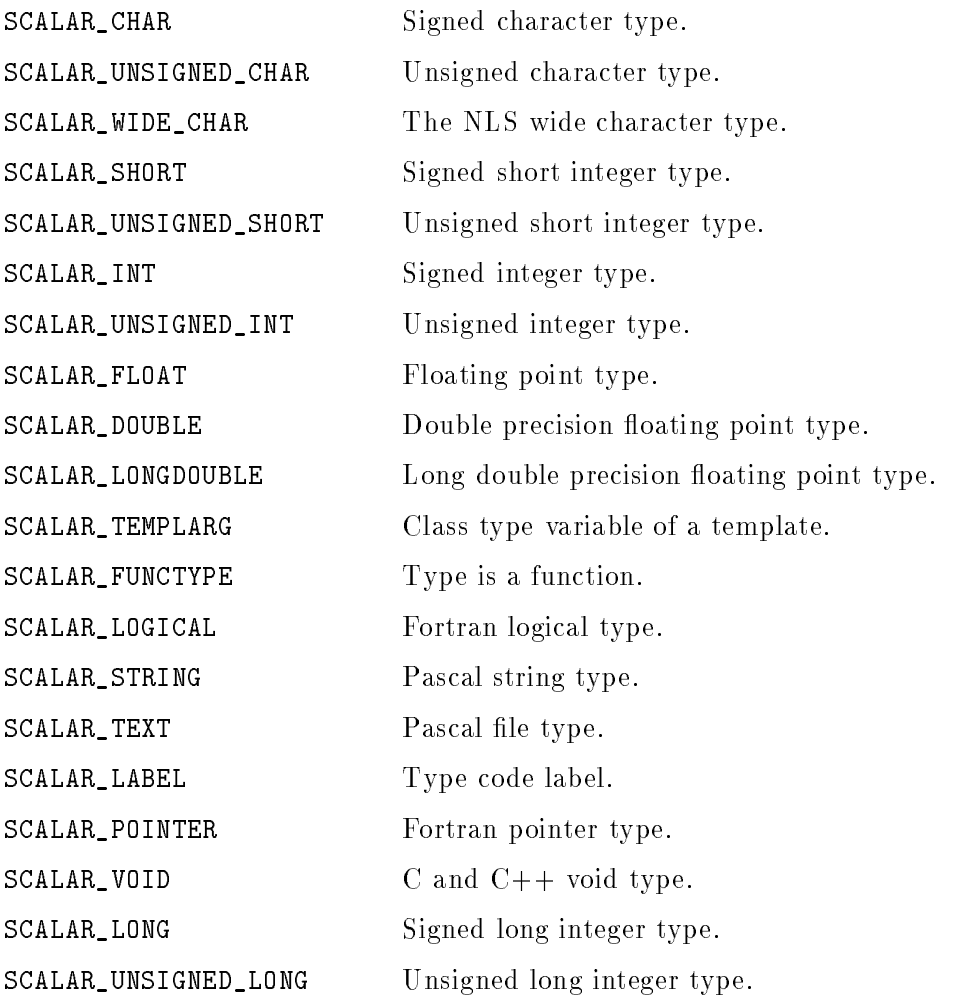

## Detailed Database Type Descriptions A-5

 $\overline{\phantom{a}}$ 

# Language Types

 $\overline{\phantom{a}}$ 

 $^{-}$  [

The Language type is used to determine the programming language contained in a File. Language is a bit vector defined as:

typedef unsigned long Language;

The legal Language values are:

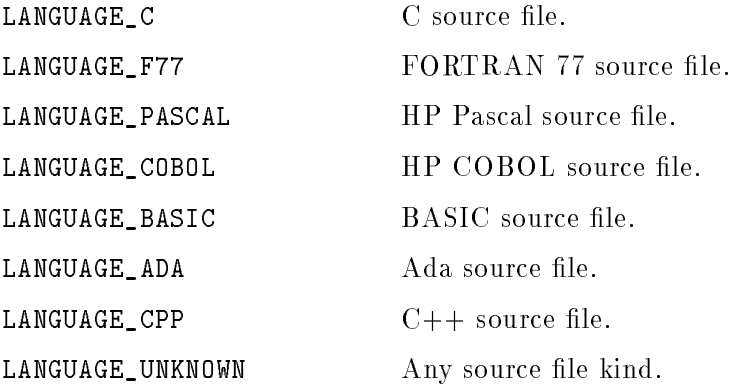

A-6 Detailed Database Type Descriptions

## **References**

 $\overline{\phantom{a}}$ 

A reference is a tuple of line, column, length, and usage information. The line, column and length describe the token position in the file; the Usage describes the context in which the reference occurs. Reference is defined as follows:

```
typedef struct { unsigned long length : 8;
                  unsigned long line : 24;
                  unsigned short column;
                  Usage use; } Reference;
```
Note that the line field causes a type mismatch if you attempt to print it using cout. Cast it to an integer (cout  $\ll$  (int) ref.line) to avoid this problem.

Usage is defined as a bit vector containing any combination of the following values:

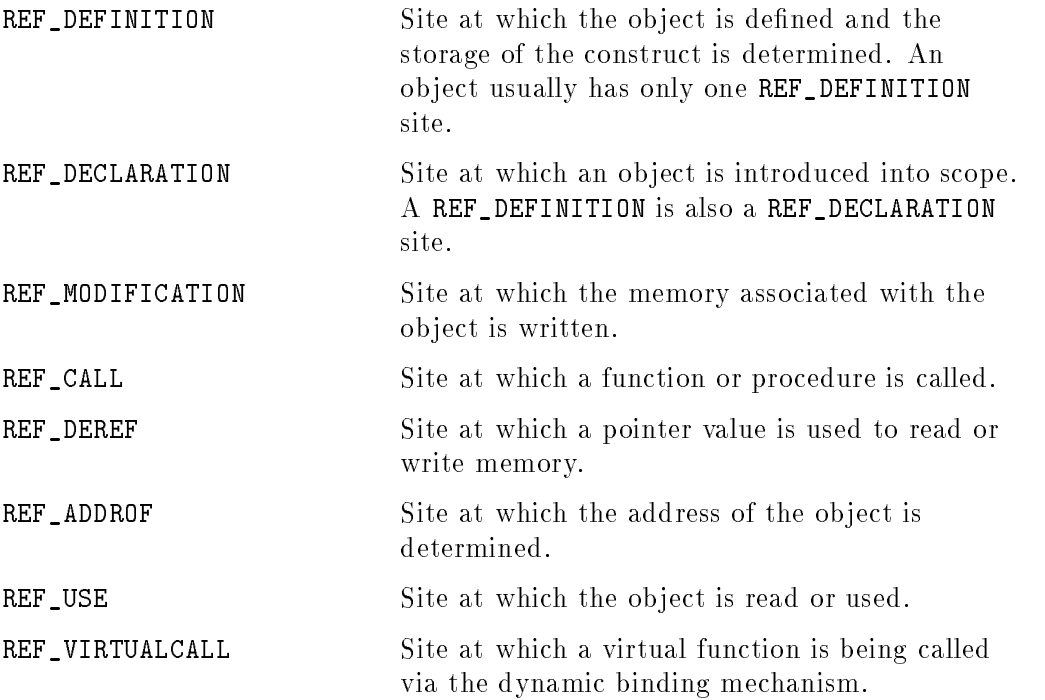

## Detailed Database Type Descriptions A-7

## Error Codes

I

 $\Box$ 

The database interface routines define a global variable DBError to allow the application to diagnose any problems. This variable is primarily set during database open/close operations and during write operations; therefore, it is not generally used in rules.

DBError has two fields: one to record any system error (errno) and the other to record any error condition detected by the database.

The definition of DBError is:

```
typedef struct { unsigned short database;
                 unsigned short system; } DBErrorCode;
extern DBErrorCode DBError;
```
The database error codes are:

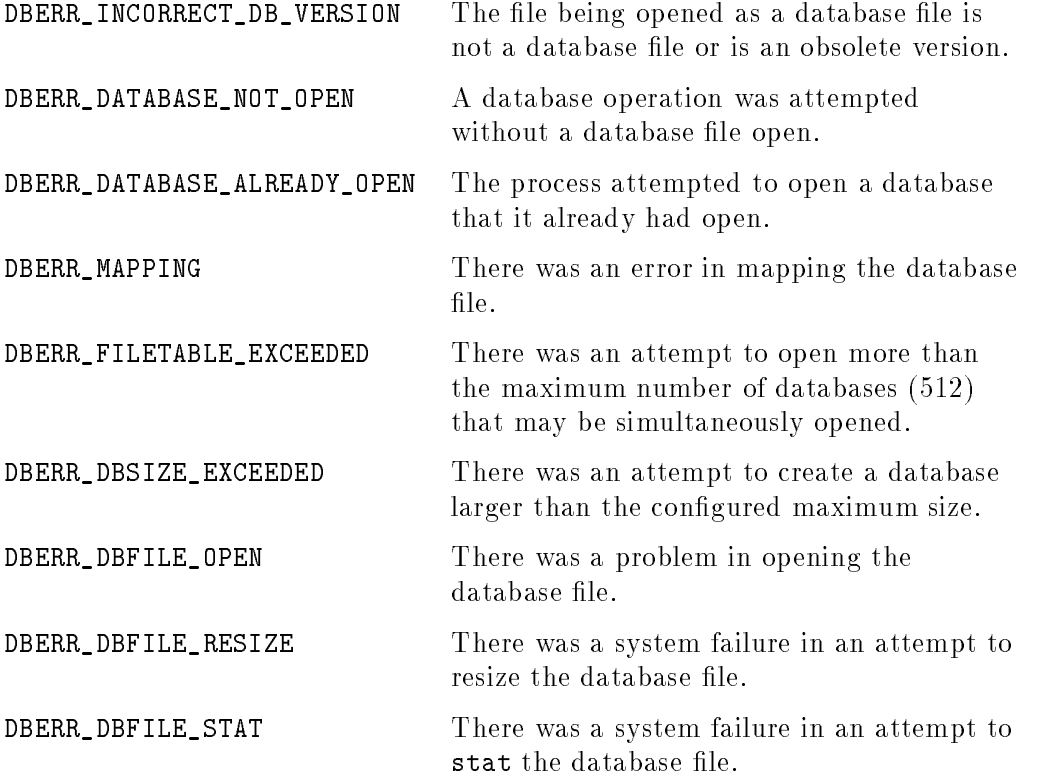

A-8 Detailed Database Type Descriptions

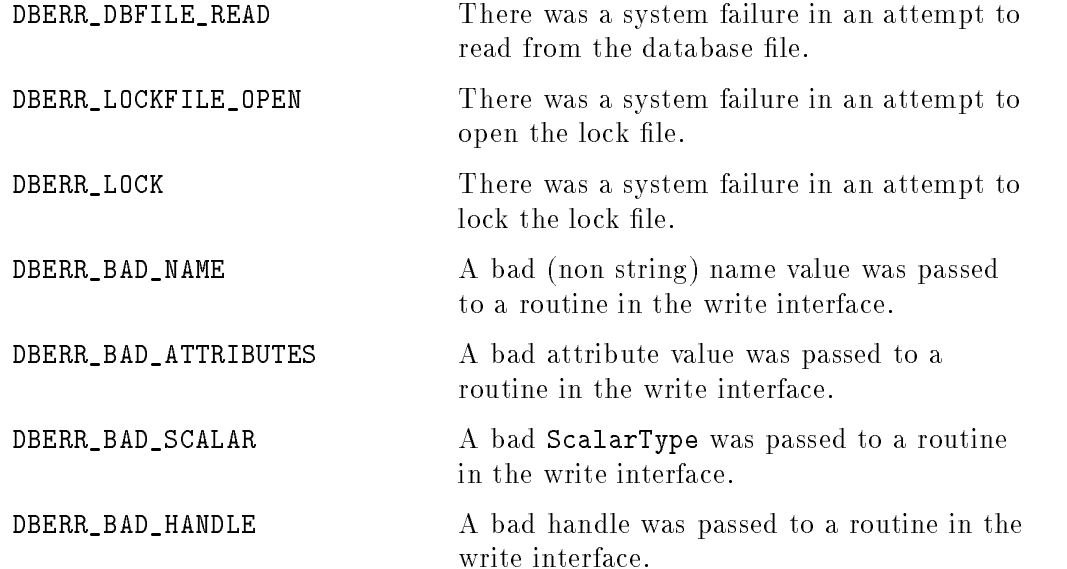

 $\Box$ 

 $\overline{\phantom{a}}$ 

## Detailed Database Type Descriptions A-9

 $\overline{\phantom{a}}$ 

 $\mathbb{R}^+$  $\mathbb{L}^+$  $\frac{1}{\sqrt{2}}$  $\overline{\mathbb{F}}$ 

 $\overline{\phantom{a}}$ 

## Iterators

 $\overline{\phantom{a}}$ 

 $\mathbb{R}$ 

Iterators are the mechanism used to loop through an arbitrary number of objects in the Static database. Because of some limitations in the  $C++$ template mechanism, it's not possible to define general iterators using templates. Instead, the Static database interface simulates the template functionality using #defines.

"Iterators" in Chapter 4 gives a simple explanation of the use of iterators. That explanation is sufficient for most users. This section explains the mechanism behind iterators.

Iterators B-1

#### **Standard Iterators** standard Iterators in the second contract of the second state of the second state of the second state of the s

Iterators are defined as follows:

```
class Iterator {
 public:
    Iterator(long count, PerHandle *handles);
    Iterator();
    Iterator(const Iterator &iterator);
    ~Iterator();
    Iterator &operator=(Iterator &iterator);
    void add(long count, PerHandle *handles) const;
    DBboolean Open(PerHandle &handle) const;
    DBboolean Next(PerHandle &handle) const;
   DBboolean Done() const;
 protected:
   PerHandle IteratorHandle;
};
#define ITERATOR(Base) Base##Iterator
#define ITERATOR_IMPLEMENT(Base, Handle) \
class ITERATOR(Base) : public Base, public Iterator { \
 public: \
    ITERATOR(Base)(long count, PerHandle *PH) : \
     Base(), Iterator(count, PH) { }
    ITERATOR(Base)():Base(),Iterator() { }
    \texttt{^{\texttt{TIFRATOR}}(Base)}() \left\{ \right. \right\}DBboolean Open() {return Iterator:: Open(Handle);} \
    DBboolean Next() {return Iterator::Next(Handle);} \
}
```
Iterator defines a base class upon which all iterators are implemented. The iterator for each object type in the database is defined by invocations of ITERATOR\_IMPLEMENT in DB\_Read.h.

ITERATOR\_IMPLEMENT(object) defines the class ITERATOR(object) (which expands to *object*Iterator). This new class inherits from both Iterator and the object base class.

#### B-2 Iterators

Static database code can then declare functions of type ITERATOR(*object*). These functions return an iterator on objects of type *object*. Since the iterator class inherits both from Iterator and from *object*, the new iterator can be used to access both Iterator operations (to step through objects in the iteration list) and *object* operations and data (to manipulate objects in the list).

The methods Open() and Next() allow navigation through the array of iterators. For readability, the following macros are defined:

```
// Macros for constructing iterator loops.
#define ITERATE_BEGIN(sym) if ((sym).Open()) do
#define ITERATE_END(sym) while ((sym).Next());
```
Thus, to access all RefLists on symbol sym, you could write:

```
ITERATOR(RefList) rli = sym.RefLists();
ITERATE_BEGIN(rli)
\left\{ \right.// manipulate Symbol rli:
  printf("Referenced in file %s\n",
          rli.FileIn().Name());
}
ITERATE_END(rli)
```
Iterators B-3

## Attribute Iterators

A few ob jects use a specialized form of Iterator called AttributeIterator. AttributeIterators are identical to Iterators in every way, except that each object in the iteration list includes an Attribute field.

Attribute, as defined in DB\_Common.h, specifies what kind of symbol is defined by the current object. As an example, a symbol may be **ATTR\_PUBLIC** or ATTR\_PRIVATE.

Attribute iterators are defined in only two situations: in the Global Symbol Table and in Class objects. The attribute iterators in the Global Symbol Table give access to the Attribute value of all global symbols and on all symbols matching a set of criteria. The attributes returned by these iterators can include any attribute that can apply to a symbol. The attribute iterators in classes describe the nature of the inheritance relationship with base and inherited classes: public, private, protected, or virtual.

AttributeIterators define two additional member functions, GetIteratorAttribute() and SetIteratorAttribute(), to access the Attribute field of the symbol or inheritance. Ordinarily you should use only the GetIteratorAttribute() member.

Other than the occasional use of the GetIteratorAttribute() and SetIteratorAttribute() accessor functions, you use AttributeIterators exactly the same as ordinary Iterators.

Attributes are defined as follows:

}

```
class AttributeIterator : public Iterator {
 public:
   AttributeIterator(long count, PerHandle *handles, Attributes *attr);
   AttributeIterator();
   ~AttributeIterator();
   void add(long count, PerHandle *handles, Attributes *attr) const;
   DBboolean SetIteratorAttribute(Attributes) const;
   DBboolean GetIteratorAttribute(Attributes &attr) const;
};
#define ATTRIBUTE_ITERATOR(Base) Base##AttributeIterator
#define ATTRIBUTE_ITERATOR_IMPLEMENT(Base, Handle) \
class ATTRIBUTE_ITERATOR(Base) : public Base, public AttributeIterator { \setminusV
  public: \mathbf{p} is the contract of \mathbf{p} in the contract of \mathbf{p} is the contract of \mathbf{p}ATTRIBUTE_ITERATOR(Base)(long count, PerHandle *PH, Attributes *ATT) \
       : Base(), AttributeIterator(count,PH,ATT) { } \
   ATTRIBUTE_ITERATOR(Base)() : Base(), AttributeIterator() { } \
   ~ATTRIBUTE_ITERATOR(Base)() { } \
   DBboolean Open() {return Iterator::Open(Handle);}
   DBboolean Next() {return Iterator::Next(Handle);} \
```
Iterators B-5

 $\mathbb{R}^+$  $\mathbb{L}^+$  $\frac{1}{\sqrt{2}}$  $\overline{\mathbb{F}}$ 

## **Index**

## $\mathbf{A}$

Aggregate objects, 4-6 AllFunctions(), 4-15 API, 4-1 ArgumentCount(), 4-18, 4-27 ArgumentOf(), 4-46  $\ldots$  .  $\ldots$  .  $\ldots$ Attrib(), 4-15, 4-20, 4-36, 4-39 Attribute, 4-6, A-3 Attribute iterators, 4-11, B-4

BaseClasses(), 4-15  $B = 0.40$ BeginLine $()$ , 4-13 Block, 4-4, 4-13 BlockFile(), 4-13 BlockFunctions(), 4-13 BlockLabels(), 4-13  $BlockTags()$ ,  $4-13$ BlockTypedefs(), 4-13 BlockVariables(), 4-13 Boldface font, vi Breakpoints, 5-12

## <sup>C</sup>

check(), 3-4, 3-11 check\_table\_entry(), 3-11 Class, 4-4, 4-14 Class inheritance, B-4 ClassTag $($ ),  $4-15$ ClassTemplate, 4-4, 4-18

ClassTemplateType(), 4-45 ClassType(), 4-45 CompileDir(), 4-22 CompileHost(), 4-22 CompileName(), 4-22 CompileOptions(), 4-22 Compiling rules, 5-5 Computer font, vi Contains $($ , 4-42

## <sup>D</sup>

Database, 4-1 opening and closing, 4-8 transactions, 4-9 DataMember, 4-4, 4-19 DataMembers(), 4-15, 4-36 DBERR\_errtyp e, A-8 DBError, A-8 Debugging rules, 5-10, 5-13 DeclarationSite(), 4-39 DefinitionSite(), 4-24, 4-39 DerivedClasses(), 4-15 Design guidelines, 5-1 Designing rules, 5-4 Documenting, 5-14 dthelptag, 5-14 DtorMatchCtor rule, 2-10

## <sup>E</sup>

Ellipses, vi EnclosingBlock(), 4-39 EnclosingClass(), 4-39

### EnclosingFile(), 4-39 EnclosingFunction(), 4-22, 4-42 EndLine(), 4-13 EndTransaction(), 4-42 Enum, 4-4, 4-20 EnumMember, 4-4, 4-21 EnumMembers(), 4-20 EnumTag $($ ),  $4-20$ EnumType(),  $4-45$ errorMess(), 3-4, 3-11 Example rules,  $3-7, 4-50-58$ ExpandedFrom(), 4-15, 4-24 EXTERNREF, 5-15

File, 4-4, 4-22 FileIn(), 4-32 FileName(), 4-42 Files(), 4-42 FileType(), 4-22 Find(), 4-42 FindDataMember(), 4-15, 4-36 FindEnumMember(), 4-20 FindFunctionMember(), 4-15 FindFunctionTemplate(), 4-18 Font usage, vi Friends $($ , 4-15 Function, 4-4, 4-24 FunctionBlock(), 4-24 FunctionInstantiations(), 4-27 FunctionMember, 4-4, 4-26 FunctionMemberInstantiations(), 4-27 FunctionMembers(), 4-15 Functions(), 4-22 FunctionTemplate, 4-4, 4-27 FunctionTemplateMembers(), 4-18 FunctionTemplates(), 4-22, 4-42

```
GetIteratorAttribute(), B-4
GlobalFunctions(), 4-42
GlobalModules(), 4-42
GlobalSymbols(), 4-42
GlobalTags(), 4-42
GlobalTypedefs(), 4-42
GlobalVariables(), 4-42Groups, 3-6, 4-53, 5-1, 5-7, 5-11
  index, 5-9
Guidelines, 5-1
```
## <sup>H</sup>

Handle(), 4-31, 4-42 HAS\_attrtype, A-3

## <sup>I</sup>

Implementing rules, 5-3 IncludedBy(), 4-22 Includes $(), 4-22$ Incomplete objects, 4-6 Index of rules, 5-9 Instantiations(), 4-18 IS\_attrtype, A-3 IsHandleNull(), 4-31 Italic font, vi ITERATE\_BEGIN, 4-10 ITERATE\_END, 4-10 Iterators, 4-10, B-1

## <sup>K</sup>

Keycaps, vi Kind(), 4-31  $KIND_kind$ ,  $A-2$ kindMask(), 3-4, 3-11

Label, 4-4, 4-28 LANG\_langtype, A-6 langMask(), 3-4, 3-11 Language, 4-6, A-6

LocalTags(), 4-42

### <sup>M</sup>

Macro, 4-4, 4-29 Macros(), 4-22, 4-42 Makefile, 4-53 MemberCount(), 4-15, 4-20, 4-36 MemberFunction(), 4-24 MemberOf(), 4-19, 4-21, 4-26, 4-27  $ModifiedTime()$ ,  $4-22$ ,  $4-42$  $Modules()$ ,  $4-22$ 

## No. 1986 and the contract of the contract of the contract of the contract of the contract of

name(), 3-4, 3-11 Name(), 4-39 NameConventions rule, 2-3 names(), 3-4, 3-11 NestedClasses(), 4-15  $N$ estedEnums $()$ , 4-15 NestedTypedefs(), 4-15

## $\Omega$

Object types, 4-3 Online examples, 4-53 On-line help, 5-14 external links, 5-15 operator[], 4-32

### P

Parameter, 4-4, 4-30 ParameterCount(), 4-24 Parameters(), 4-24 ParameterTypeInfo(), 4-24, 4-30 PerBase, 4-3, 4-6, 4-31 PerHandle, 4-6 PerKind, 4-6, A-2 Personal rule tables, 2-2 ProhibDefines rule, 2-8 ProhibIdent rule, 2-6

## <sup>Q</sup>

Qualiers, 4-7

Reference, 4-7, A-7 ReferenceCount(), 4-32 ReferenceSite(), 4-39 RefList, 4-4, 4-32 RefLists(), 4-22, 4-39 REF\_ $reftype, A-7$ Regular expression, 4-44  $report(), 3-4$ Rule(), 3-4 Rule class, 3-3 RULE\_DEBUG, 5-13 Rule engine, 3-2 Rule groups, 3-6, 4-53, 5-1, 5-7, 5-11 index, 5-9 Rules compiling, 5-5 debugging, 5-10, 5-13 designing, 5-4 implementing, 5-3 index, 5-9 testing, 5-5 Rule tables, 2-1 DtorMatchCtor, 2-10 NameConventions, 2-3 ProhibDefines, 2-8 ProhibIdent, 2-6 scope, 2-2 RuleWithTable(), 3-11 RuleWithTable class, 3-10

## <sup>S</sup>

SA\_SHLIB\_TEST, 5-13 Scalar, 4-4, 4-35, A-5 SCALAR\_scalartype, A-5 ScalarType, 4-6 Scope, 2-2 Scope(), 4-28, 4-49

SetIteratorAttribute(), B-4 Setting breakpoints, 5-12 softcheck, 5-10 SourcePosition, 4-7 StartTransaction(), 4-42 Static API, 4-1 Static database, 4-1 Struct, 4-4, 4-36 StructTag(), 4-36 StructType(), 4-45 Symbol, 4-3, 4-38 SymbolFor(), 4-32 SymbolsAtLocation(), 4-42 SymbolTable, 4-3, 4-41 SymbolTo $type(), 4-39$ 

#### <sup>T</sup>

Table rules, 2-1 DtorMatchCtor, 2-10 NameConventions, 2-3 ProhibDefines, 2-8 ProhibIdent, 2-6 Tag, 4-4, 4-45 Tags(), 4-22

TemplateArgument, 4-4, 4-46 TemplateArguments(), 4-18, 4-27 Testing rules, 5-5 Tracing rules, 5-13 Transactions, 4-9 Type(), 4-35 Typedef, 4-5, 4-47 Typedefs(), 4-22 TypedSymbol, 4-3, 4-48 TypeKind(), 4-45 Type qualiers, 4-7 Typewriter font, vi

## <sup>U</sup>

Usage, 4-7

Value(), 4-21 Variable, 4-5, 4-49 Variables(), 4-22 violation(), 3-4, 3-11, 5-15

WAS\_attrtype, A-3